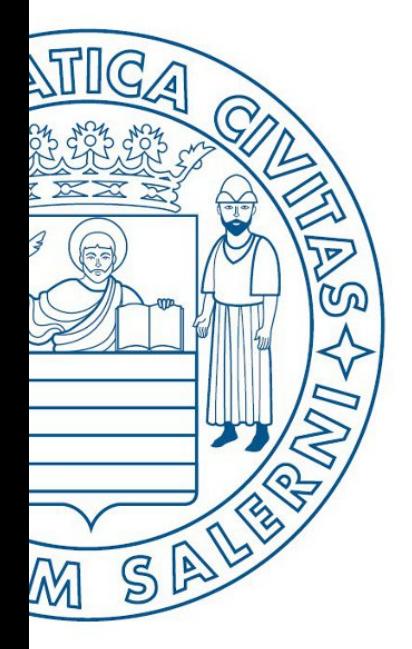

Università di Salerno O Dipartimento di<br>O Ingegneria Industriale

UNIVERSITÀ DEGLI STUDI DI SALERNO

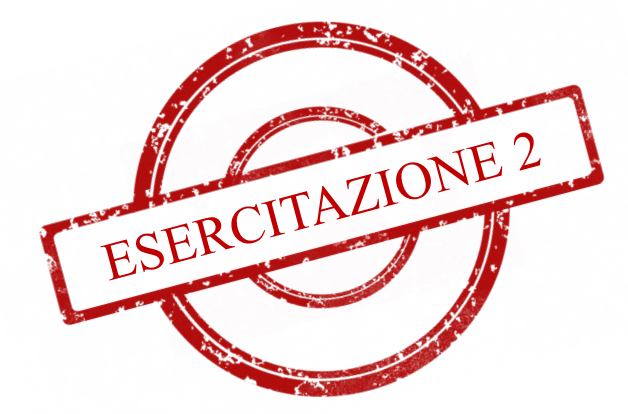

**MATLAB** 

# Fondamenti di Informatica

Array e Matrici in MATLAB: Esercitazione 2

Prof. Arcangelo Castiglione A.A. 2016/17

# Esempio 1

Il seguente prospetto fornisce i dati relativi alla lunghezza di cinque strade e i corrispondenti tempi di percorrenza. Utilizzare questi valori per calcolare la velocità media richiesta per percorrere le singole strade. Trovare la strada che ha la velocità media più elevata.

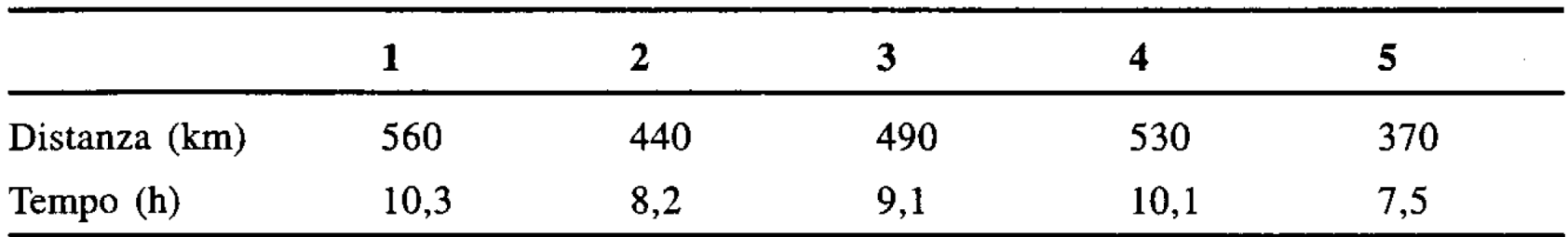

# Esempio 1

Il seguente prospetto fornisce i dati relativi alla lunghezza di cinque strade e i corrispondenti tempi di percorrenza. Utilizzare questi valori per calcolare la velocità media richiesta per percorrere le singole strade. Trovare la strada che ha la velocità media più elevata.

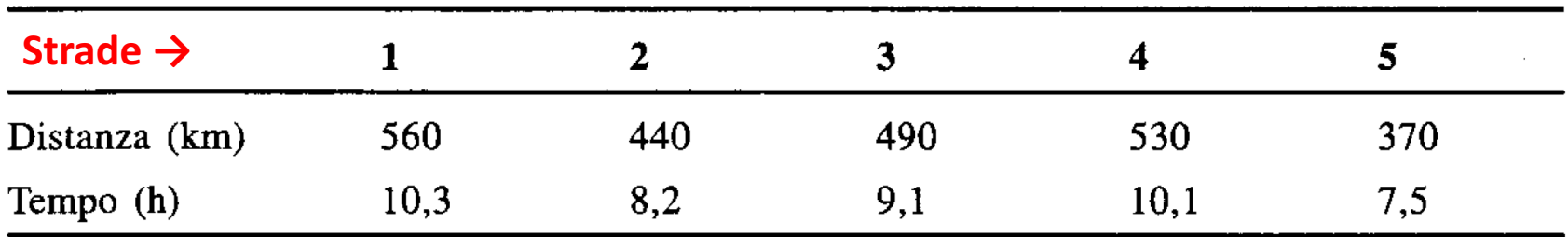

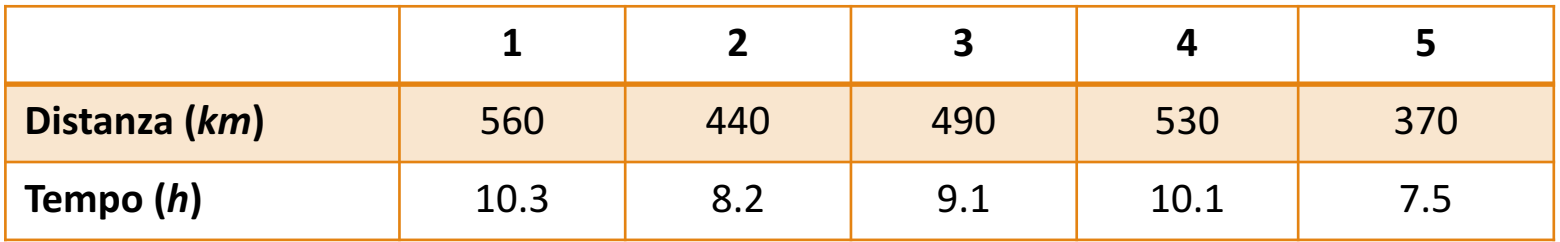

## **a.** Rappresentare la tabella in MATLAB

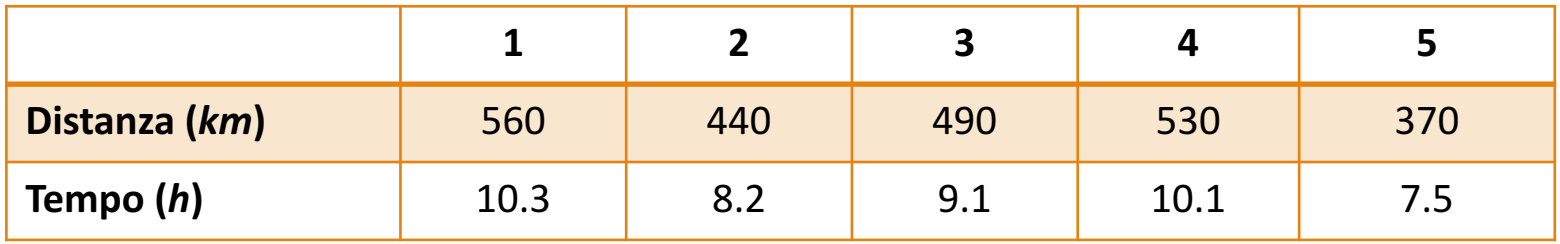

## **a.** Rappresentare la tabella in MATLAB

- Trasformare la tabella in due array riga
	- Uno che caratterizza la distanza (*Km*)
	- L'altro che caratterizza il tempo (h)

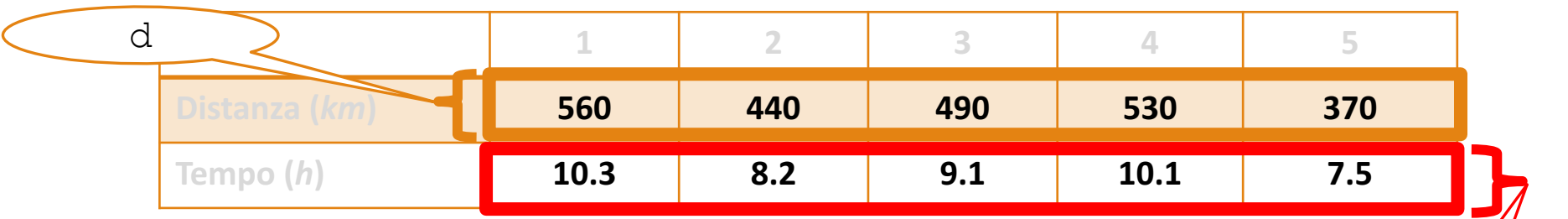

t

## **a.** Rappresentare la tabella in MATLAB

- Trasformare la tabella in due array riga
- Osservazione: si potrebbe procedere creando una matrice  $2 \times 5$ , estraendo poi le due righe da tale matrice

**>> d = [560, 440, 490, 530, 370]; >> t = [10.3, 8.2, 9.1, 10.1, 7.5];**

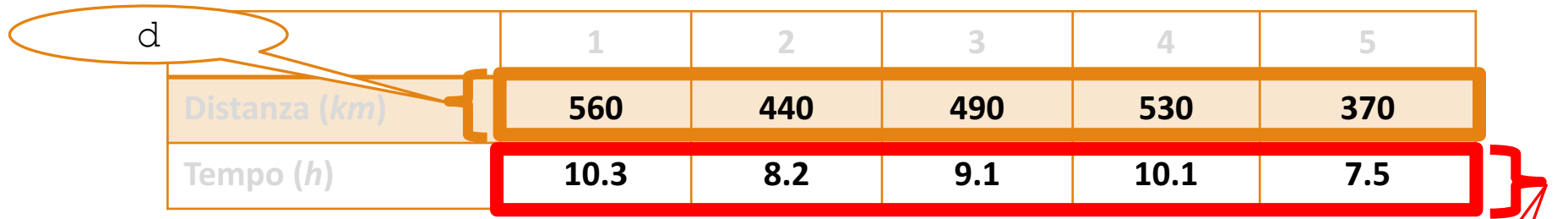

- **b.** Calcolare la velocità media richiesta per percorrere le singole **strade**
	- Per trovare la velocità media di ogni strada basta dividere la distanza percorsa (in *km*) per la quantità di tempo impiegata (in *h*)

t

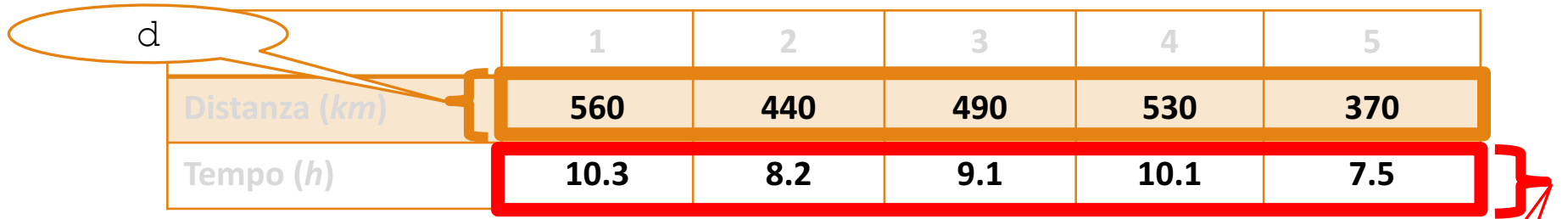

- **b.** Calcolare la velocità media richiesta per percorrere le singole **strade**
	- Per trovare la velocità media di ogni strada basta dividere la distanza percorsa (in *km*) per la quantità di tempo impiegata (in *h*)

t

Quindi basta utilizzare la divisione (elemento per elemento) tra i due array

>> **d = [560, 440, 490, 530, 370];**

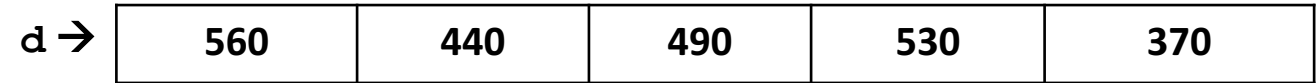

>> **t = [10.3, 8.2, 9.1, 10.1, 7.5];**

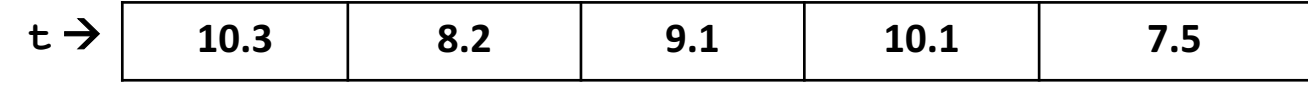

>> **speed = d./t;**

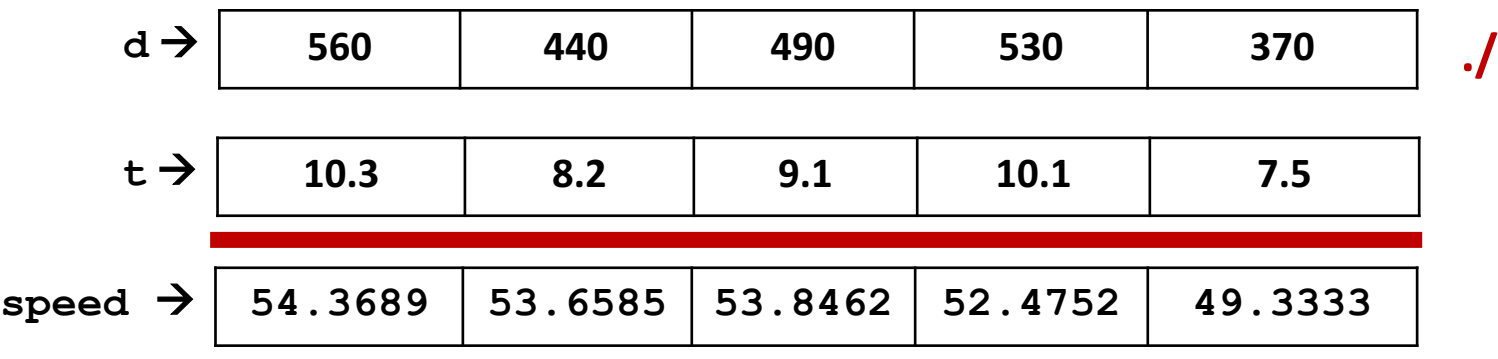

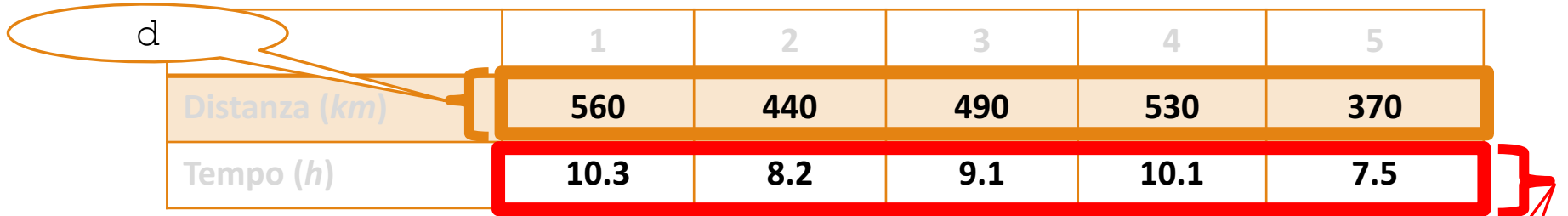

- **b.** Calcolare la velocità media richiesta per percorrere le singole **strade**
	- Per trovare la velocità media di ogni strada basta dividere la distanza percorsa (in *km*) per la quantità di tempo impiegata (in *h*)
		- Cuindi basta utilizzare la divisione (elemento per elemento) tra i due array

**>> d = [560, 440, 490, 530, 370]; >> t = [10.3, 8.2, 9.1, 10.1, 7.5]; >> speed = d./t speed = 54.3689 53.6585 53.8462 52.4752 49.3333**

t

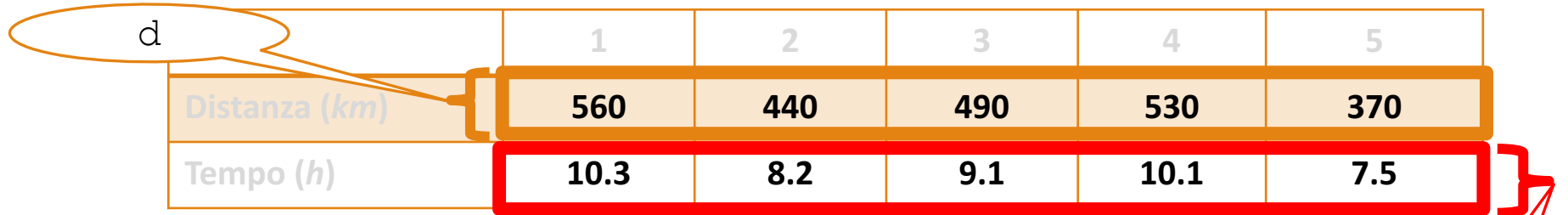

- **b.** Calcolare la velocità media richiesta per percorrere le singole **strade**
	- Per trovare la velocità media di ogni strada basta dividere la distanza percorsa (in *km*) per la quantità di tempo impiegata (in *h*)

t

• Cuindi basta utilizzare la divisione (elemento per elemento) tra i due array

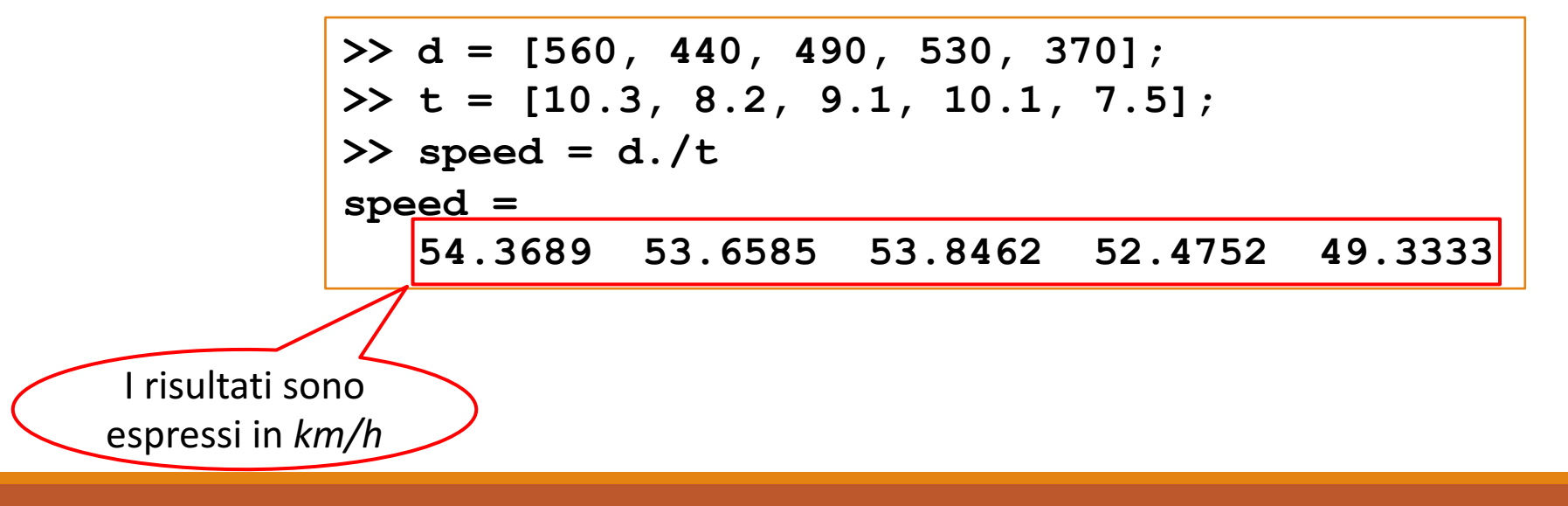

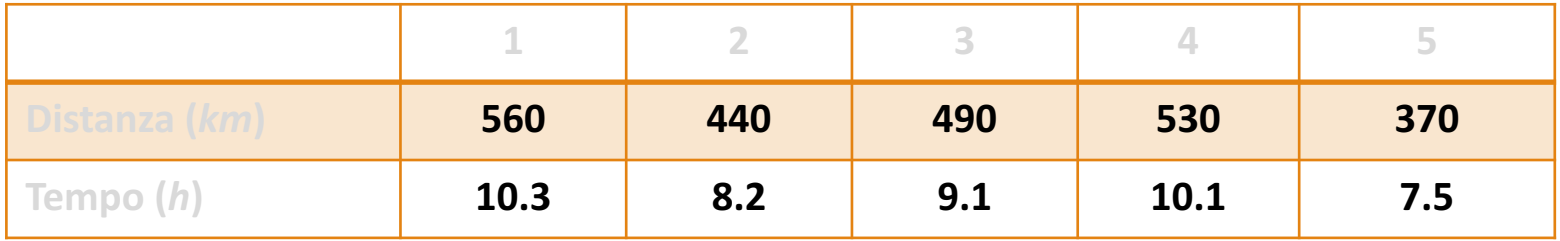

## **c. Trovare la strada che ha la velocità media più elevata**

• Per trovare la strada che ha la velocità media più elevata è necessario individuare qual è l'indice corrispondente a tale strada

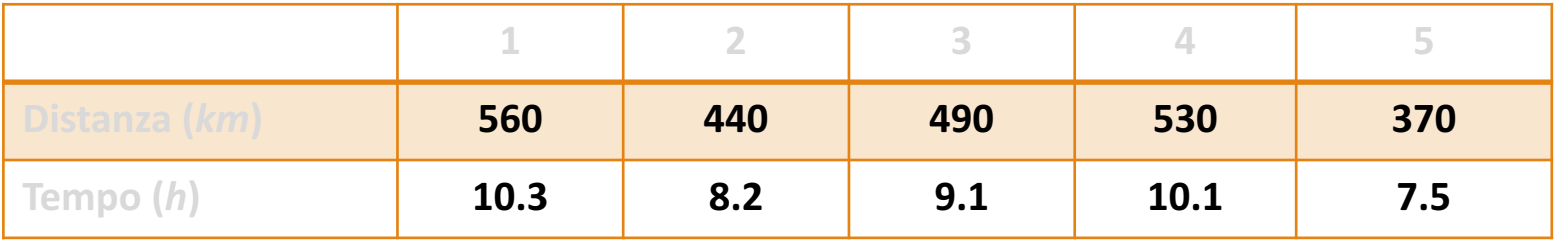

## **c. Trovare la strada che ha la velocità media più elevata**

• Per trovare la strada che ha la velocità media più elevata è necessario individuare qual è l'indice corrispondente a tale strada

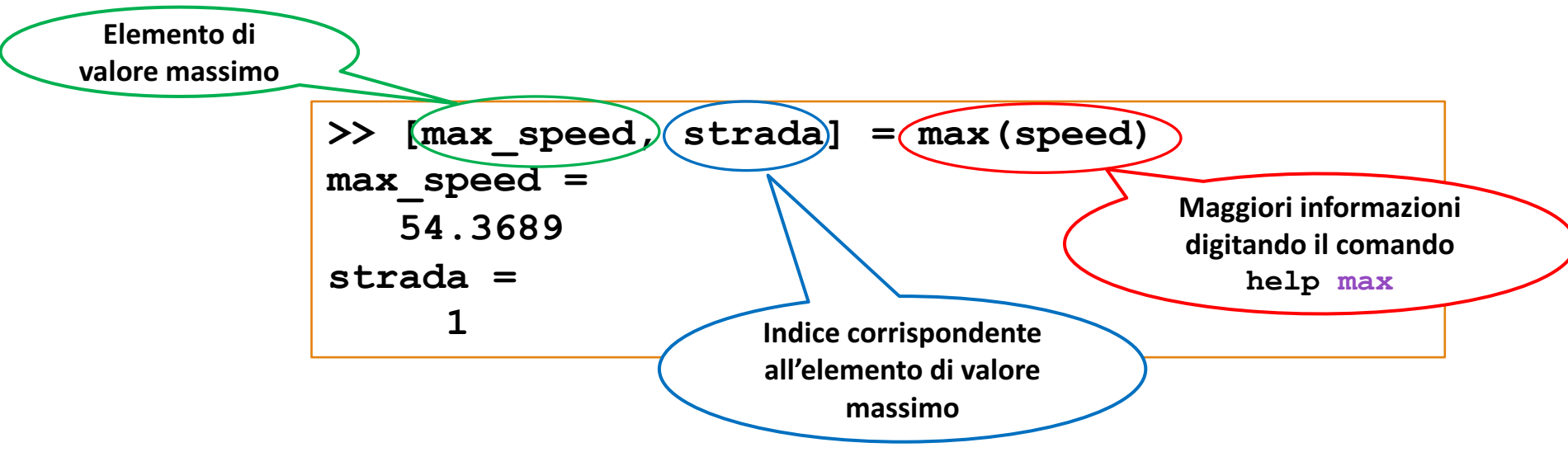

#### Soluzione usando la funzione max

Array e Matrici in MATLAB: Esercitazione 2

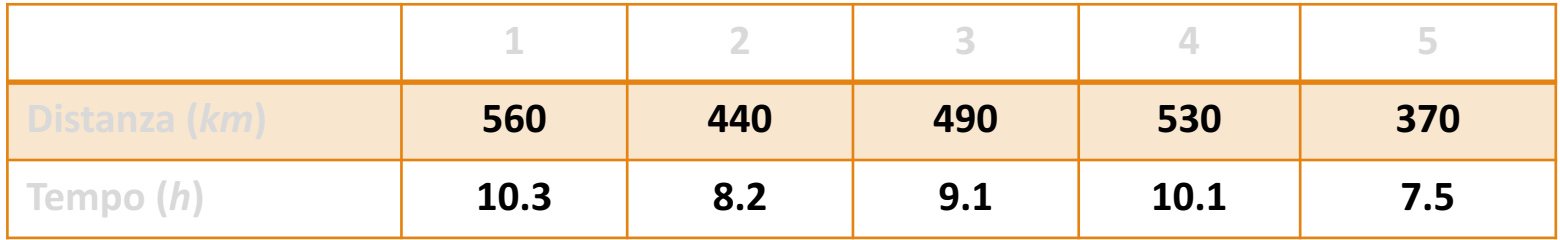

## **c. Trovare la strada che ha la velocità media più elevata**

• Per trovare la strada che ha la velocità media più elevata è necessario individuare qual è l'indice corrispondente a tale strada

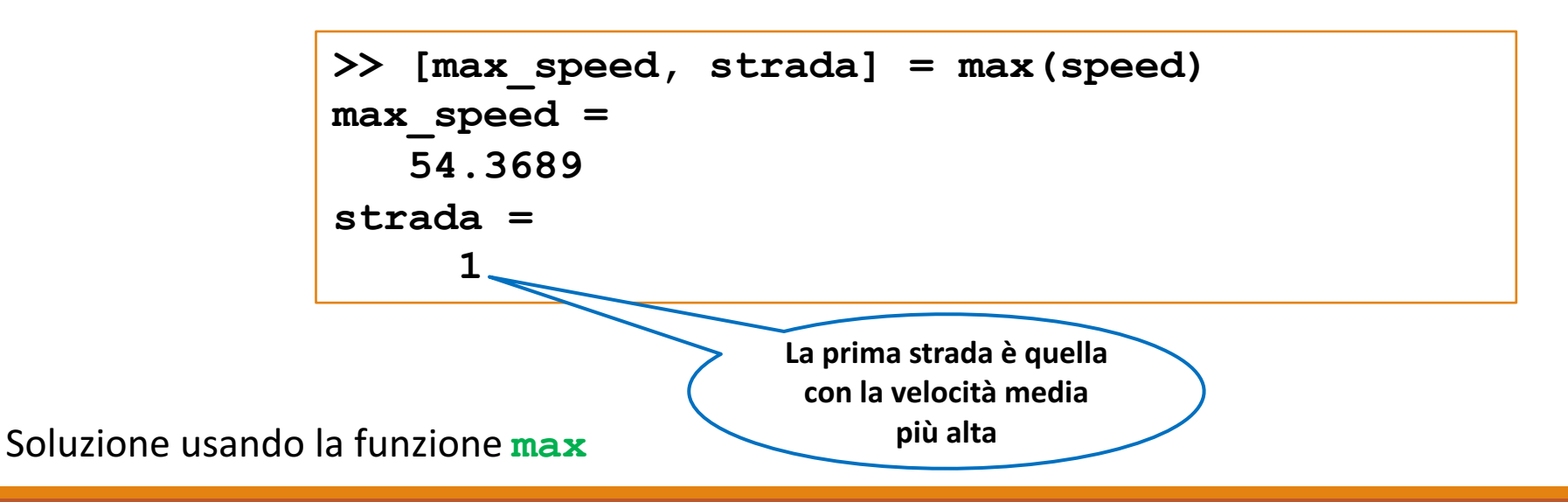

Array e Matrici in MATLAB: Esercitazione 2

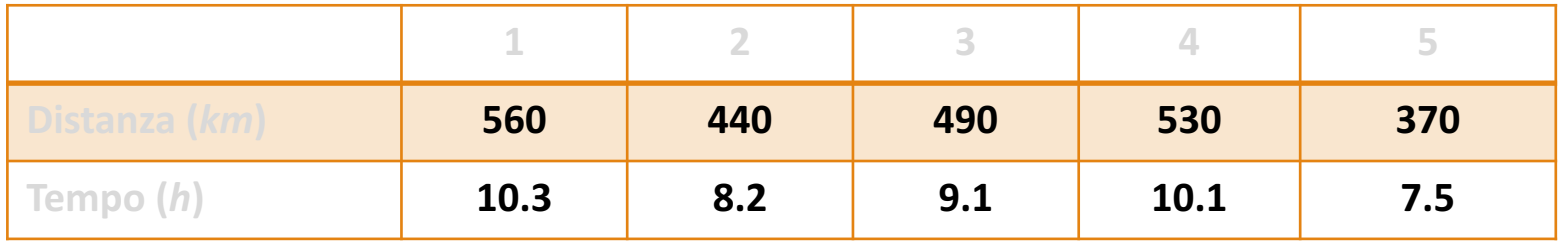

## **c. Trovare la strada che ha la velocità media più elevata**

• Per trovare la strada che ha la velocità media più elevata è necessario individuare qual è l'indice corrispondente a tale strada

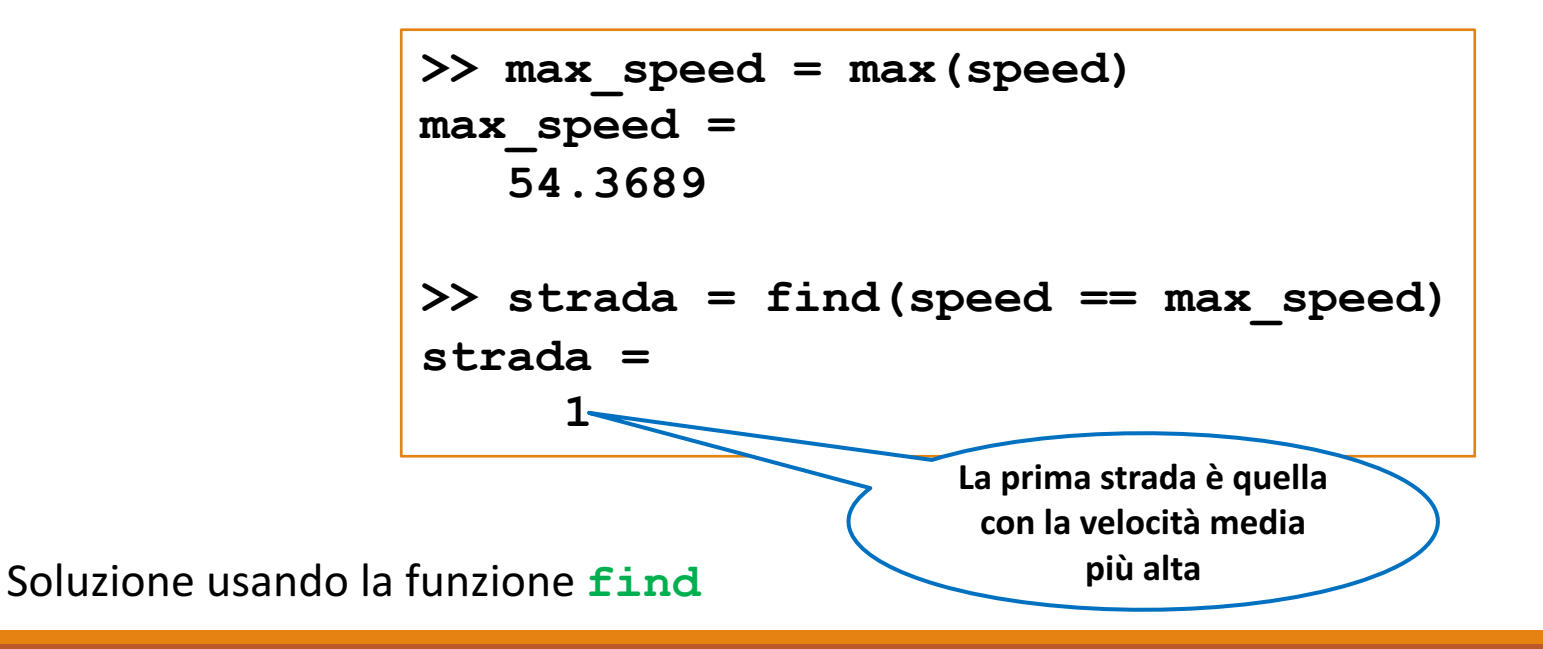

# Esempio 2

La corrente i che attraversa un resistore cui è applicata una tensione  $v$  è data dalla legge di Ohm  $i = v/R$ , dove R è la resistenza. La potenza dissipata nel resistore è data da  $v^2/R$ . Il seguente prospetto fornisce i valori della resistenza e della tensione per cinque resistori. Utilizzare questi dati per calcolare a) la corrente e b) la potenza dissipata in ogni resistore.

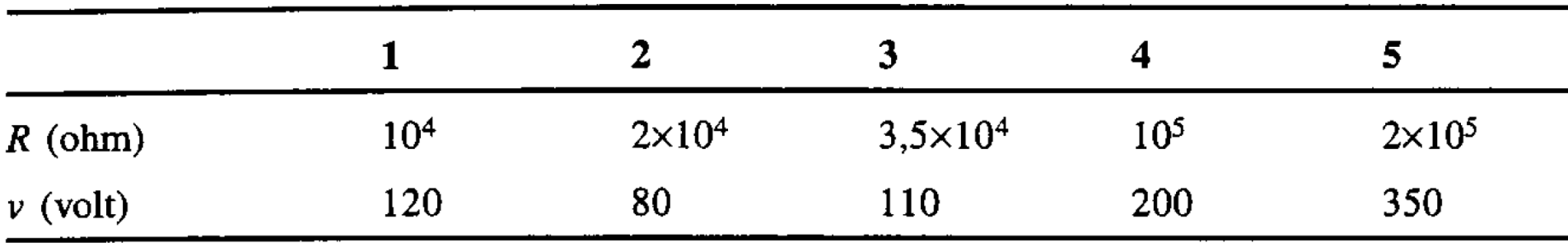

# Esempio 2

La corrente i che attraversa un resistore cui è applicata una tensione  $v$  è data dalla legge di Ohm  $i = v/R$ , dove R è la resistenza. La potenza dissipata nel resistore è data da  $v^2/R$ . Il seguente prospetto fornisce i valori della resistenza e della tensione per cinque resistori. Utilizzare questi dati per calcolare a) la corrente e b) la potenza dissipata in ogni resistore.

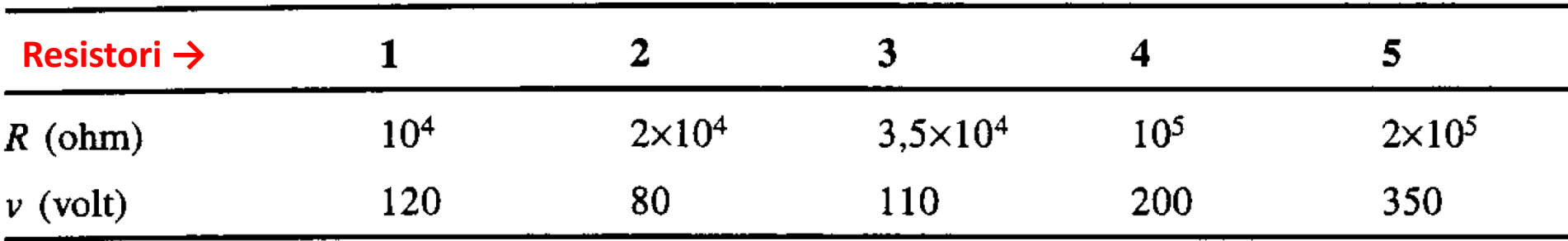

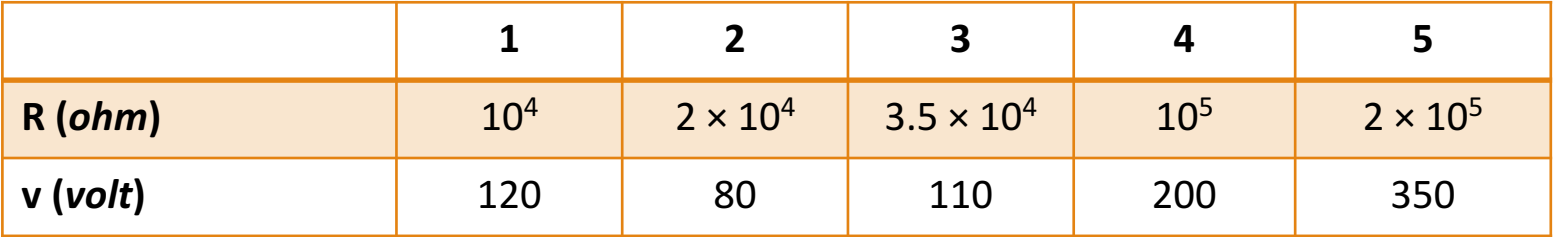

**a.** Rappresentare la tabella in MATLAB

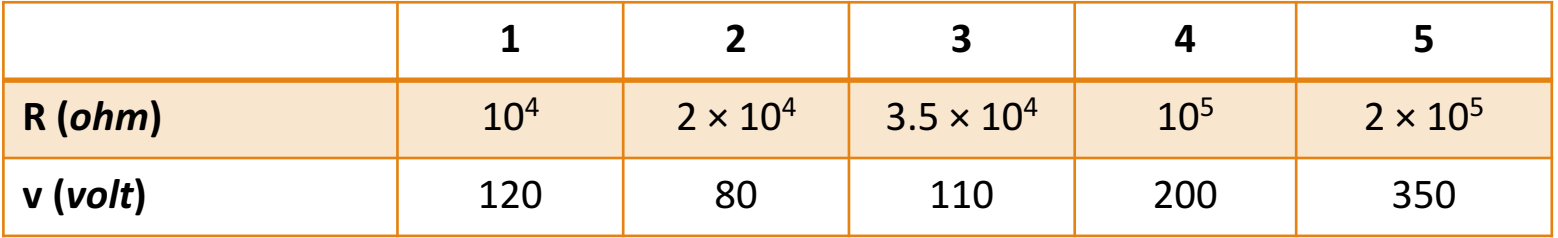

## **a.** Rappresentare la tabella in MATLAB

• Trasformare la tabella in due array riga

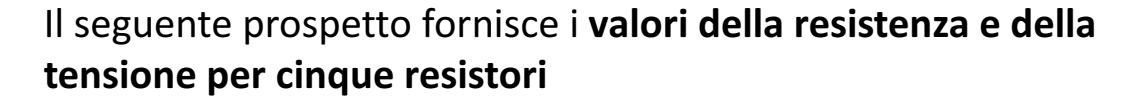

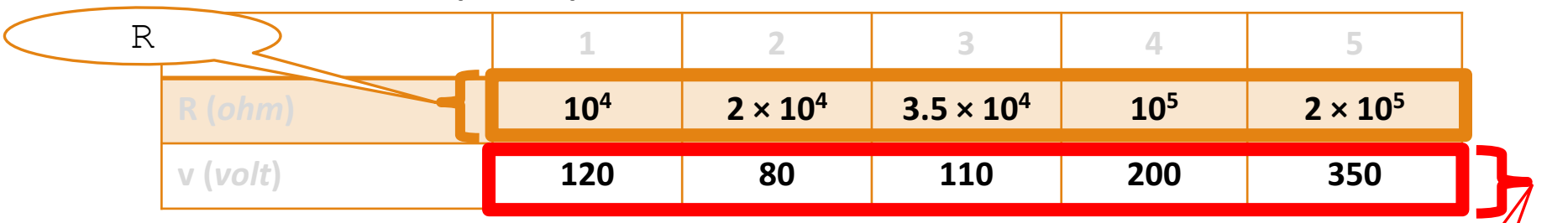

v

## **a.** Rappresentare la tabella in MATLAB

- Trasformare la tabella in due array riga
- Osservazione: si potrebbe procedere creando una matrice  $2 \times 5$ , estraendo poi le due righe da tale matrice

**>> R = [10000, 20000, 35000, 100000, 200000]; >> v = [120, 80, 110, 200, 350];**

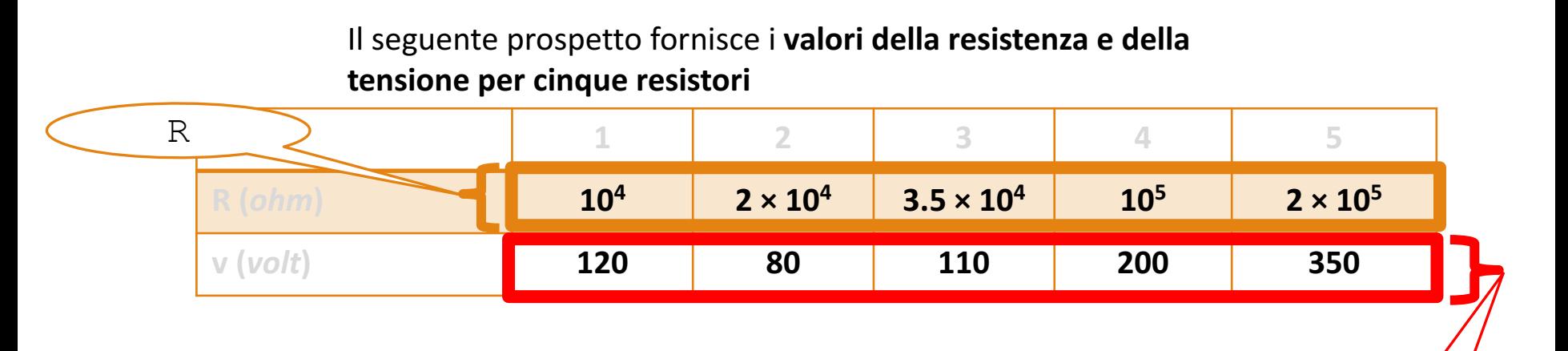

**b.** Calcolare la corrente *i* che attraversa un resistore cui è applicata **una tensione** *v*

v

Dalla *legge di Ohm* si ha che *i* = v/R, dove R è la resistenza

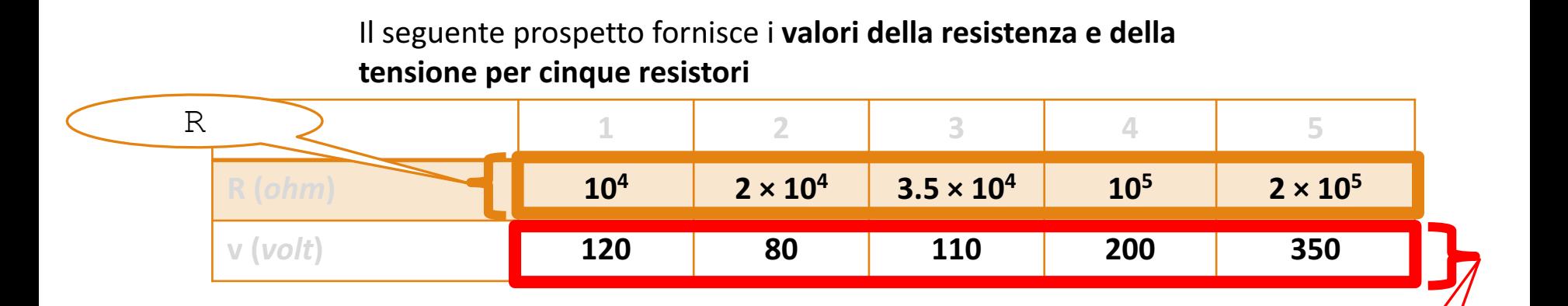

**b.** Calcolare la corrente *i* che attraversa un resistore cui è applicata **una tensione** *v*

v

- **Dalla** *legge* di Ohm si ha che *i* =  $v/R$ , dove R è la resistenza
- Per trovare la corrente *i* con MATLAB basta applicare la divisione (elemento per elemento) tra i due array

>> **R = [10000, 20000, 35000, 100000, 200000];**

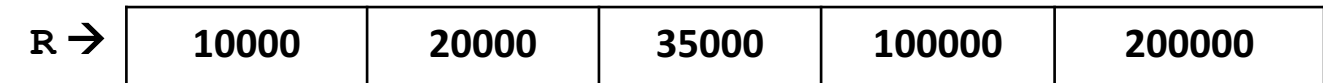

>> **v = [120, 80, 110, 200, 350];**

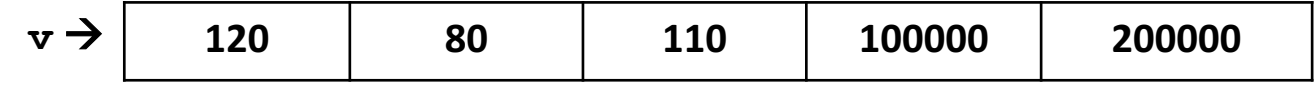

$$
\Rightarrow
$$
 **corrente** = **v**. $/R$ ;

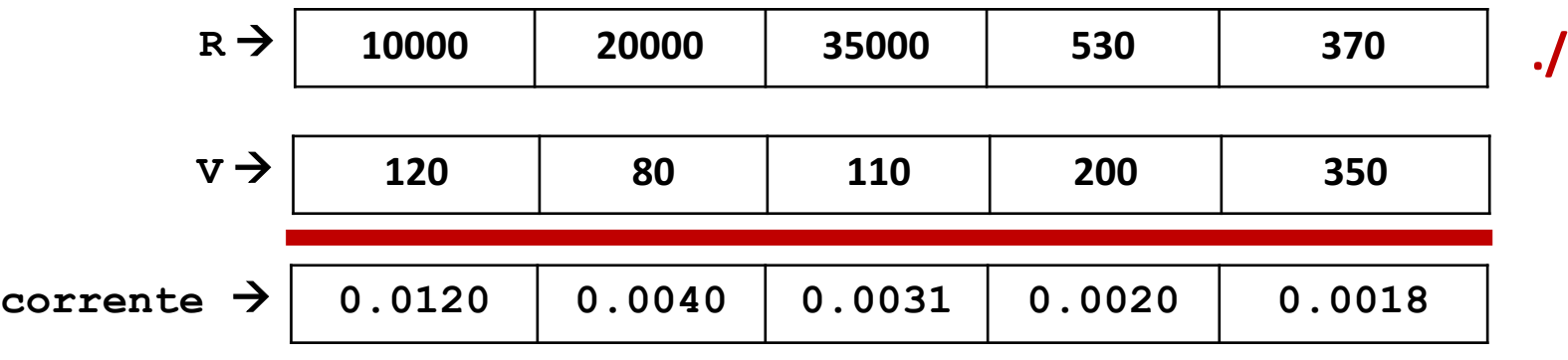

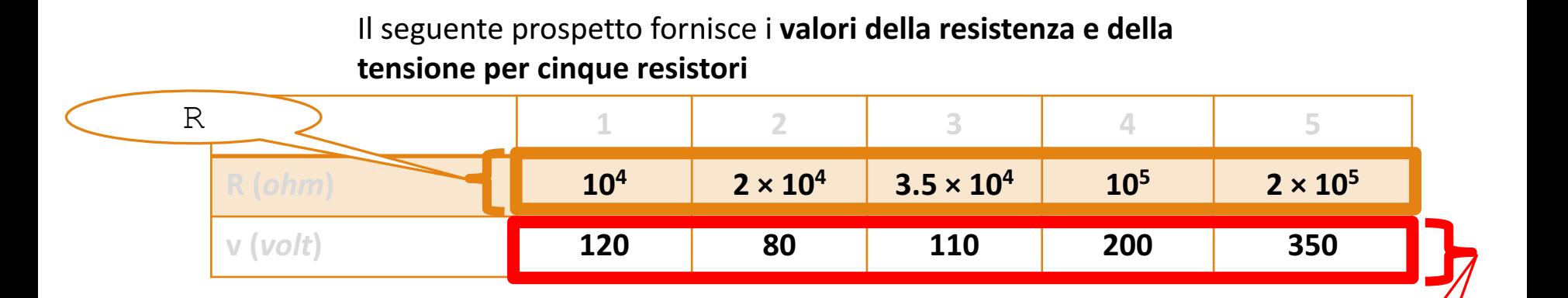

**b.** Calcolare la corrente *i* che attraversa un resistore cui è applicata **una tensione** *v*

v

- **Dalla** *legge* di Ohm si ha che *i* =  $v/R$ , dove R è la resistenza
- Per trovare la corrente *i* con MATLAB basta applicare la divisione (elemento per elemento) tra i due array

**>> R = [10000, 20000, 35000, 100000, 200000]; >> v = [120, 80, 110, 200, 350]; >> corrente = v./R corrente = 0.0120 0.0040 0.0031 0.0020 0.0018**

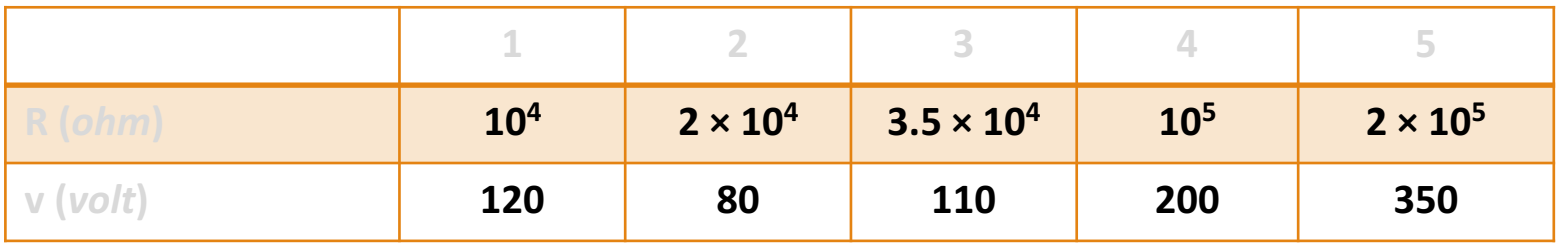

**c.** Per trovare la potenza  $P = v^2/R$  basta applicare l'elevazione a potenza e la divisione (elemento per elemento) tra i due array

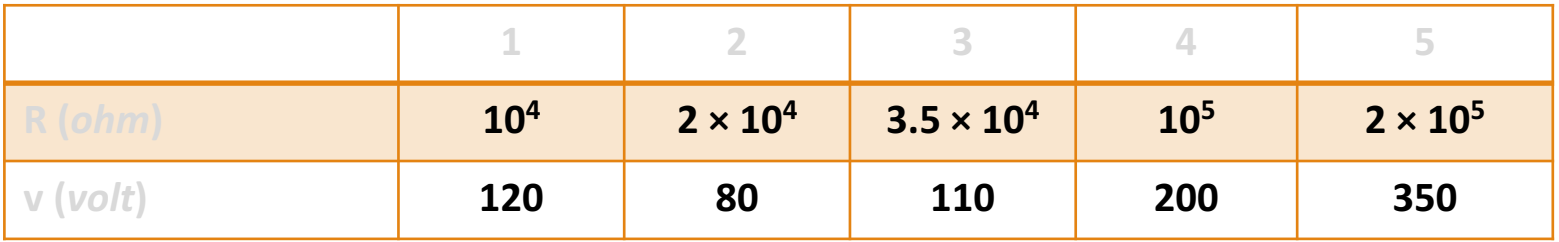

**c.** Per trovare la potenza  $P = v^2/R$  basta applicare l'elevazione a potenza e la divisione (elemento per elemento) tra i due array

**>> potenza = v.^2./R potenza = 1.4400 0.3200 0.3457 0.4000 0.6125**

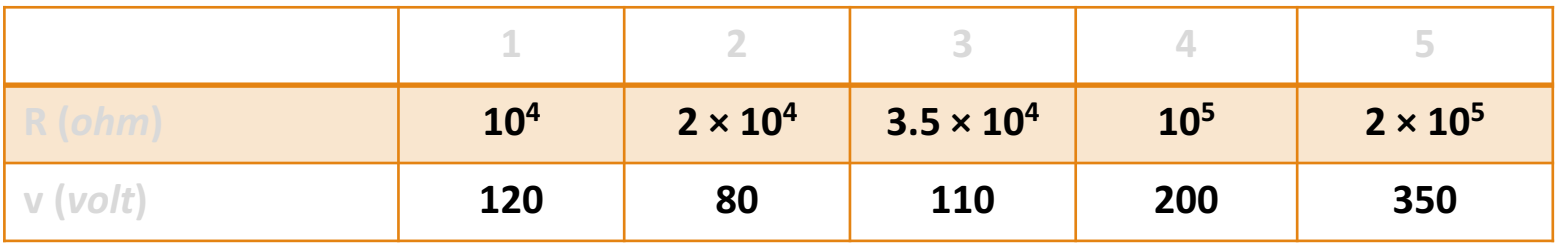

**c.** Per trovare la potenza  $P = v^2/R$  basta applicare l'elevazione a potenza e la divisione (elemento per elemento) tra i due array

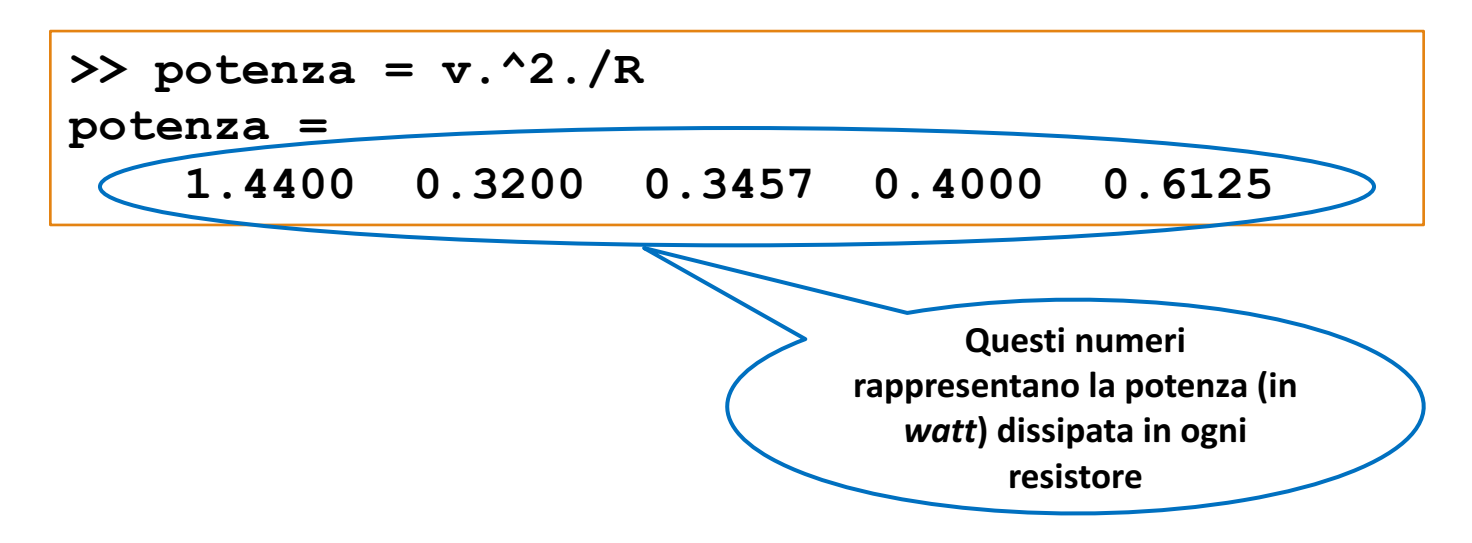

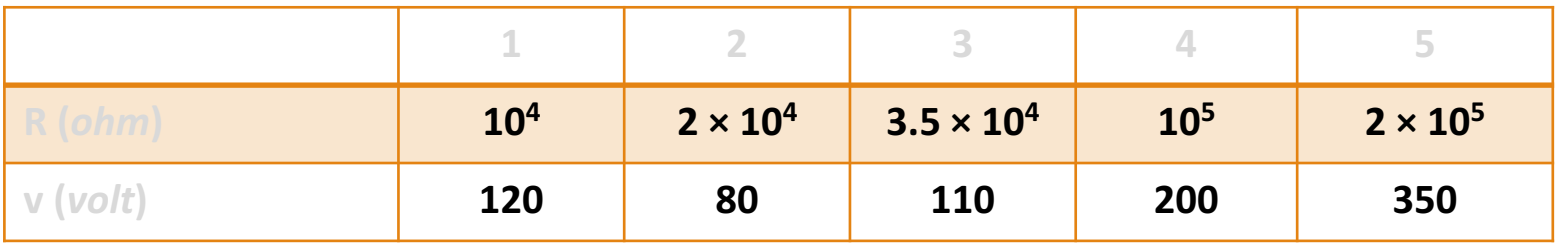

**c.** Per trovare la potenza  $P = v^2/R$  basta applicare l'elevazione a potenza e la divisione (elemento per elemento) tra i due array

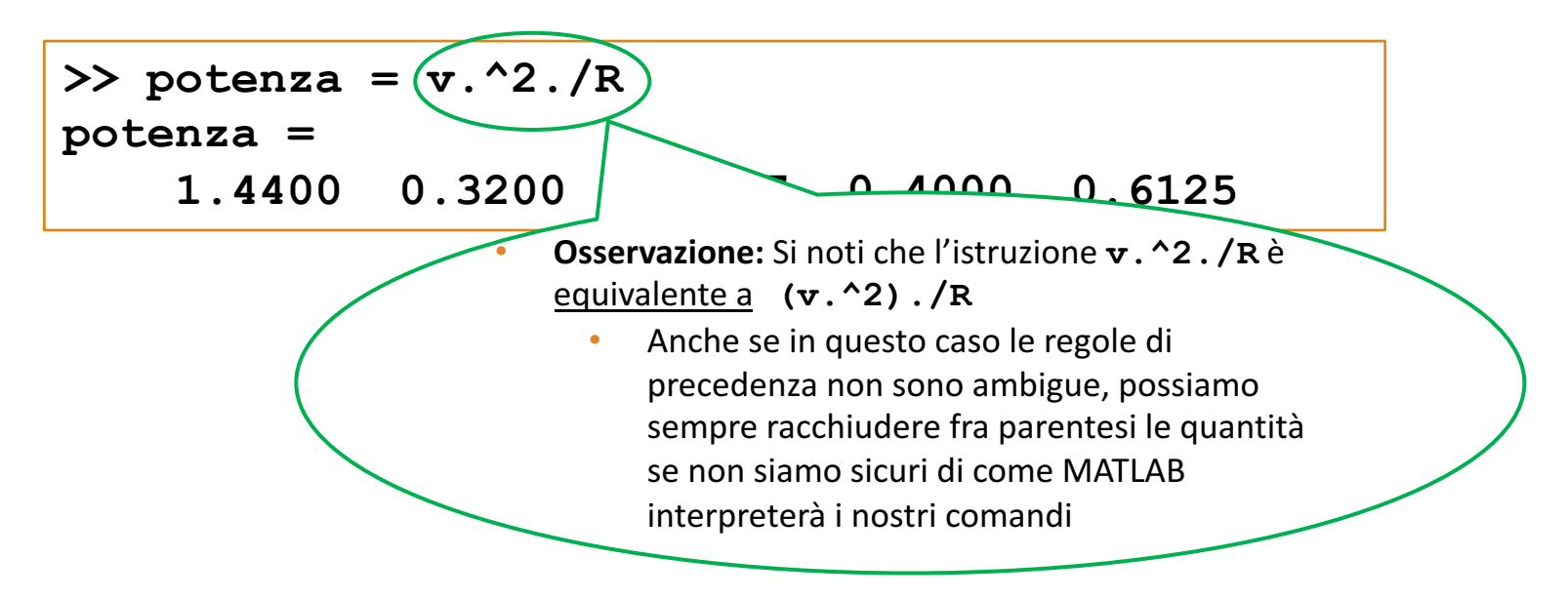

# Esempio 3

La Tabella 2.4 riporta i costi orari per quattro tipi di processi di fabbricazione. La tabella elenca anche il numero di ore richieste in ogni processo per produrre tre prodotti differenti. Utilizzare le matrici e Matlab per risolvere i seguenti problemi: (a) determinare il costo di ogni processo per produrre una unità del prodotto 1; (b) determinare il costo per produrre una unità di ogni prodotto; (c) se vengono prodotte 10 unità del prodotto 1, 5 unità del prodotto 2 e 7 unità del prodotto 3, calcolare il costo totale.

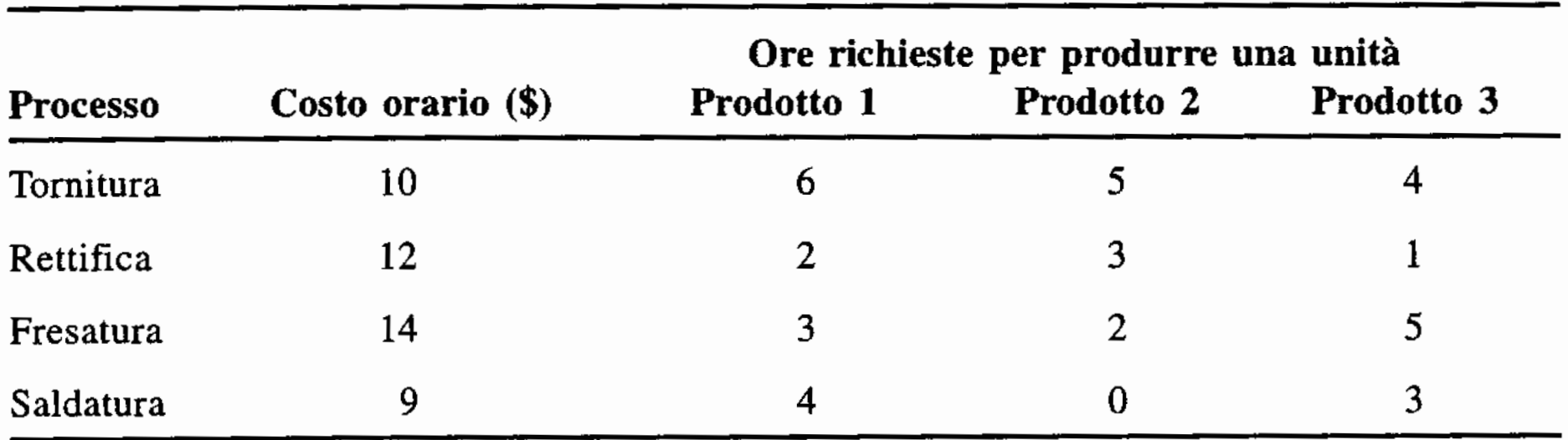

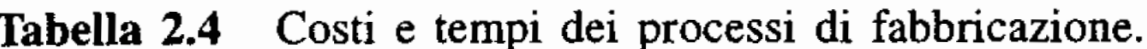

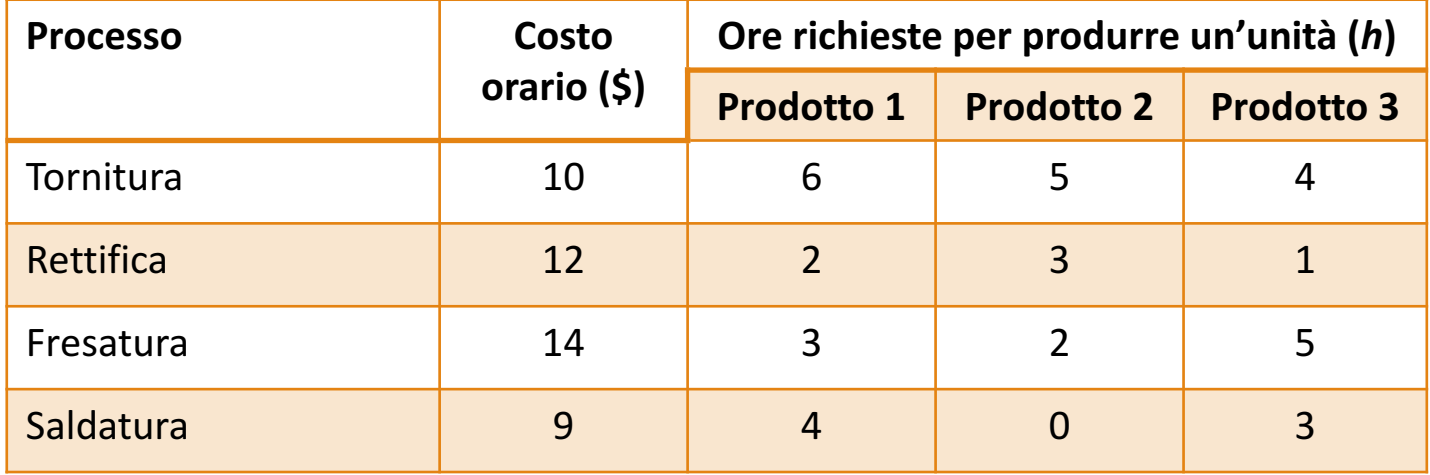

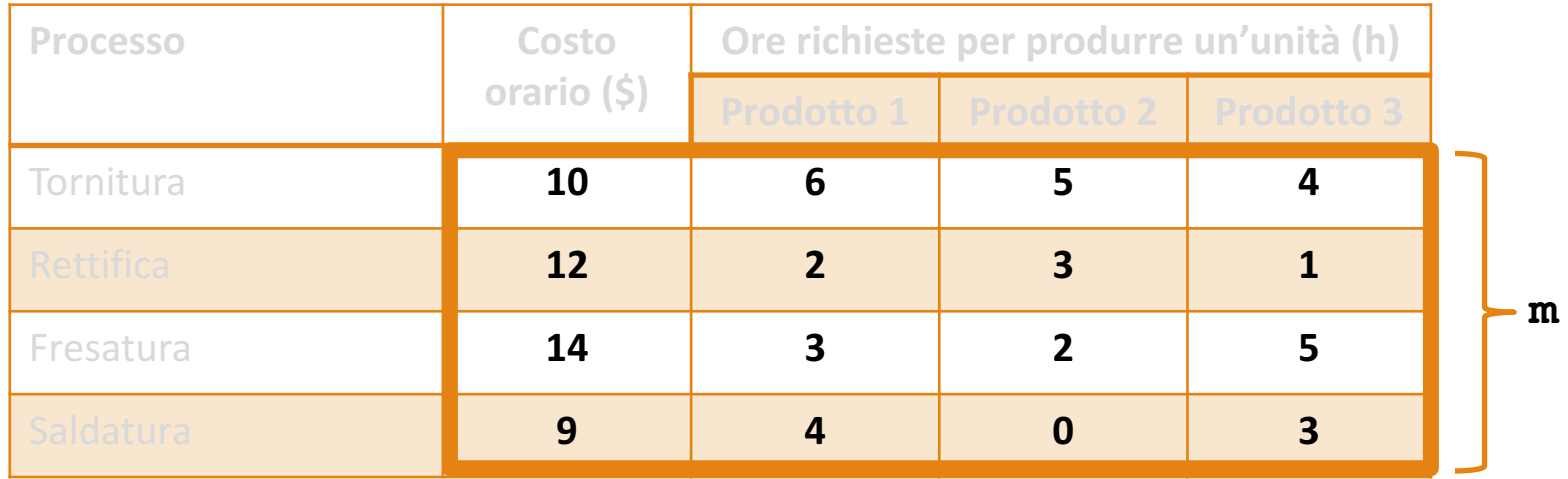

## **• Rappresentare in MATLAB la matrice m**

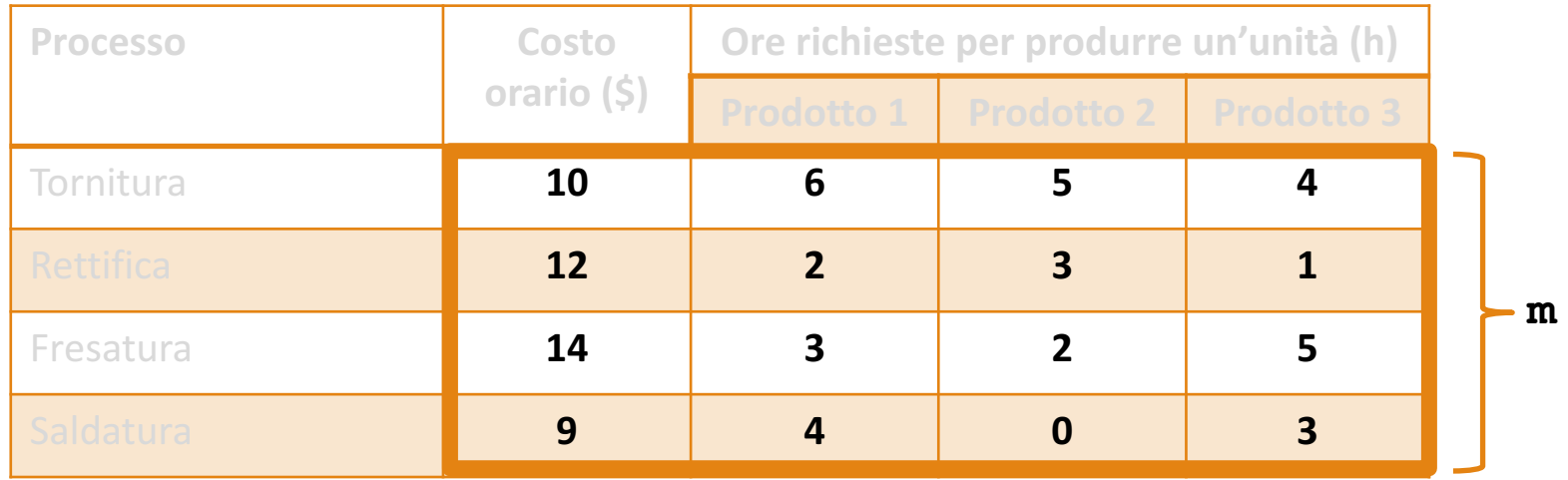

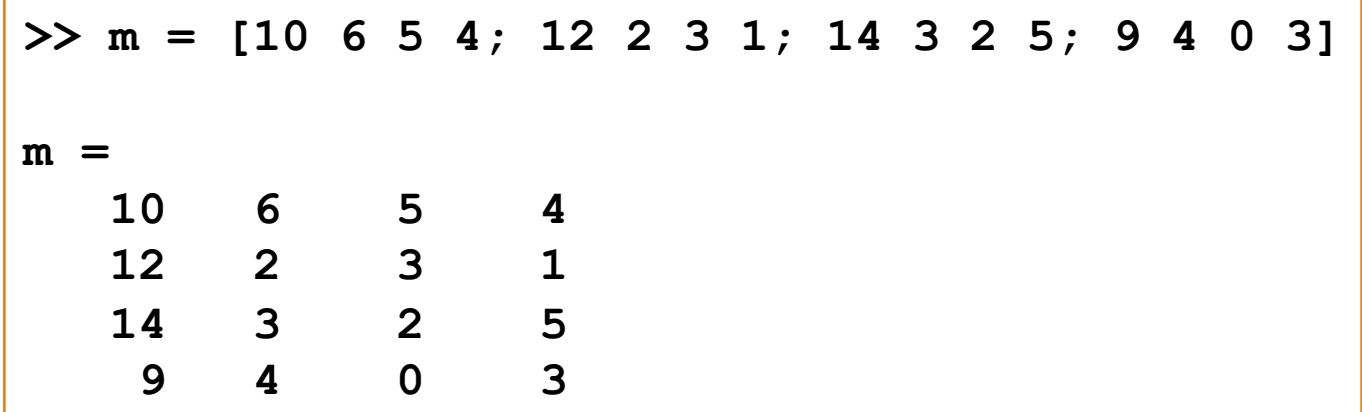

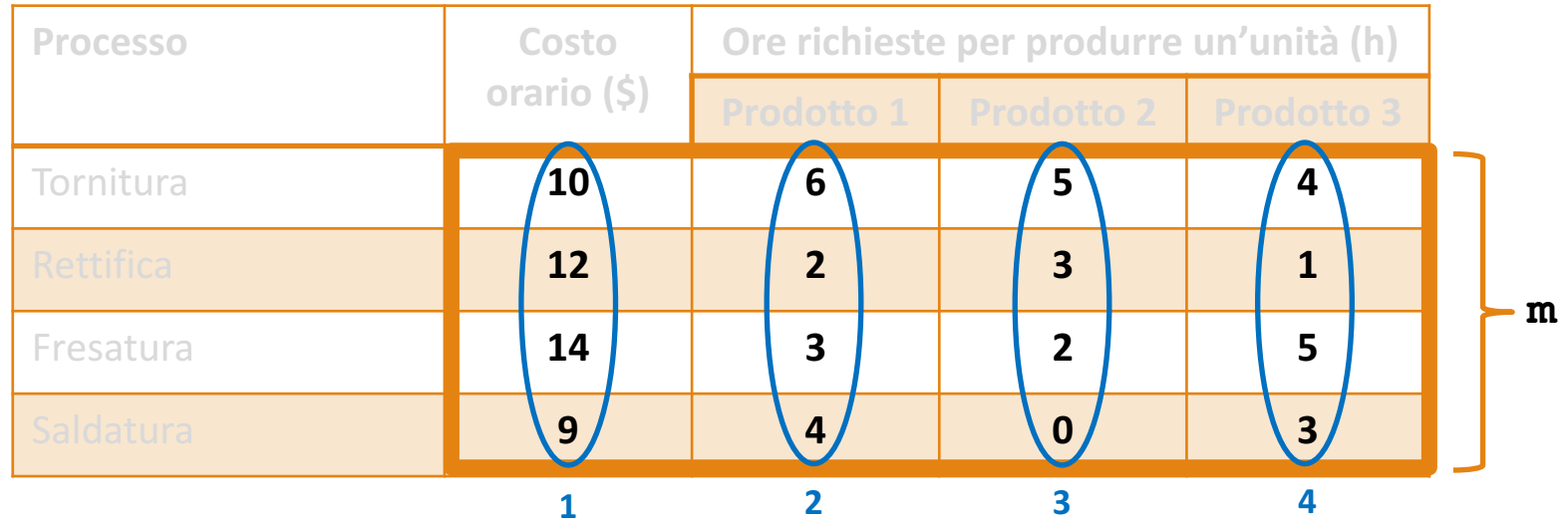

- **a.** Determinare il costo di ogni processo per produrre una unità del **Prodotto 1** 
	- **Ciascuna colonna della matrice m caratterizza rispettivamente**
		- **1. Costo orario**
		- **2.** Ore richieste per produrre un'unità del Prodotto 1
		- **3.** Ore richieste per produrre un'unità del Prodotto 2
		- **4.** Ore richieste per produrre un'unità del Prodotto 3

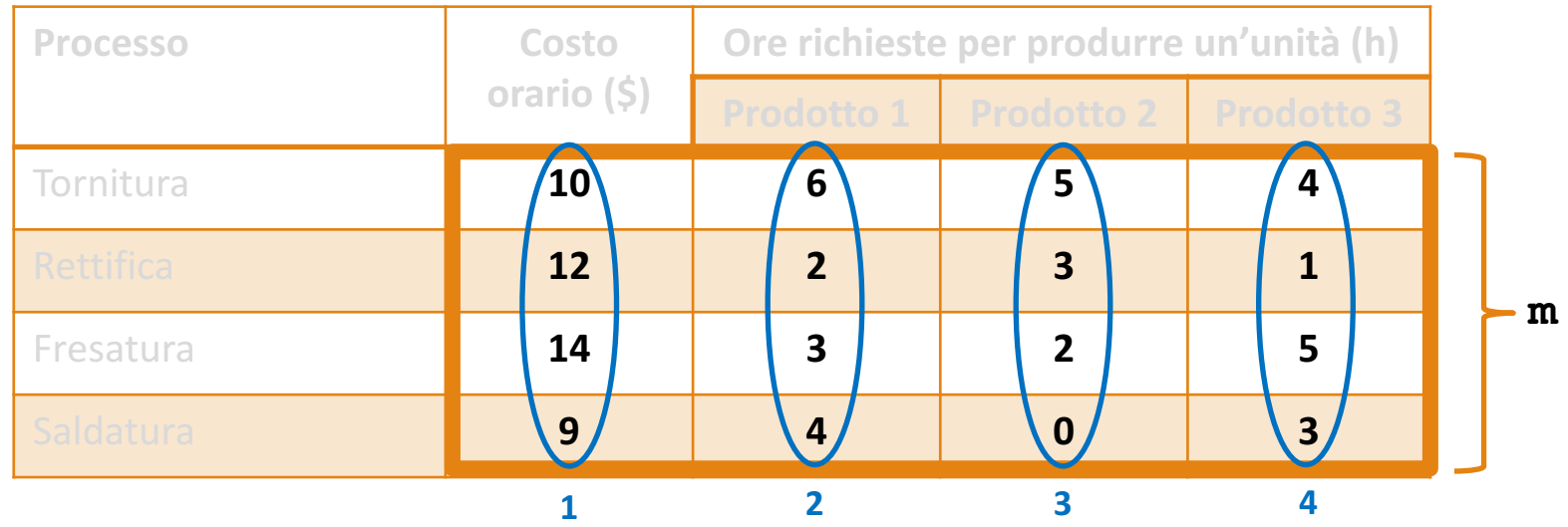

- a. Determinare il costo di ogni processo per produrre una unità del **Prodotto 1** 
	- **Ciascuna colonna della matrice m caratterizza rispettivamente**
		- **1. Costo orario**
		- **2.** Ore richieste per produrre un'unità del Prodotto 1
		- **3.** Ore richieste per produrre un'unità del Prodotto 2
		- **4.** Ore richieste per produrre un'unità del Prodotto 3

**Osservazione:** per ciascun prodotto, il costo di produzione di ogni processo è pari al costo orario per il numero di ore richieste!

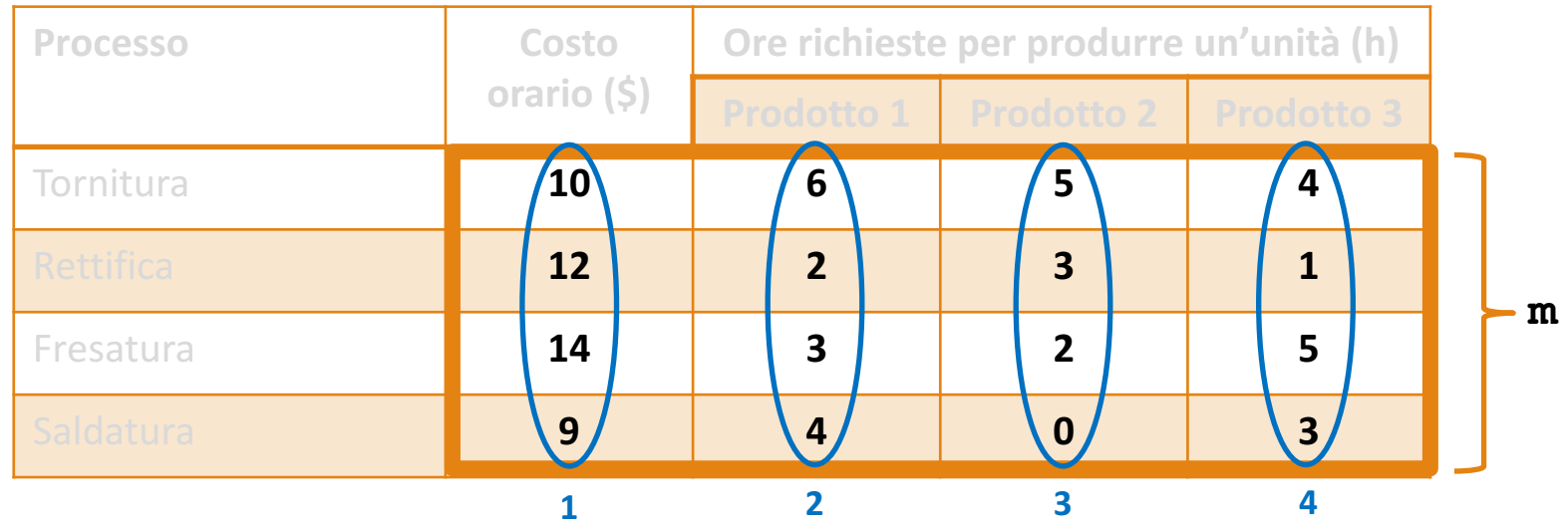

- **a.** Determinare il costo di ogni processo per produrre una unità del **Prodotto 1** 
	- **Ciascuna colonna della matrice m caratterizza rispettivamente**
		- **1. Costo orario**
		- **2.** Ore richieste per produrre un'unità del Prodotto 1
		- **3.** Ore richieste per produrre un'unità del Prodotto 2
		- **4.** Ore richieste per produrre un'unità del Prodotto 3

**Ad es.,** il costo unitario del processo di Tornitura per il Prodotto 1 è pari a 10 (\$/h) × 6 (h) = 60 (\$), e così via per gli altri processi...

| <b>Processo</b> | Costo       | Ore richieste per produrre un'unità (h) |                   |                   |   |
|-----------------|-------------|-----------------------------------------|-------------------|-------------------|---|
|                 | orario (\$) | Prodotto 1                              | <b>Prodotto 2</b> | <b>Prodotto 3</b> |   |
| Tornitura       | 10          | 6                                       |                   |                   |   |
| Rettifica       | 12          |                                         |                   |                   |   |
| Fresatura       | 14          |                                         |                   |                   | m |
| Saldatura       | 9           |                                         |                   |                   |   |

**costi\_orari**

- **a.** Determinare il costo di ogni processo per produrre una unità del **Prodotto 1** 
	- **Ciascuna colonna della matrice m caratterizza rispettivamente**
		- **1. Costo orario**
			- **Definiamo l'array colonna costi\_orari, contenente i costi orari**
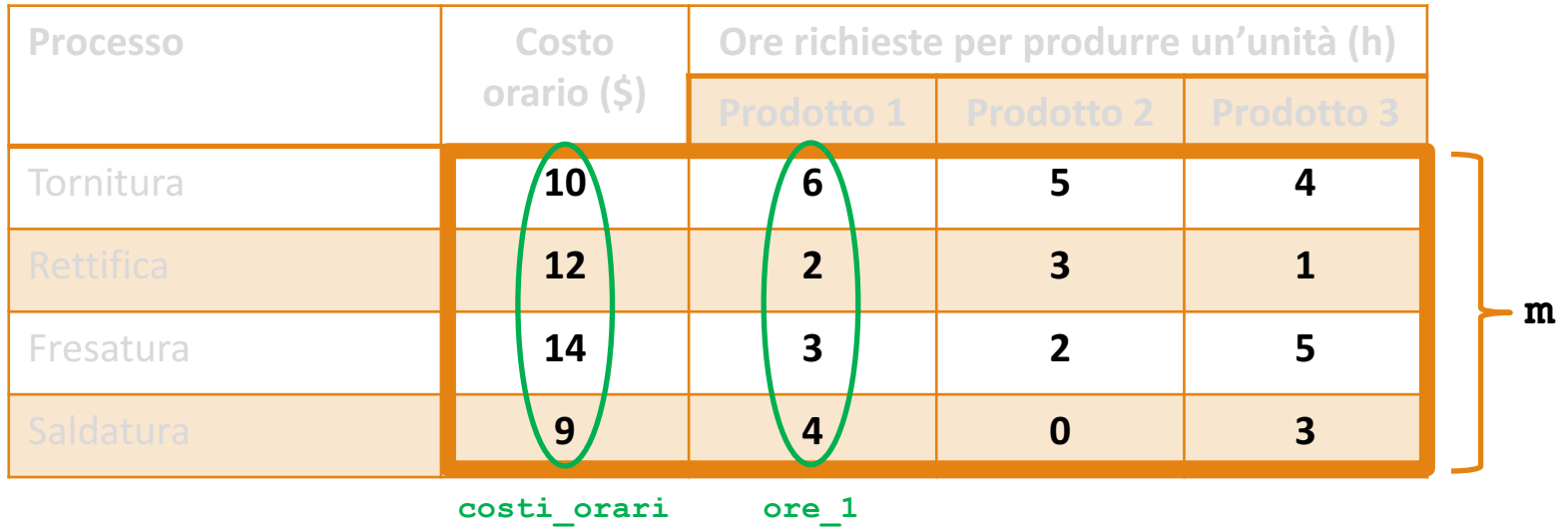

- **a.** Determinare il costo di ogni processo per produrre una unità del **Prodotto 1** 
	- **Ciascuna colonna della matrice m caratterizza rispettivamente**
		- **1. Costo orario**
			- **Definiamo l'array colonna costi\_orari, contenente i costi orari**
		- **2.** Ore richieste per produrre un'unità del Prodotto 1
			- Definiamo l'array colonna ore 1, contenente le ore richieste per il Prodotto 1

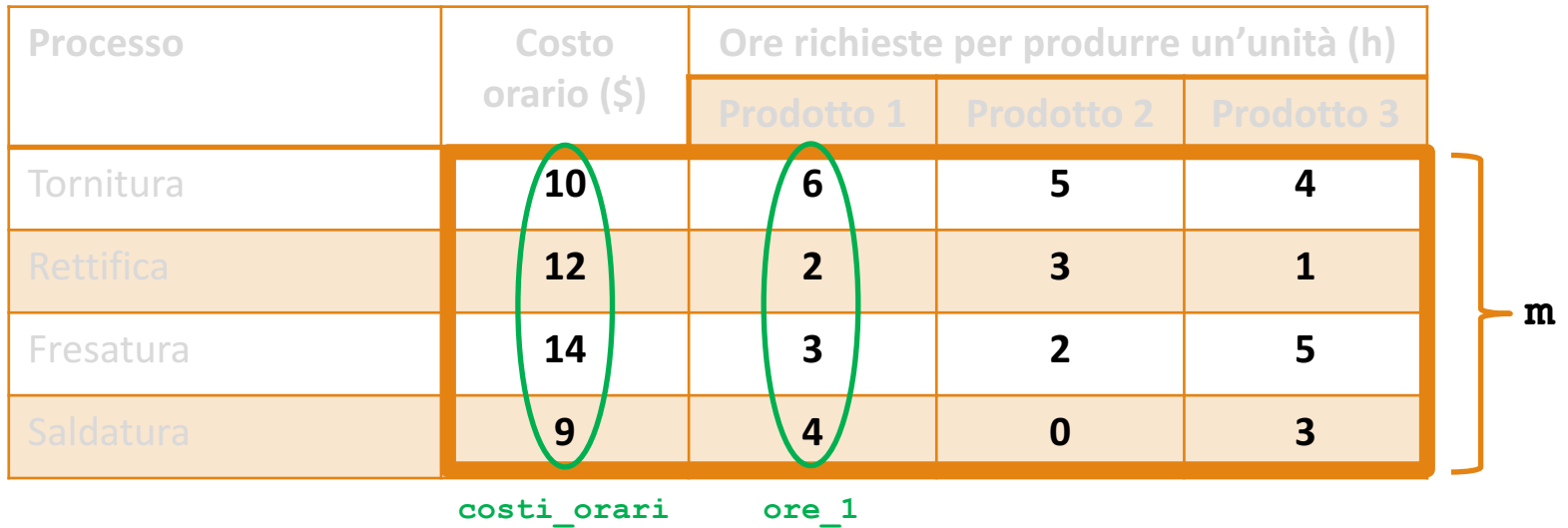

- **a.** Determinare il costo di ogni processo per produrre una unità del **Prodotto 1** 
	- **Ciascuna colonna della matrice m caratterizza rispettivamente**
		- **1. Costo orario**
			- **Definiamo l'array colonna costi\_orari, contenente i costi orari**
		- **2.** Ore richieste per produrre un'unità del Prodotto 1
			- Definiamo l'array colonna  $\text{ore } 1$ , contenente le ore richieste per il Prodotto 1

Quindi, i costi dei singoli processi relativi al Prodotto 1, possono essere calcolati applicando la moltiplicazione (elemento per **elemento) fra gli array**

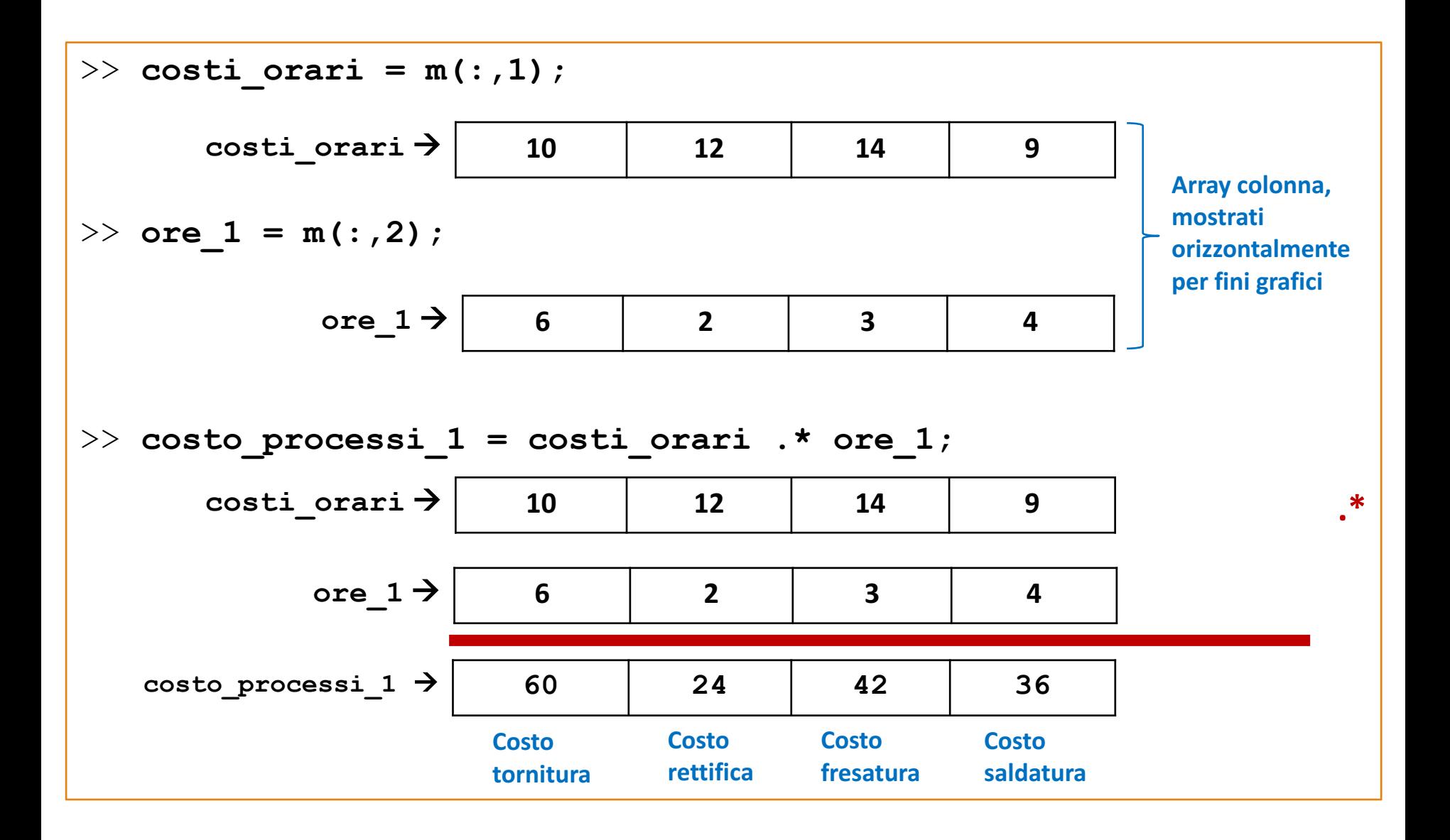

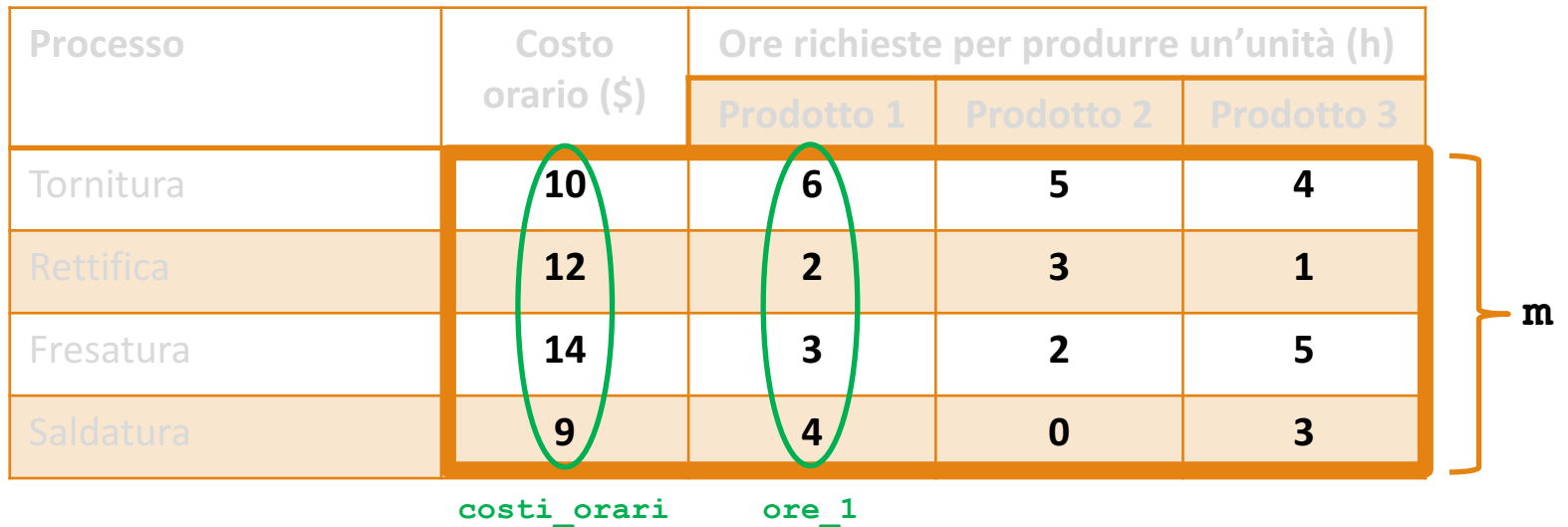

**Quindi, i costi dei singoli processi relativi al Prodotto 1, possono essere calcolati applicando la moltiplicazione (elemento per elemento) fra gli array**

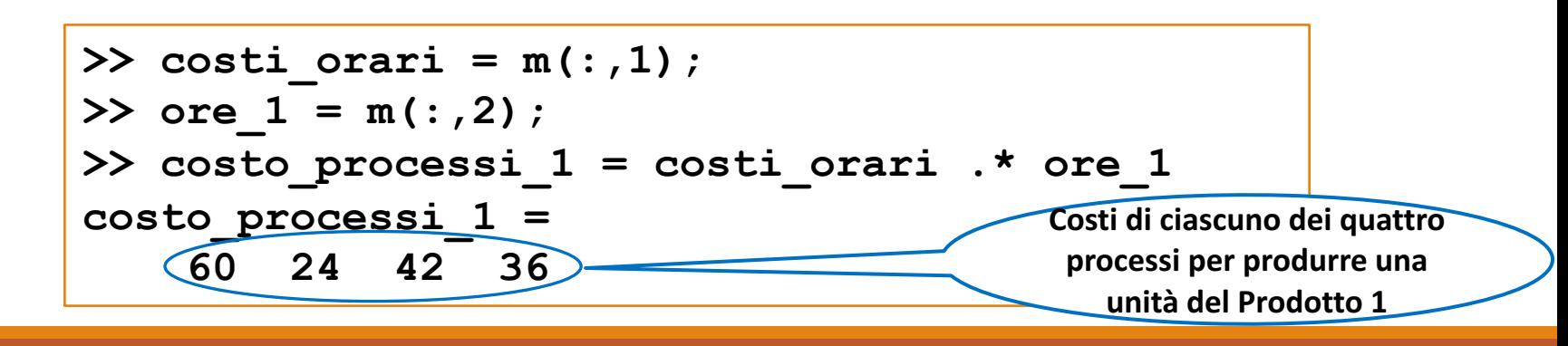

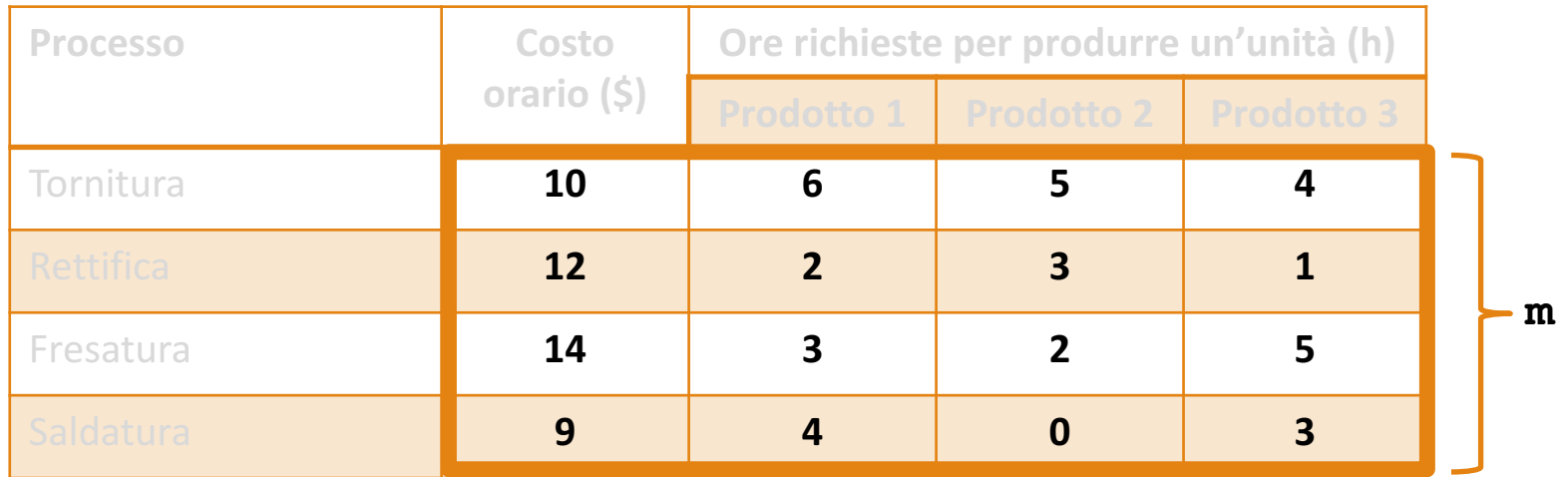

- **b.** Determinare il costo (totale) per produrre una unità di ogni **prodotto**
	- In generale, il costo totale per produrre una unità di ciascun prodotto, si può calcolare sommando i costi di ciascuno dei processi di fabbricazione relativi a tale prodotto

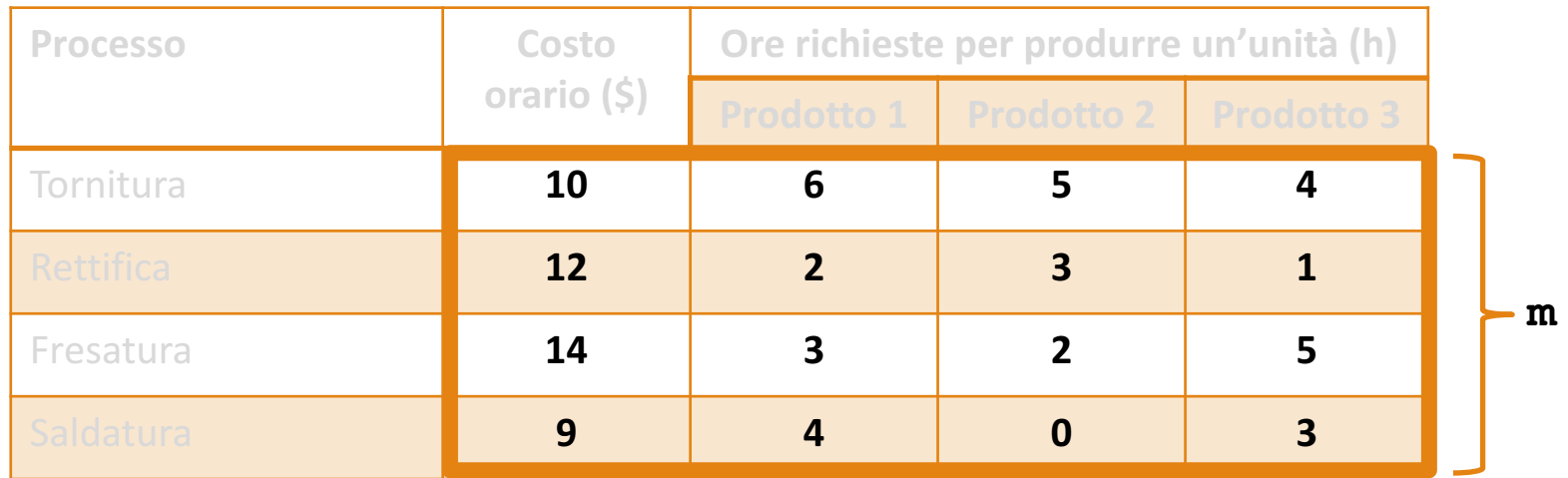

## **b.** Determinare il costo (totale) per produrre una unità di ogni **prodotto**

• Prima soluzione: il costo totale per produrre una unità del Prodotto 1 si può calcolare applicando il prodotto fra gli array costi orari e ore 1, poiché il prodotto fra due array equivale alla somma dei singoli prodotti

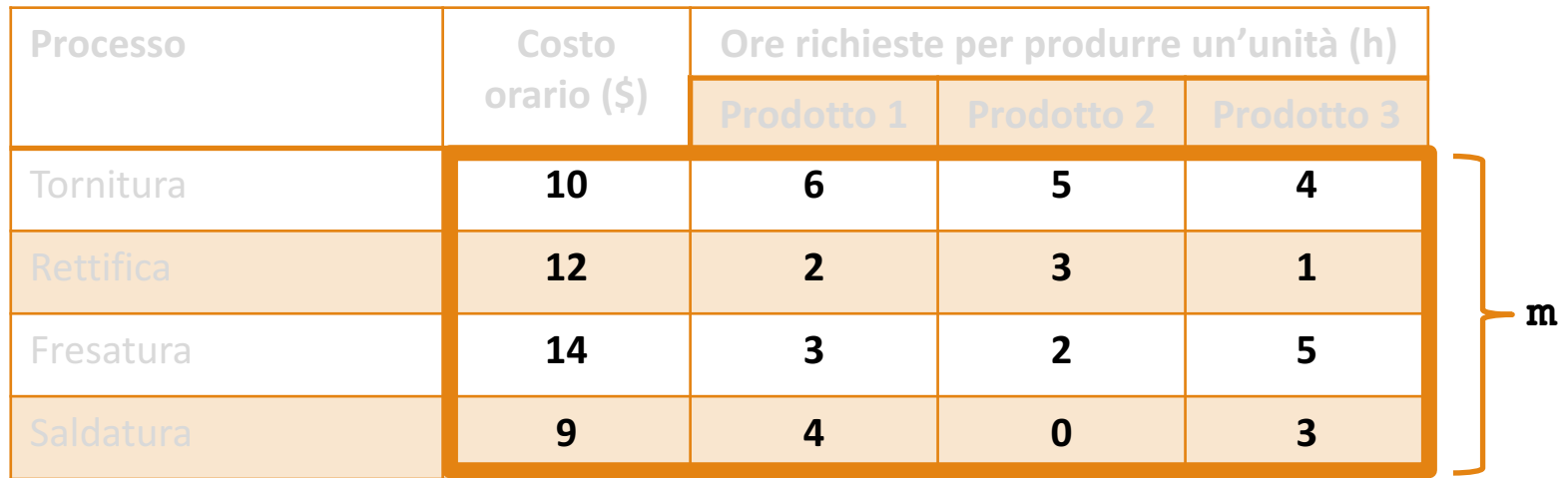

- **b.** Determinare il costo (totale) per produrre una unità di ogni **prodotto**
	- Prima soluzione: il costo totale per produrre una unità del Prodotto 1 si può calcolare applicando il prodotto fra gli array  $\cosh i$  orari e ore 1, poiché il prodotto fra due array equivale alla somma dei singoli prodotti

```
>> costo_prodotto_1 = costi_orari' * ore_1
costo_prodotto_1 = 
   162
```
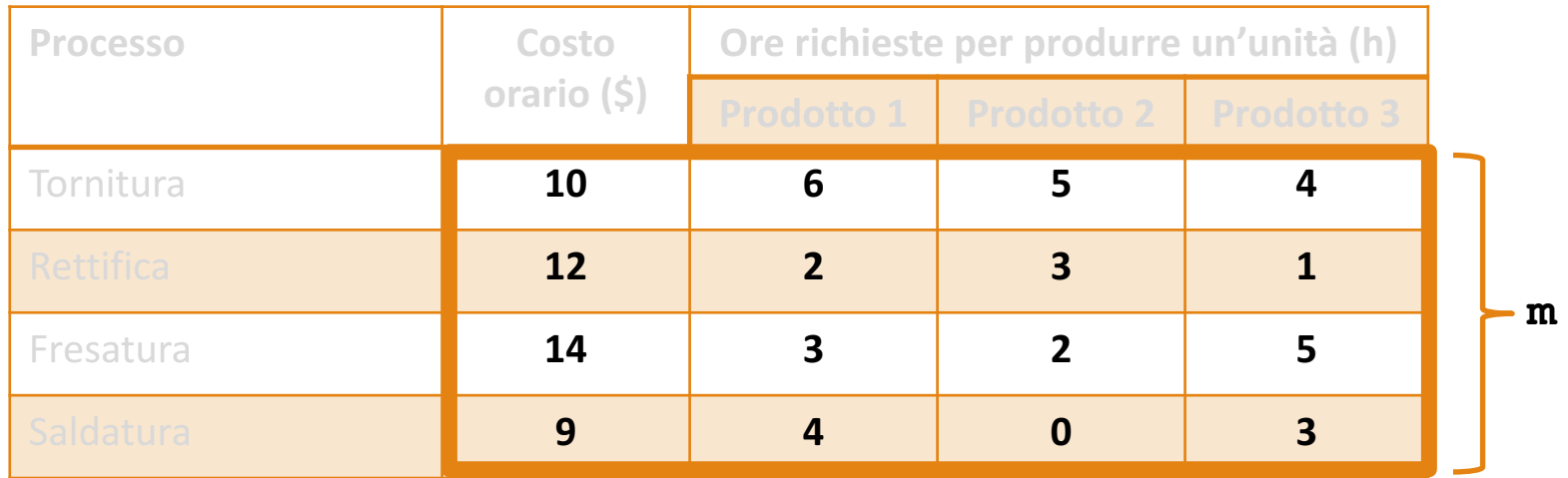

- **b.** Determinare il costo (totale) per produrre una unità di ogni **prodotto**
	- Soluzione alternativa: sommare i costi relativi a ciascun processo del Prodotto 1
		- Calcolati al punto *a*.

```
>> costo_prodotto_1 = sum(costo_processi_1)
costo_prodotto_1 = 
   162
```
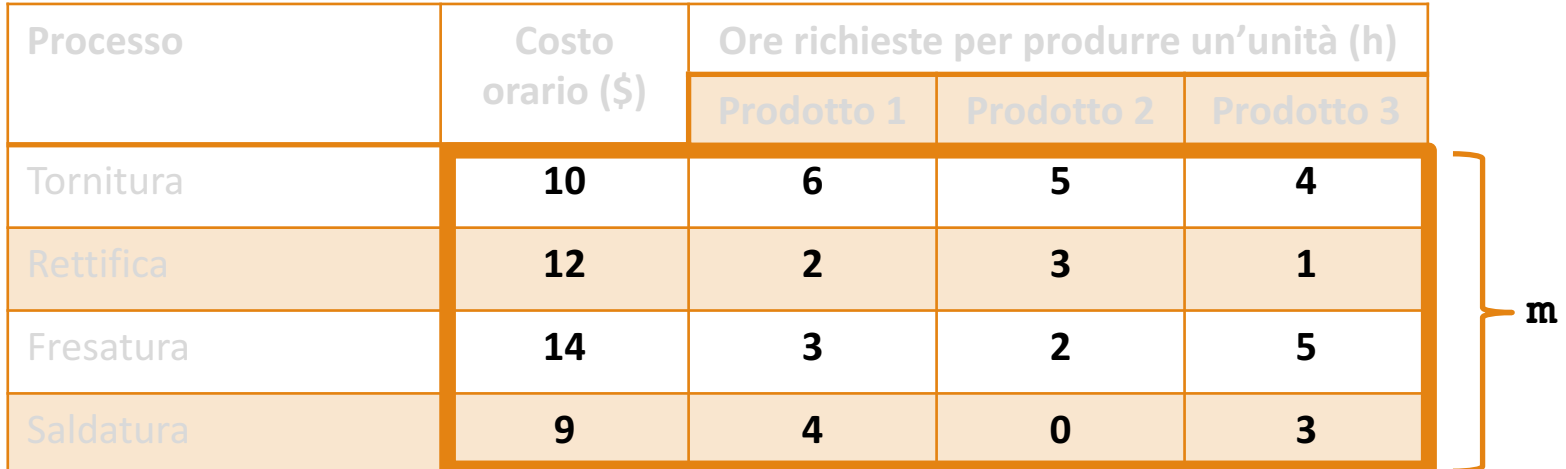

- **b.** Determinare il costo (totale) per produrre una unità di ogni **prodotto**
	- Si può procedere in modo analogo per calcolare il costo totale per produrre una unità del Prodotto 2 e del Prodotto 3…

```
\Rightarrow ore 2 = m(:,3);>> ore_3 = m(:,4);
>> costo_prodotto_2 = costi_orari' * ore_2
costo_prodotto_2 = 
   114
>> costo_prodotto_3 = costi_orari' * ore_3
costo_prodotto_3 = 
   149
```
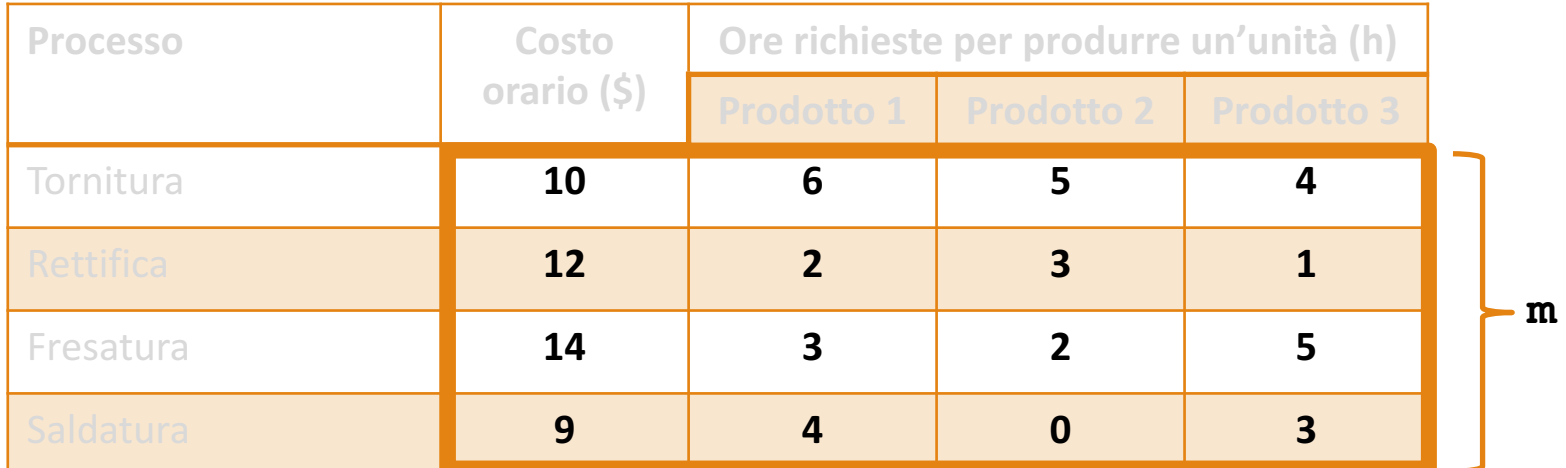

## **b.** Determinare il costo (totale) per produrre una unità di ogni **prodotto**

• Soluzione alternativa in un solo passaggio: le tre operazioni appena viste potrebbero essere svolte mediante un'unica operazione, definendo una matrice le cui colonne sono formate dagli elementi delle ultime tre colonne della tabella

$$
\begin{bmatrix} 6 & 5 & 4 \ 2 & 3 & 1 \ 3 & 2 & 5 \ 4 & 0 & 3 \end{bmatrix} = \begin{bmatrix} 60 + 24 + 42 + 36 \ 50 + 36 + 28 + 0 \ 40 + 12 + 70 + 27 \end{bmatrix} = [162 \quad 114 \quad 149]
$$

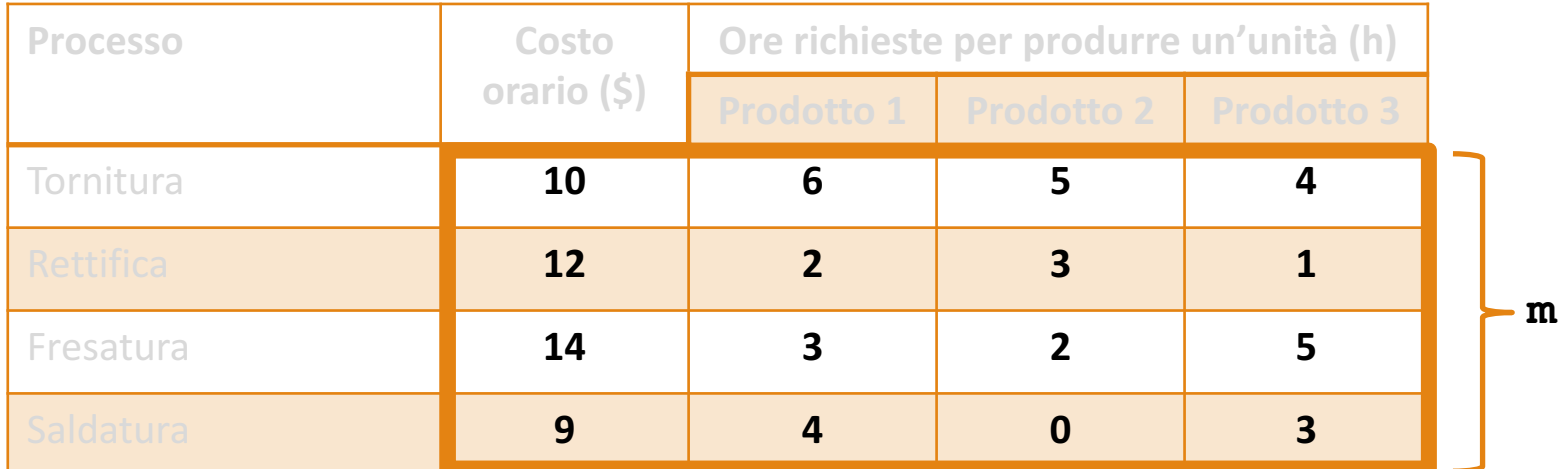

- **b.** Determinare il costo (totale) per produrre una unità di ogni **prodotto**
	- Soluzione alternativa in un solo passaggio: le tre operazioni appena viste potrebbero essere svolte mediante un'unica operazione, definendo una matrice le cui colonne sono formate dagli elementi delle ultime tre colonne della tabella

**>> costo\_unita = costi\_orari' \* [ore\_1, ore\_2, ore\_3] costo\_unita = 162 114 149**

# **b.** Determinare il costo (totale) per produrre una unità di ogni **prodotto**

Soluzione alternativa in un solo passaggio: le tre operazioni appena viste potrebbero essere svolte mediante un'unica operazione, definendo una matrice le cui colonne sono formate dagli elementi delle ultime tre colonne della tabella

**>> costo\_unita = costi\_orari' \* [ore\_1, ore\_2, ore\_3] costo\_unita = 162 114 149**

• Determinare il costo (totale) per produrre una unità di ogni prodotto

- Costo totale per produrre una unità di ogni prodotto
	- $\checkmark$  Per produrre una unità del Prodotto 1 sono necessari 162 dollari
	- $\checkmark$  Per produrre una unità del Prodotto 2 sono necessari 114 dollari
	- $\checkmark$  Per produrre una unità del Prodotto 3 sono necessari 149 dollari

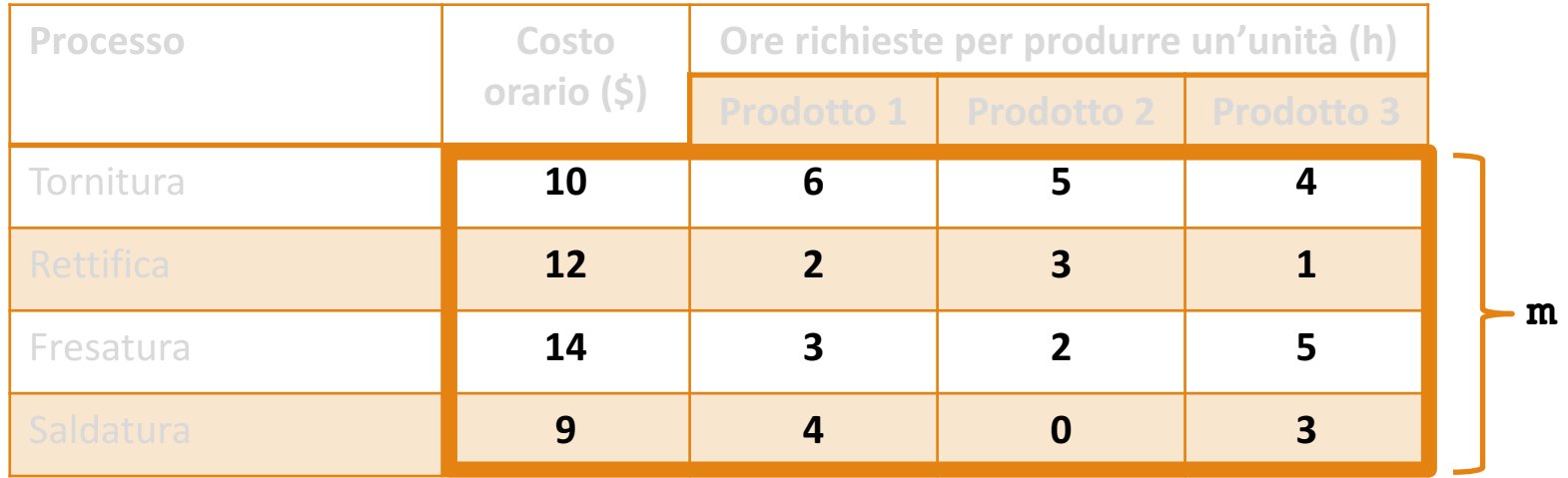

**c.** Se vengono prodotte 10 unità del prodotto 1, 5 unità del prodotto 2 e 7 unità del prodotto 3, calcolare il costo totale

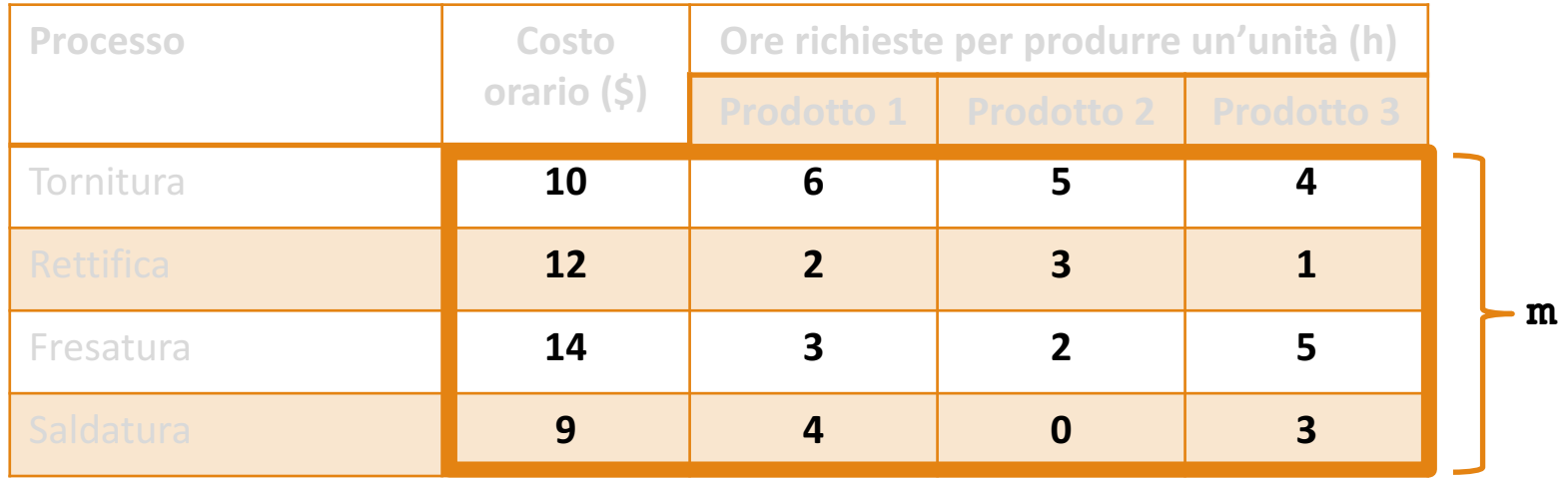

- **c.** Se vengono prodotte 10 unità del prodotto 1, 5 unità del prodotto 2 e 7 unità del prodotto 3, calcolare il costo totale
	- Il costo totale per produrre 10, 5 e 7 unità può essere calcolato applicando il prodotto fra matrici

$$
\begin{bmatrix} 10 & 5 & 7 \end{bmatrix} \begin{bmatrix} 162 \\ 114 \\ 149 \end{bmatrix} = 1620 + 570 + 1043 = 3233
$$

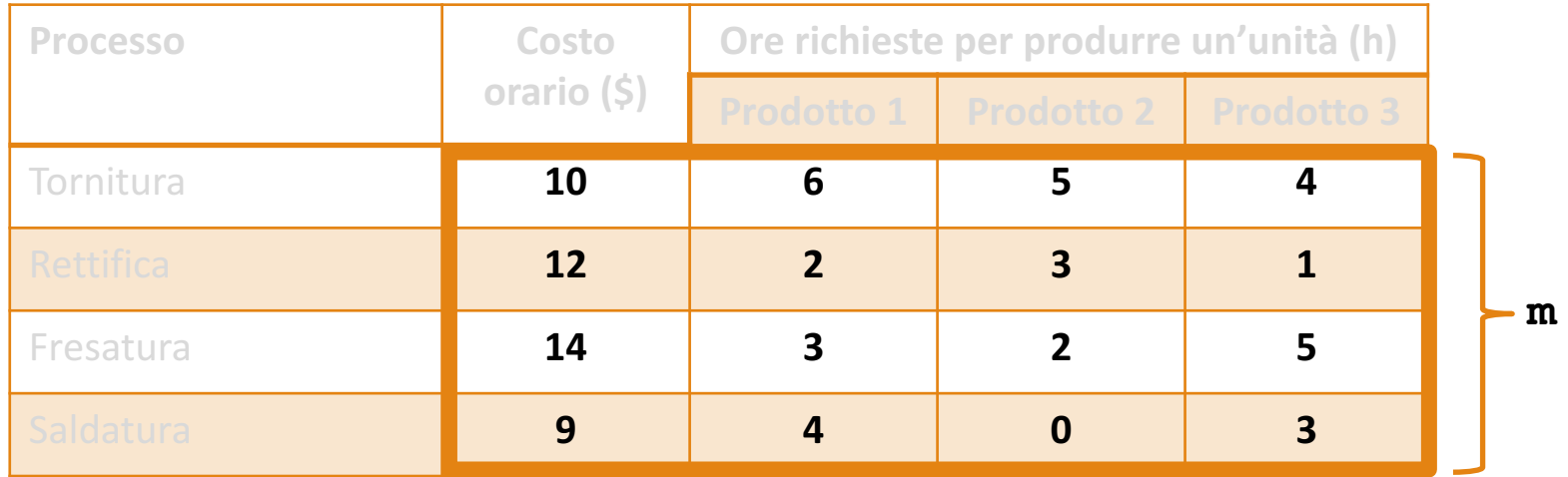

- **c.** Se vengono prodotte 10 unità del prodotto 1, 5 unità del **prodotto 2 e 7 unità del prodotto 3, calcolare il costo totale** 
	- Il costo totale per produrre 10, 5 e 7 unità può essere calcolato applicando il prodotto fra matrici

```
>> unita = [10, 5, 7];
>> costo_totale = unita * costo_unita'
costo_totale = 
      3233
```
# **Esempio 4**

La Tabella 2.5 elenca i costi associati a quattro prodotti. La Tabella 2.6 riporta i volumi di produzione per ogni trimestre. Utilizzate Matlab per trovare i costi trimestrali per materiali, manodopera e trasporto; i costi totali annuali per materiali, manodopera e trasporto e i costi totali trimestrali.

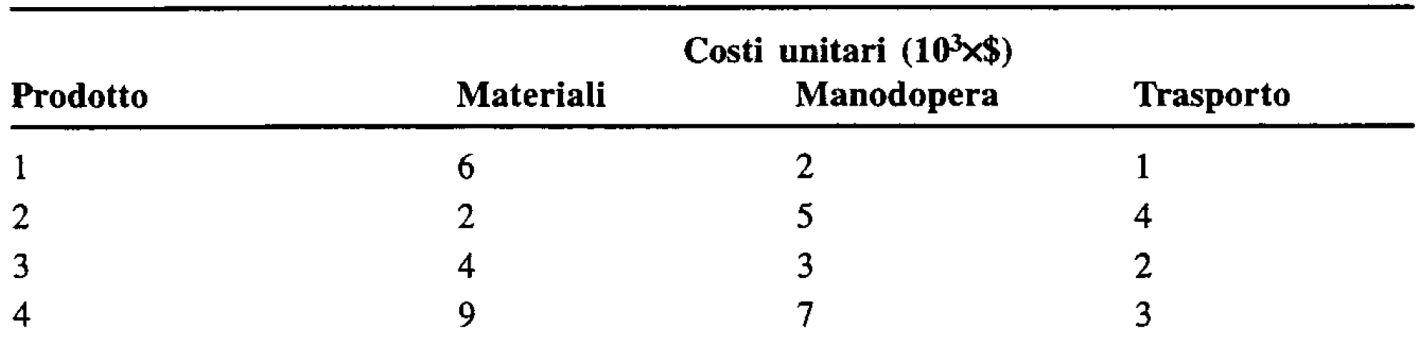

Tabella 2.5 Costi dei prodotti.

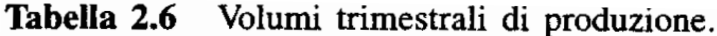

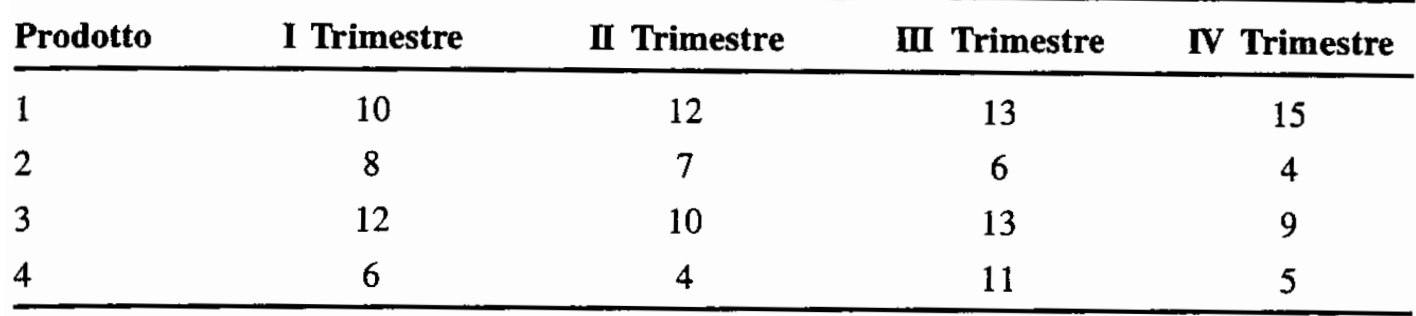

# Esempio 4

La Tabella 2.5 elenca i costi associati a quattro prodotti. La Tabella 2.6 riporta i al volumi di produzione per ogni trimestre. Utilizzate Matlab per trovare i costi trimestrali per materiali, manodopera e trasporto; i costi totali annuali per materiali, manodopera e trasporto e i costi totali trimestrali **b) c)**

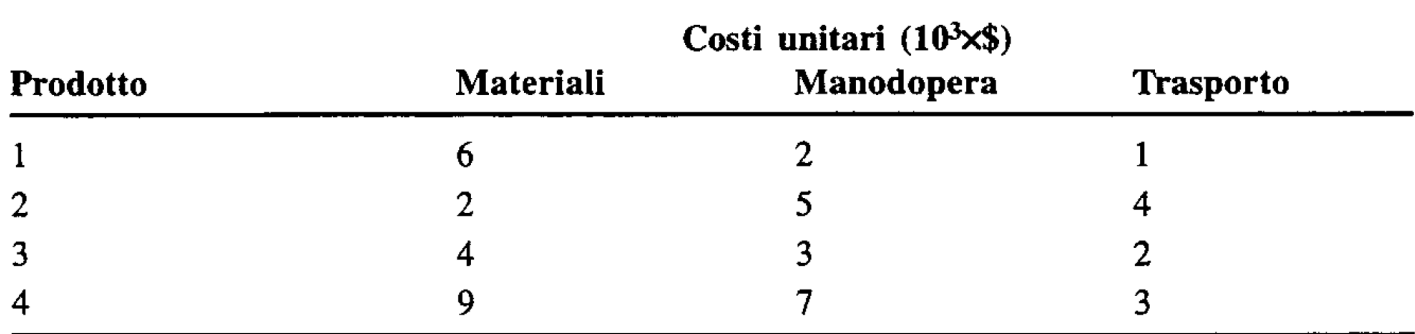

Tabella 2.5 Costi dei prodotti.

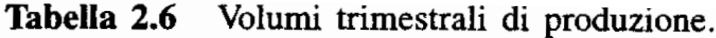

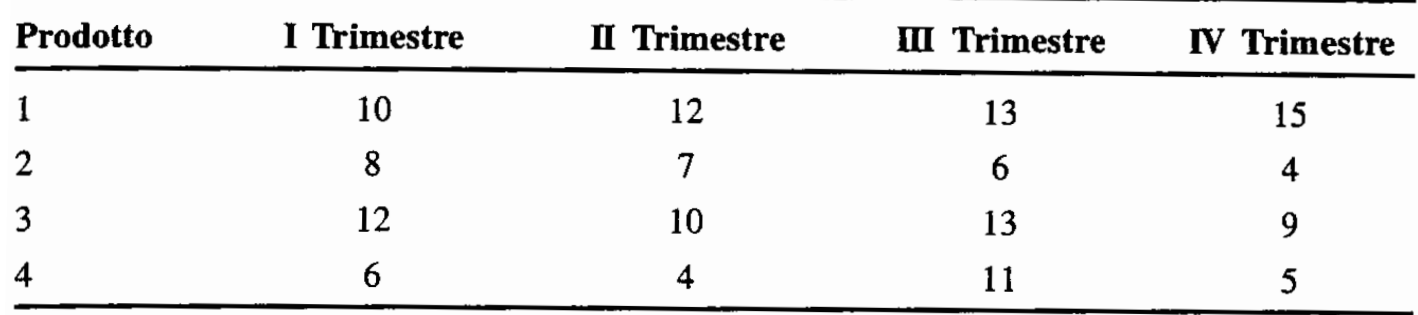

**•** Definiamo 2 matrici: **U** contenente i **costi unitari** della **Tabella 2.5** in migliaia di dollari; **P** contenente i **volumi trimestrali di produzione** elencati nella **Tabella 2.6**

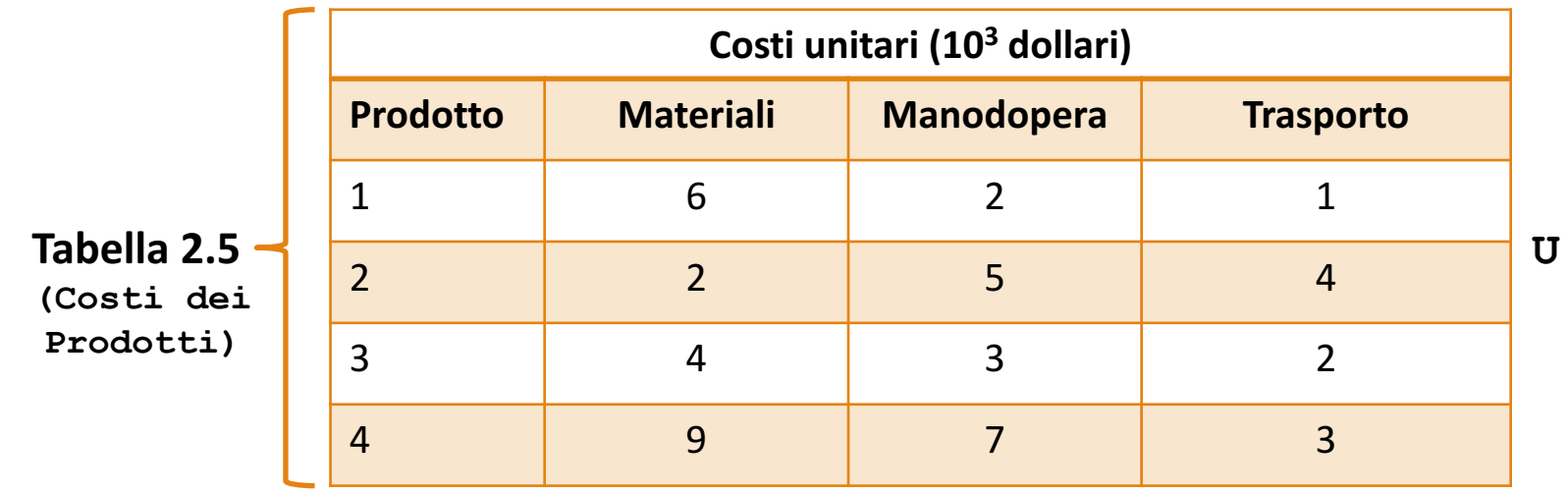

**P**

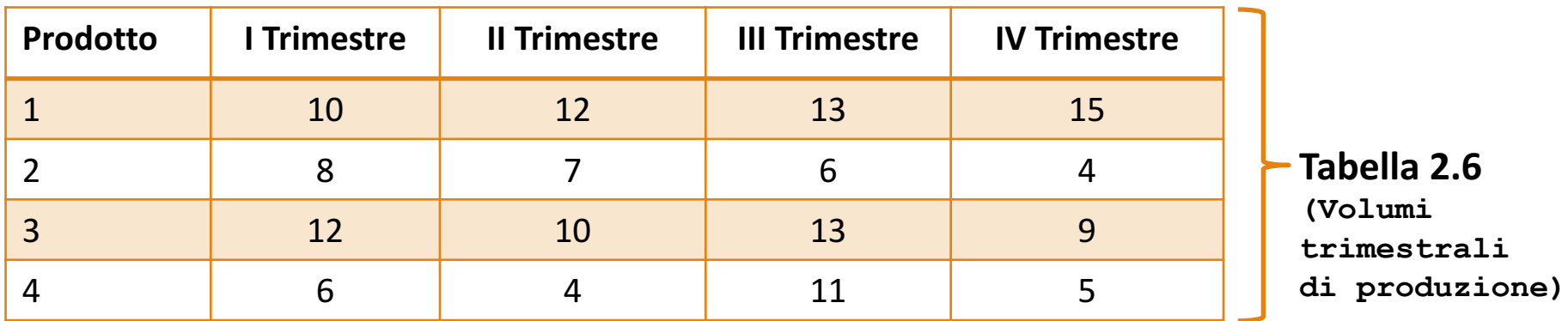

**•** Definiamo 2 matrici: *U* contenente i **costi unitari** della **Tabella 2.5** in migliaia di dollari; **P** contenente i **volumi trimestrali di produzione** elencati nella **Tabella 2.6**

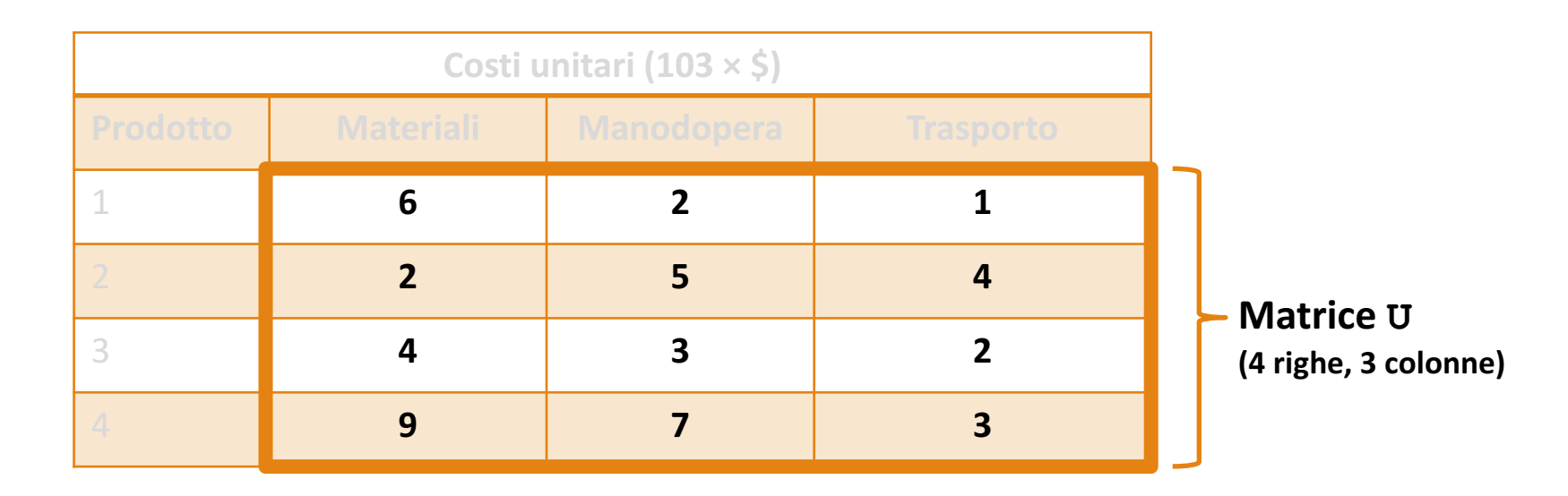

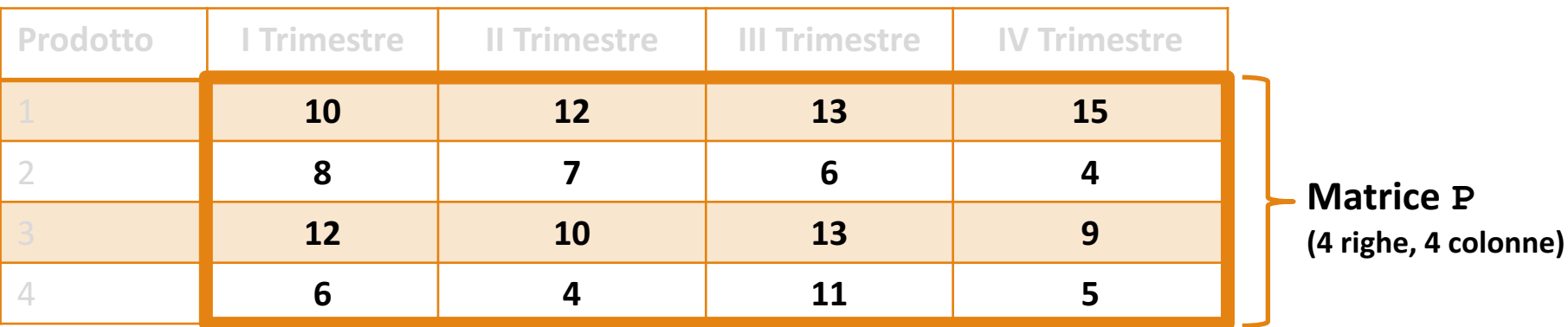

• Definiamo 2 matrici: **U** contenente i **costi unitari** della **Tabella 2.5** in migliaia di dollari; **P** contenente i **volumi trimestrali di produzione** elencati nella **Tabella 2.6**

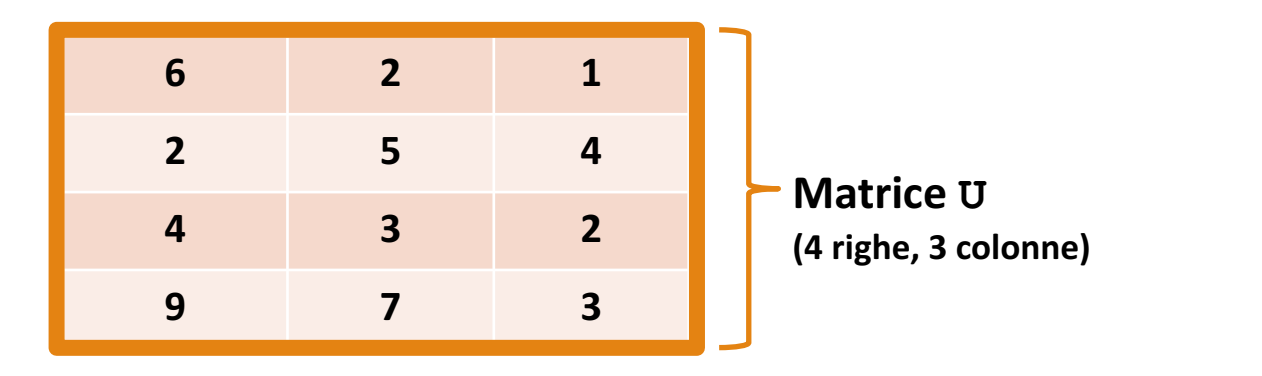

**U = [6, 2, 1; 2, 5, 4; 4, 3, 2; 9, 7, 3];**

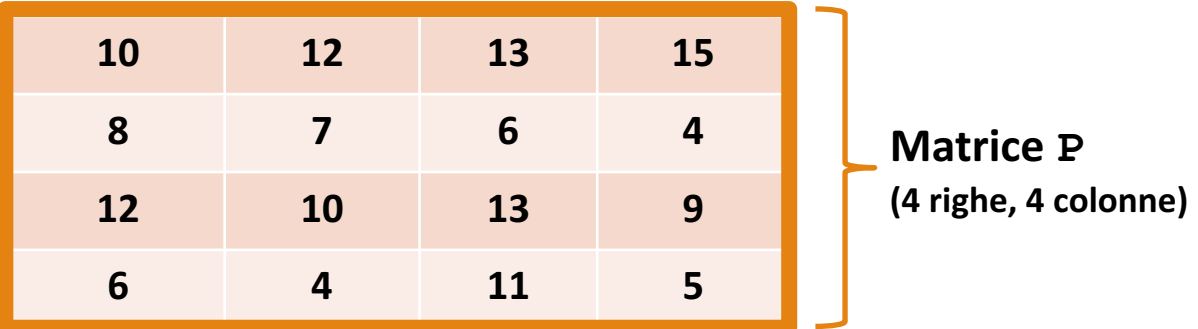

**P = [10, 12, 13, 15; 8, 7, 6, 4; 12, 10, 13, 9; 6, 4, 11, 5];**

- I costi si ottengono moltiplicando il costo unitario di un prodotto per il volume di produzione
	- Se consideriamo i costi unitari contenuti nella prima colonna di U (materiali) ed i volumi contenuti nella prima colonna di P, possiamo ricavare i costi totali dei materiali per il primo trimestre

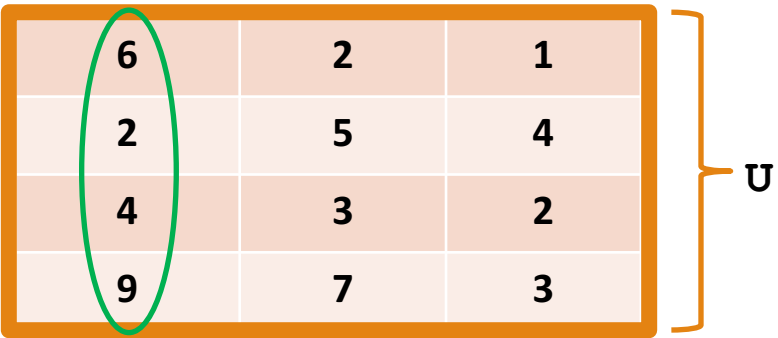

**Costo materiali per i 4 prodotti**

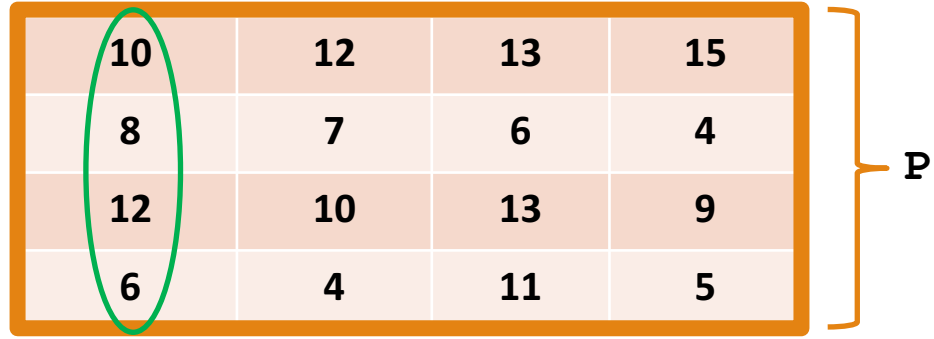

**Volumi di produzione nel primo trimestre relativi ai 4 prodotti**

- I costi si ottengono moltiplicando il costo unitario di un prodotto per il volume di produzione
	- Se consideriamo i costi unitari contenuti nella prima colonna di **U** (materiali) ed i volumi contenuti nella prima colonna di **P**, possiamo ricavare i costi totali dei materiali per il primo trimestre

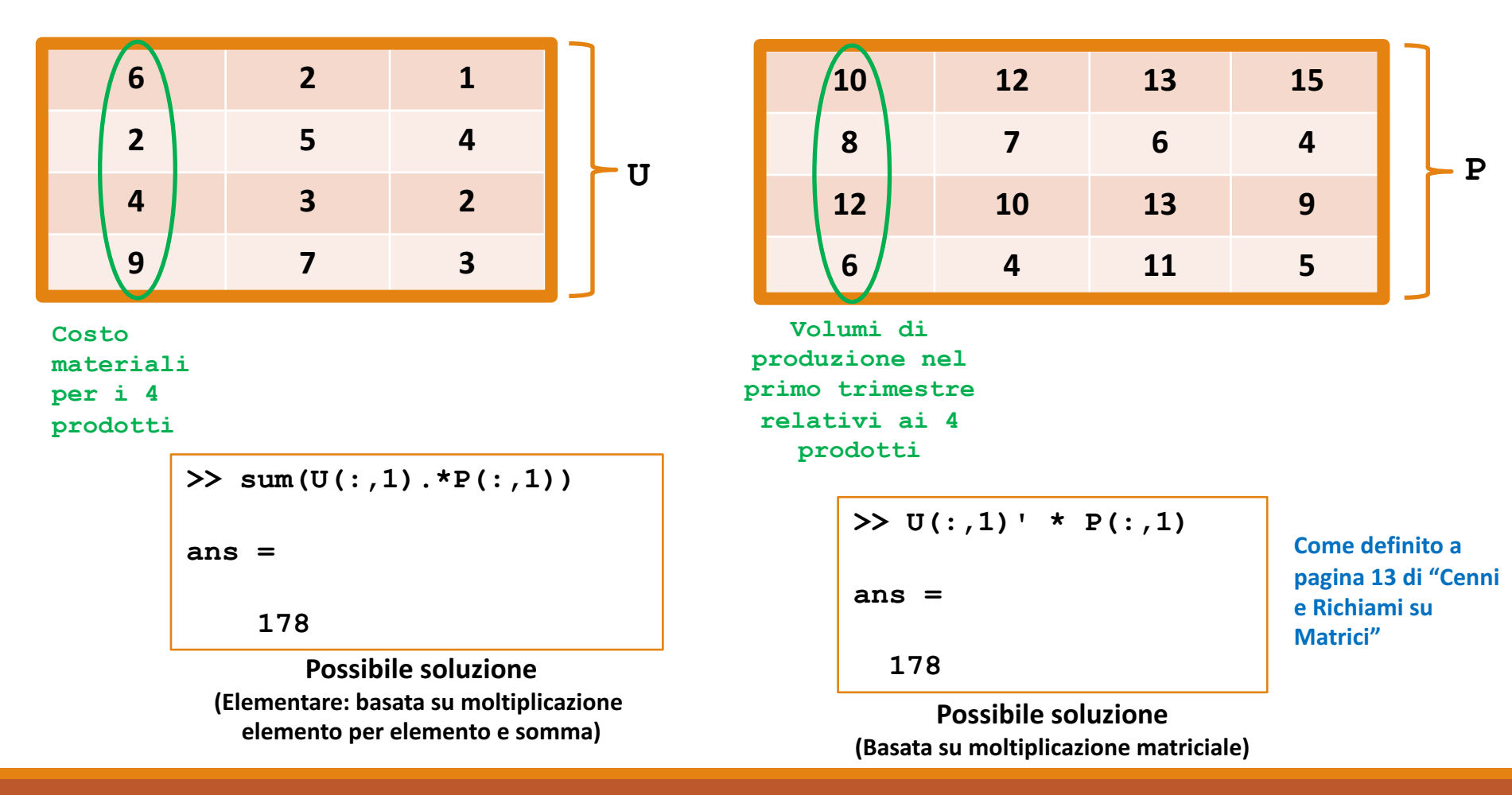

- I costi si ottengono moltiplicando il costo unitario di un prodotto per il volume di produzione
	- Se consideriamo i costi unitari contenuti nella prima colonna di U (materiali) ed i volumi contenuti nella seconda colonna di P, possiamo ricavare i costi totali dei materiali per il secondo trimestre

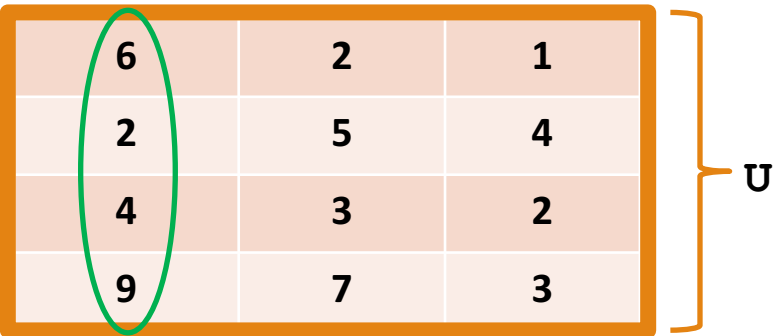

**Costo materiali per i 4 prodotti**

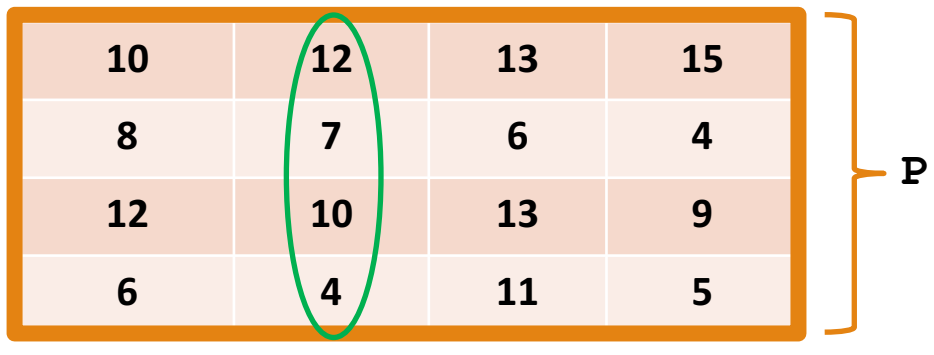

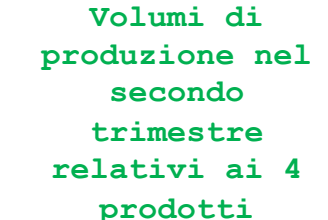

- I costi si ottengono moltiplicando il costo unitario di un prodotto per il volume di produzione
	- Se consideriamo i costi unitari contenuti nella prima colonna di **U** (materiali) ed i volumi contenuti nella seconda colonna di **P**, possiamo ricavare i costi totali dei materiali per il secondo trimestre

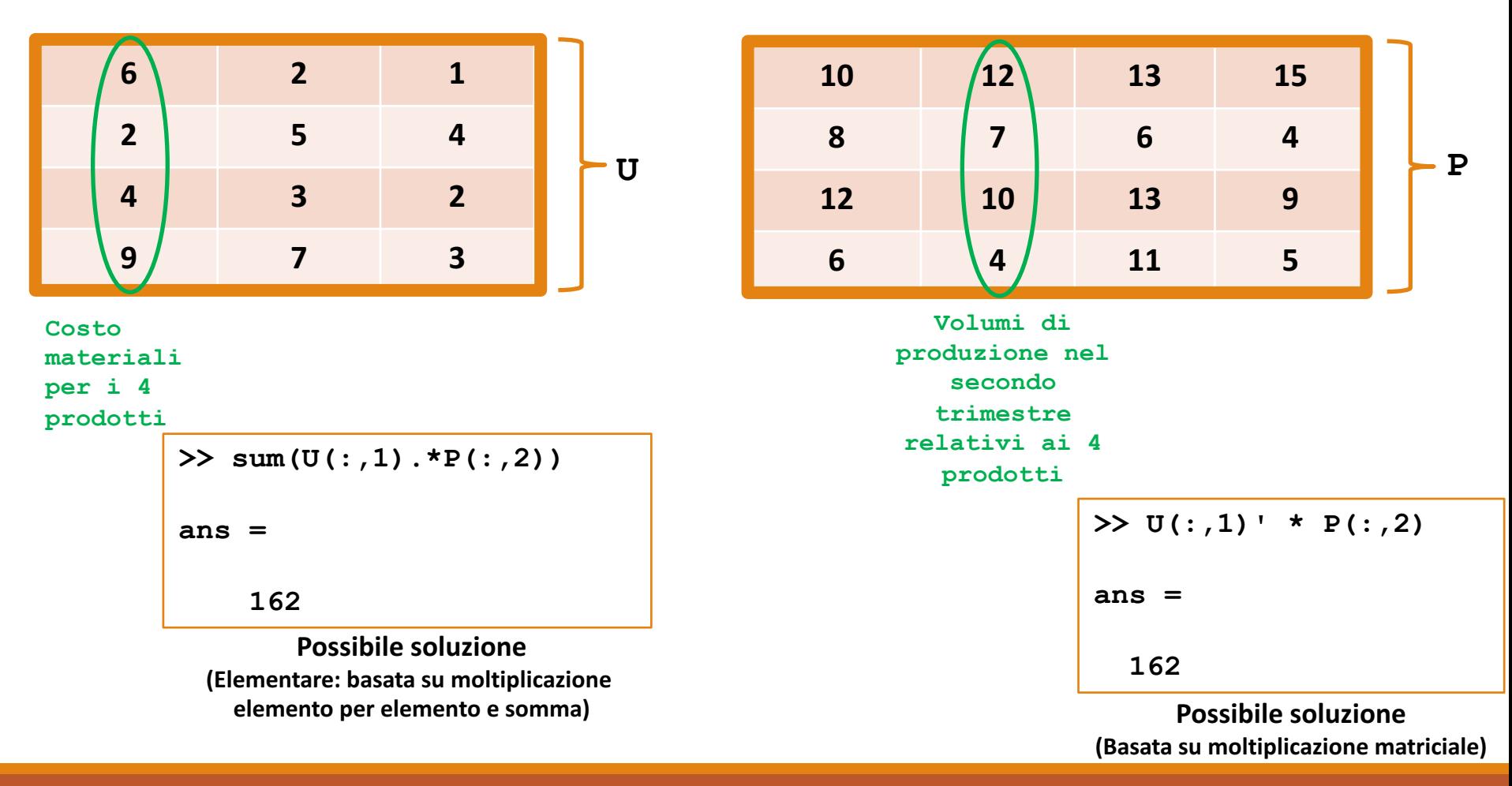

- I costi si ottengono moltiplicando il costo unitario di un prodotto per il volume di produzione
	- Se consideriamo i costi unitari contenuti nella seconda colonna di U (manodopera) ed i volumi contenuti nella prima colonna di **P**, possiamo ricavare i costi totali della manodopera per il primo trimestre
		- $\cdot$  F così via...

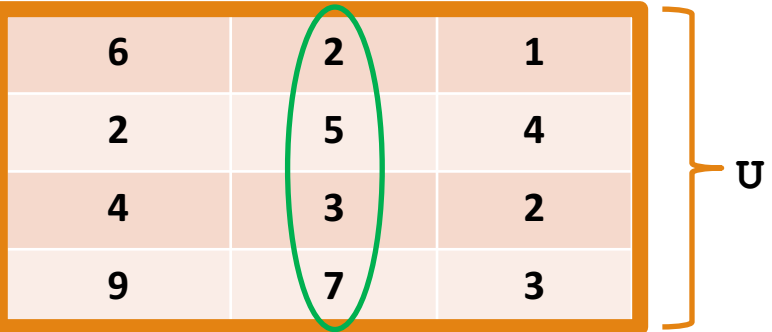

**Costo manodopera per i 4 prodotti**

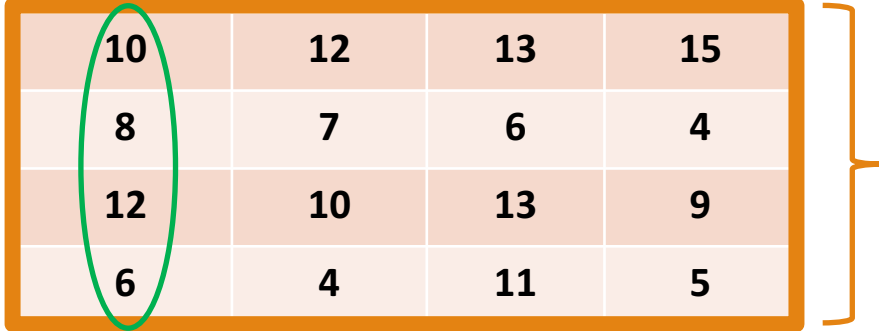

**Volumi di produzione nel primo trimestre relativi ai 4 prodotti**

**P**

- I costi si ottengono moltiplicando il costo unitario di un prodotto per il volume di produzione
	- Se consideriamo i costi unitari contenuti nella seconda colonna di **U** (manodopera) ed i volumi contenuti nella prima colonna di **P**, possiamo ricavare i costi totali della manodopera per il primo trimestre
		- $\bullet$  E così via...

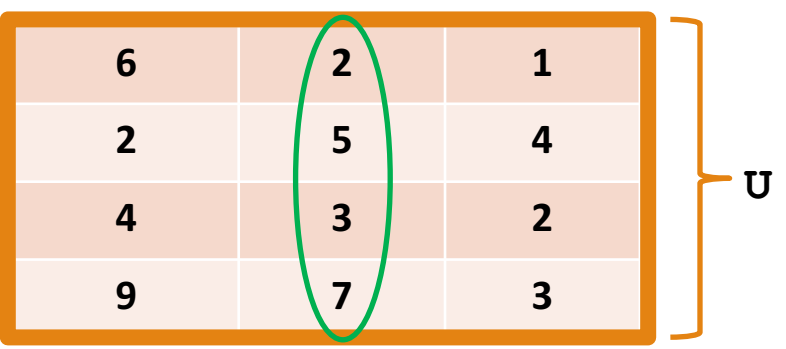

**Costo manodopera per i 4 prodotti**

**>> sum(U(:,2).\*P(:,1))**

**ans =**

**138**

**Possibile soluzione (Elementare: basata su moltiplicazione elemento per elemento e somma)** 

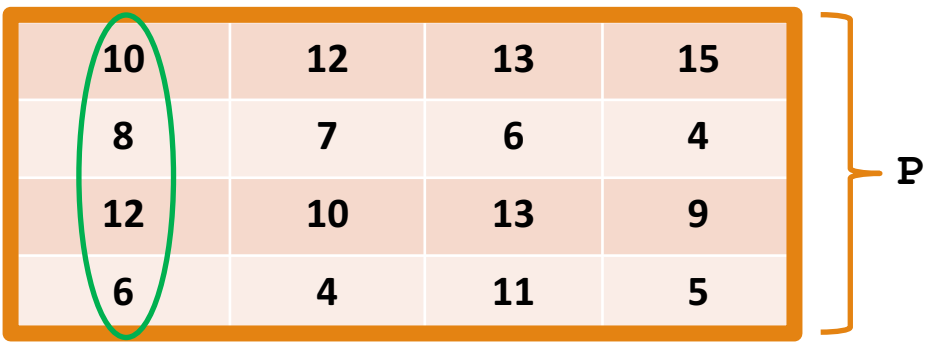

**Volumi di produzione nel primo trimestre relativi ai 4 prodotti**

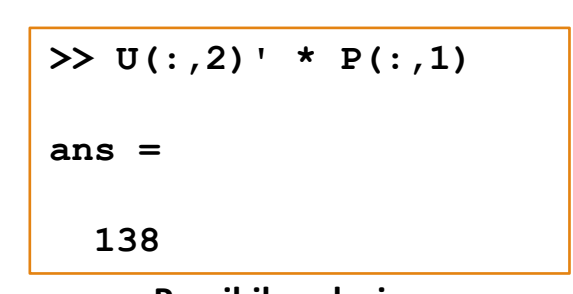

**Possibile soluzione (Basata su moltiplicazione matriciale)**

- I costi si ottengono moltiplicando il costo unitario di un prodotto per il volume di produzione
	- Generalizzando questo ragionamento, si può notare che bisogna moltiplicare la matrice **trasposta** di **U** per **P** 
		- Questa moltiplicazione genera la matrice dei costi **C**

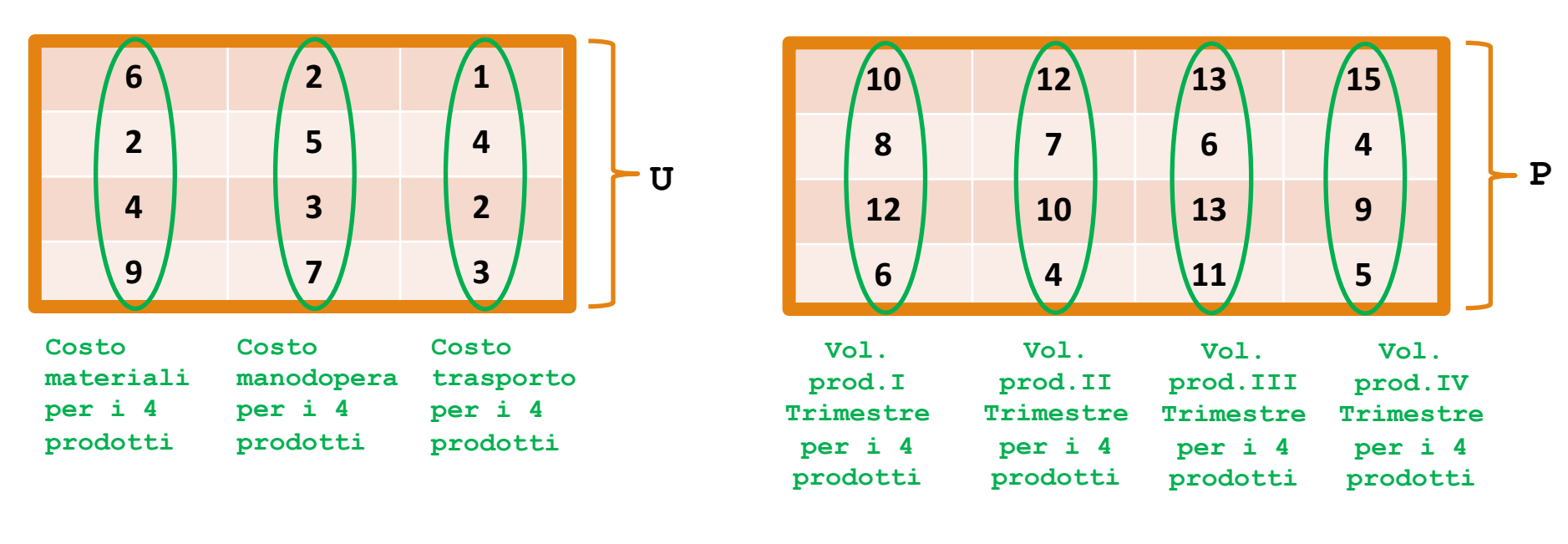

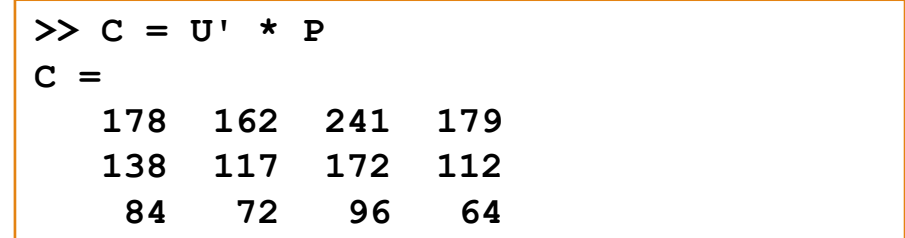

- I costi si ottengono moltiplicando il costo unitario di un prodotto per il volume di produzione
	- Generalizzando questo ragionamento, si può notare che bisogna moltiplicare la matrice **trasposta** di **U** per **P** 
		- Questa moltiplicazione genera la matrice dei costi C

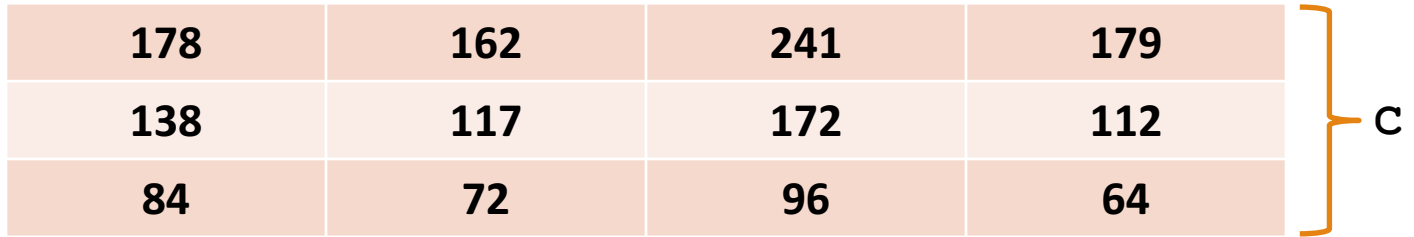

- I costi si ottengono moltiplicando il costo unitario di un prodotto per il volume di produzione
	- Generalizzando questo ragionamento, si può notare che bisogna moltiplicare la matrice **trasposta** di **U** per **P** 
		- Questa moltiplicazione genera la matrice dei costi **C**

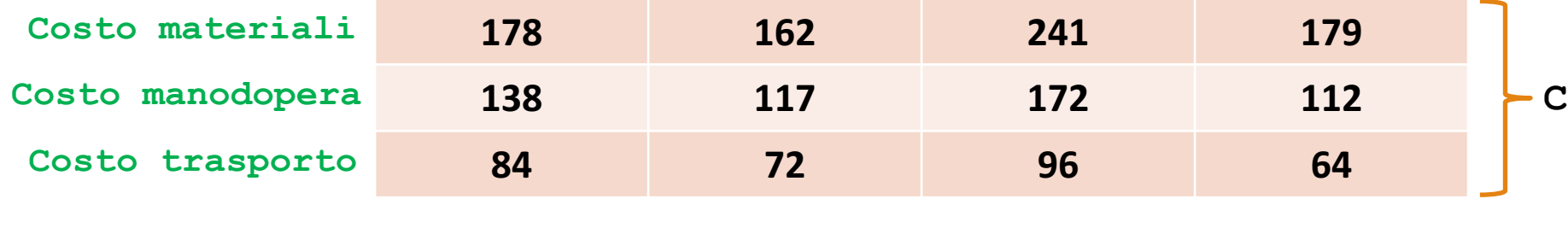

<u>V</u> I costi trimestrali per materiali, manodopera e trasporto sono i seguenti

**I Trimestre:** 178000\$ (materiali), 138000\$ (manodopera), 84000\$ (trasporto)

**I** Trimestre **III** Trimestre **III** Trimestre **IV** Trimestre

- *II Trimestre:* 162000\$ (materiali), 117000\$ (manodopera), 72000\$ (trasporto)
- *III Trimestre:* 241000\$ (materiali), 172000\$ (manodopera), 96000\$ (trasporto)
- *III Trimestre:* 179000\$ (materiali), 112000\$ (manodopera), 64000\$ (trasporto)

- **b.** Costi totali annuali per materiali, manodopera e trasporto
	- **•** Gli elementi della *prima riga* di C sono i costi dei materiali per ogni **trimestre**
	- **•** Gli elementi della seconda riga di C sono i costi della manodopera per ogni **trimestre**
	- Gli elementi della **terza riga** di C sono i **costi di trasporto per** ogni **trimestre**

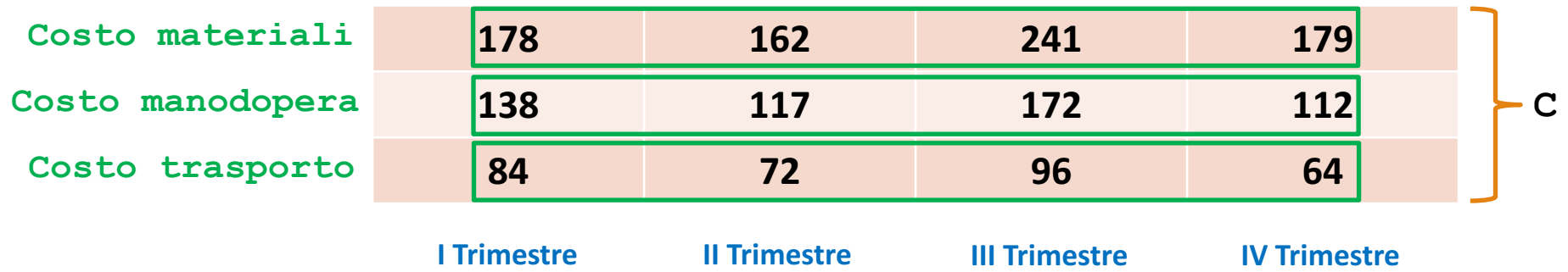

- **b.** Costi totali annuali per materiali, manodopera e trasporto
	- Gli elementi della **prima riga** di **C** sono i **costi dei materiali per** ogni **trimestre**
	- Gli elementi della **seconda riga** di **C** sono i **costi della manodopera per** ogni **trimestre**
	- Gli elementi della **terza riga** di C sono i **costi di trasporto per** ogni **trimestre**

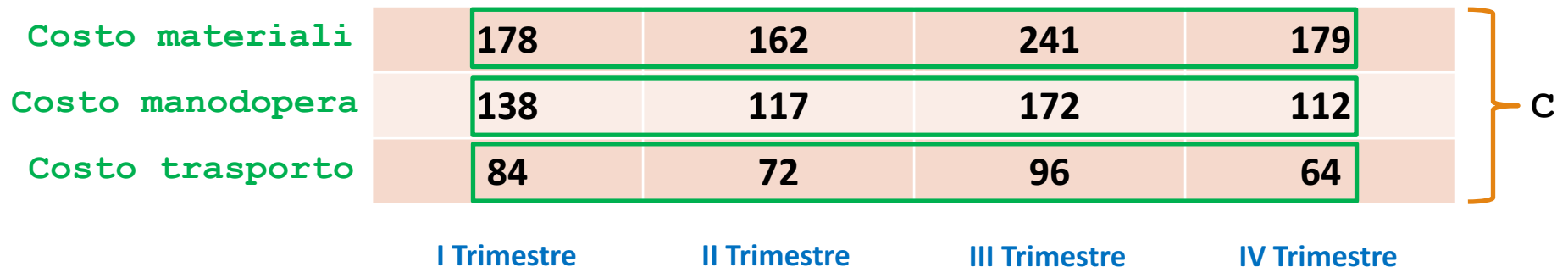

# • **Quindi**

- Per **trovare** i **costi totali annuali** dei **materiali** bisogna **sommare** gli **elementi** della **prima riga** di **C**
- **Per trovare i costi totali annuali** della manodopera bisogna sommare gli **elementi** della **seconda riga** di **C**
- Per **trovare** i **costi totali annuali** di **trasporto** bisogna **sommare** gli **elementi** della **terza riga** di **C**

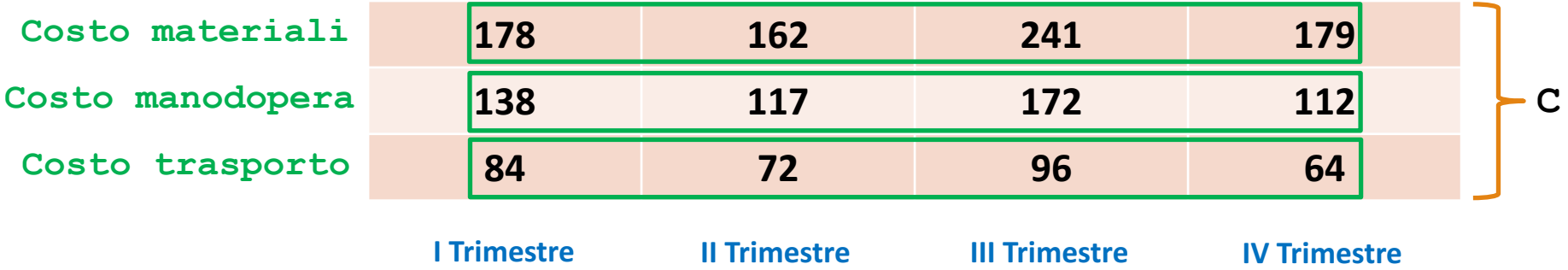

# **• Quindi**

- Per **trovare** i **costi totali annuali** dei **materiali** bisogna **sommare** gli **elementi** della **prima riga** di **C**
- Per trovare i costi totali annuali della manodopera bisogna sommare gli **elementi** della **seconda riga** di **C**
- Per **trovare** i **costi totali annuali** di **trasporto** bisogna **sommare** gli **elementi** della **terza riga** di **C**

## • **Osservazione**

- Poiché la funzione sum somma gli elementi delle colonne, bisogna
	- **1. Trasporre** la matrice **C** e poi applicare la funzione **sum**
	- 2. Oppure, applicare direttamente la funzione **sum** con gli opportuni parametri

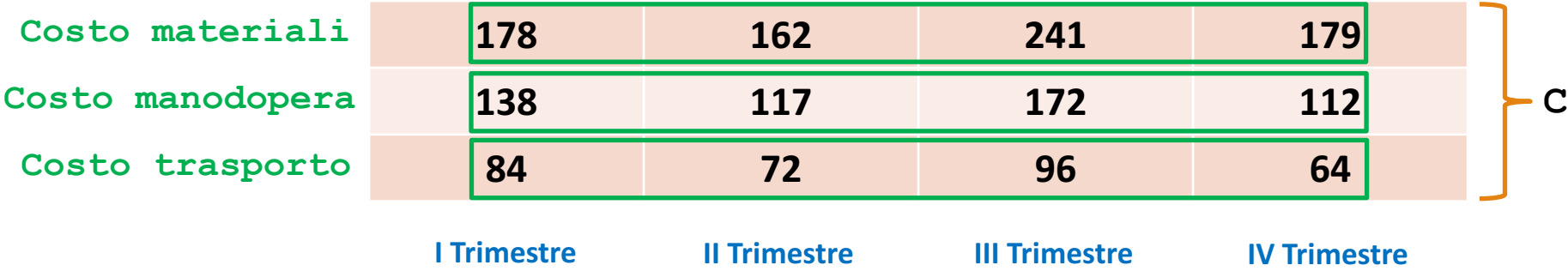

#### • **Osservazione**

- Poiché la funzione sum somma gli elementi delle colonne, bisogna
	- **1. Trasporre** la matrice **C** e poi applicare la funzione **sum**
	- 2. Oppure, applicare direttamente la funzione **sum** con gli opportuni parametri

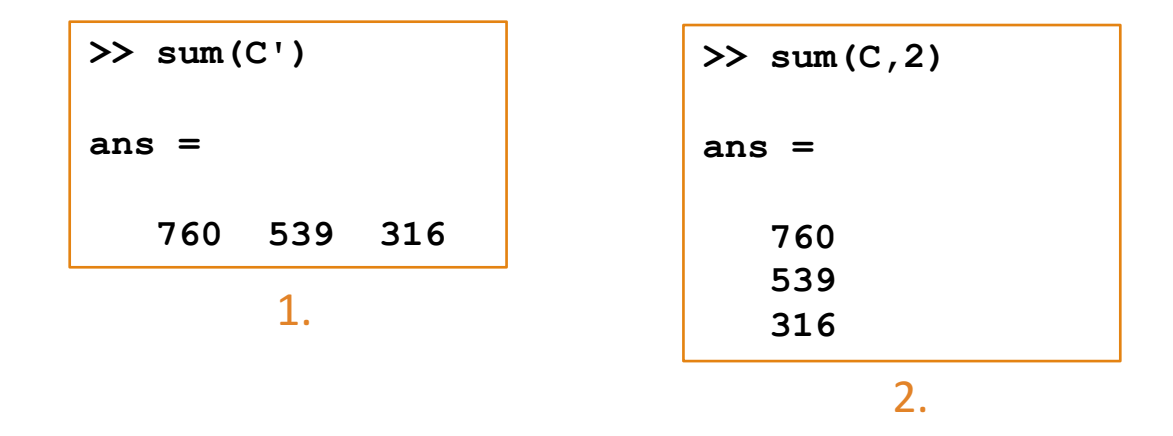

#### • **Osservazione**

- Poiché la funzione sum somma gli elementi delle colonne, bisogna
	- **1. Trasporre** la matrice **C** e poi applicare la funzione **sum**
	- 2. Oppure, applicare direttamente la funzione **sum** con gli opportuni parametri

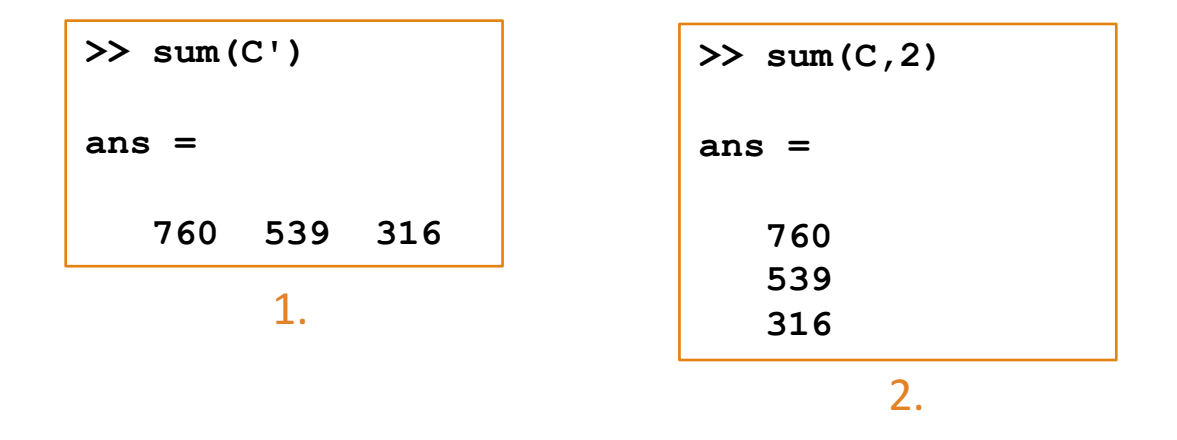

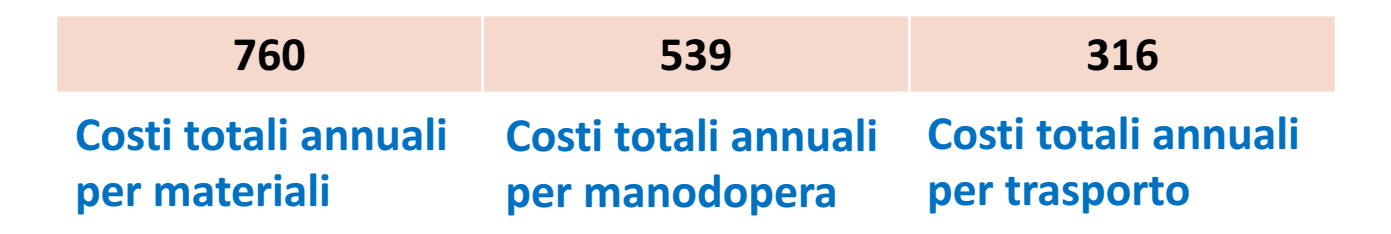

#### v I costi totali annuali sono pari a

- 760000\$ per i materiali
- 539000\$ per la manodopera
- 316000 per il trasporto

- **c. Costi totali trimestrali**
	- **Il costo totale** del *I* Trimestre è dato dalla somma degli elementi della **prima colonna**
	- **Il costo totale** del *II Trimestre* è dato dalla **somma** degli *elementi* della **seconda colonna**
	- $\bullet$  F così via

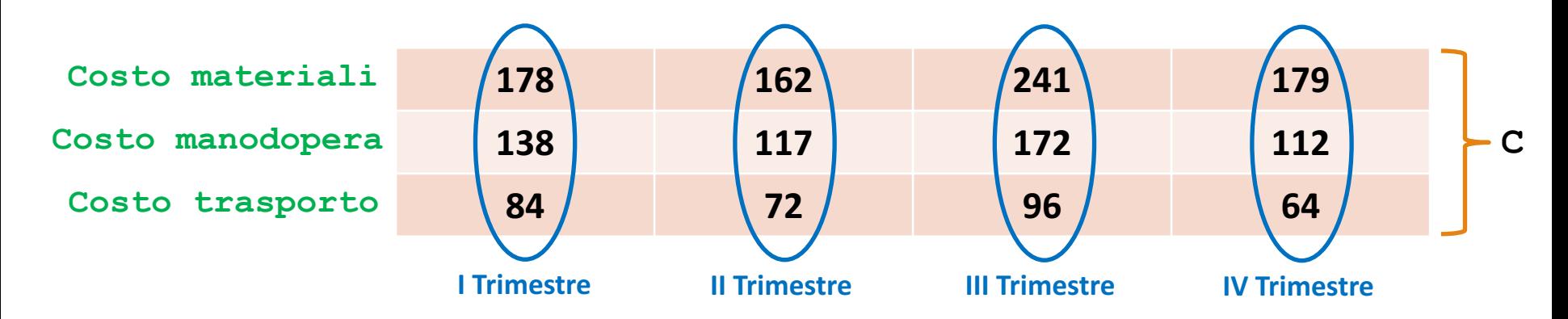

#### **Ogni colonna di C rappresenta un trimestre**
- **c. Costi totali trimestrali**
	- **Il costo totale** del *I Trimestre* è dato dalla *somma* degli *elementi* della **prima colonna**
	- **Il costo totale** del **II Trimestre** è dato dalla **somma** degli **elementi** della **seconda colonna**
	- $\cdot$  F così via

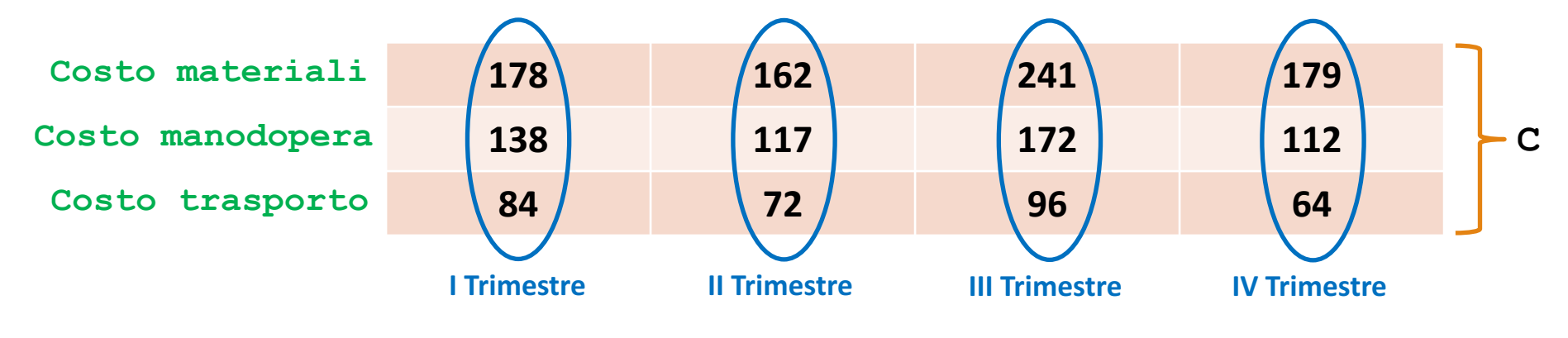

#### **Ogni colonna di C rappresenta un trimestre**

• Poiché la funzione sum somma i valori delle colonne di una matrice, i costi trimestrali possono essere ottenuti mediante tale funzione

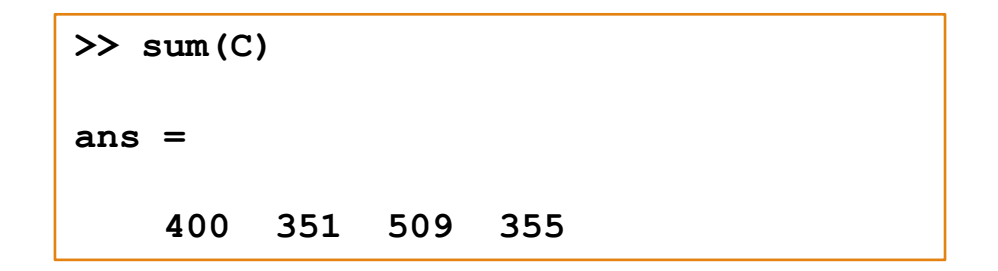

## **c.** Costi totali trimestrali

Poiché la funzione sum somma i valori delle colonne di una matrice, i costi trimestrali possono essere ottenuti mediante tale funzione

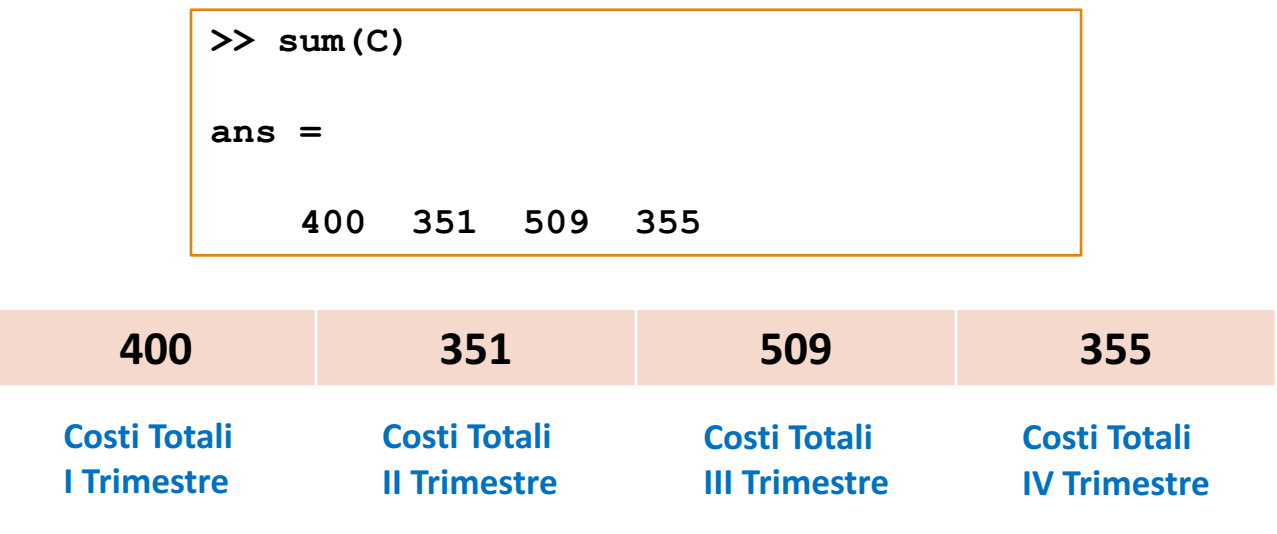

- V Dunque, i costi totali di ogni trimestre sono
	- 400000\$ per il I Trimestre
	- 351000\$ per il II Trimestre
	- 509000\$ per il III Trimestre
	- 355000\$ per il IV Trimestre

Il seguente prospetto illustra la paga oraria, le ore lavorate e la produzione (numero di pezzi prodotti) settimanale di cinque operai.

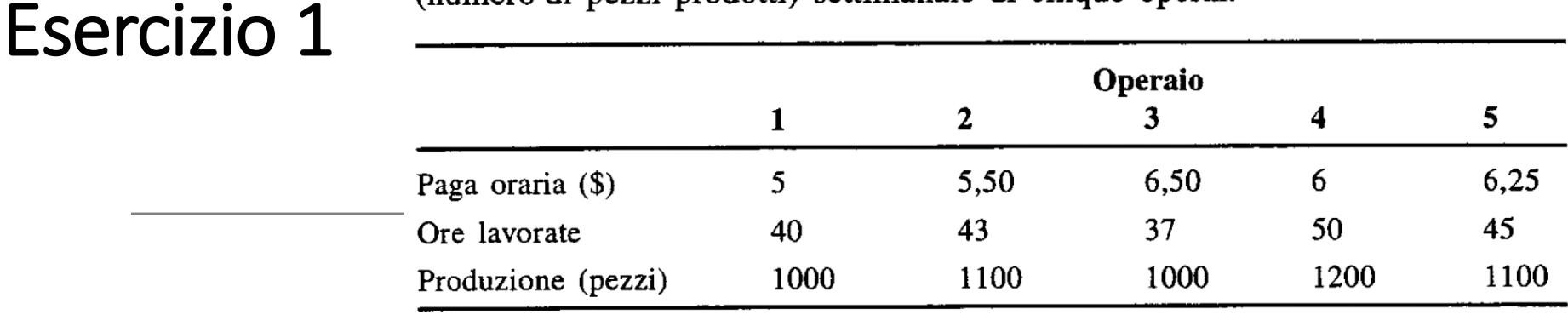

Utilizzare Matlab per rispondere alle seguenti domande:

- Quanto guadagna ogni operaio in una settimana? a)
- Qual è il salario settimanale totale di tutti gli operai?  $b)$
- Quanti pezzi vengono prodotti?  $\mathcal{C}$
- Qual è il costo medio per produrre un pezzo? d)
- Quante ore occorrono in media per produrre un pezzo? e)
- Supponendo che i pezzi prodotti dai vari operai abbiano la stessa qualità, f) qual è l'operaio più efficiente? Qual è il meno efficiente?

Il seguente prospetto illustra la paga oraria, le ore lavorate e la **produzione** (**numero di prodotti**) **settimanale** di cinque operai

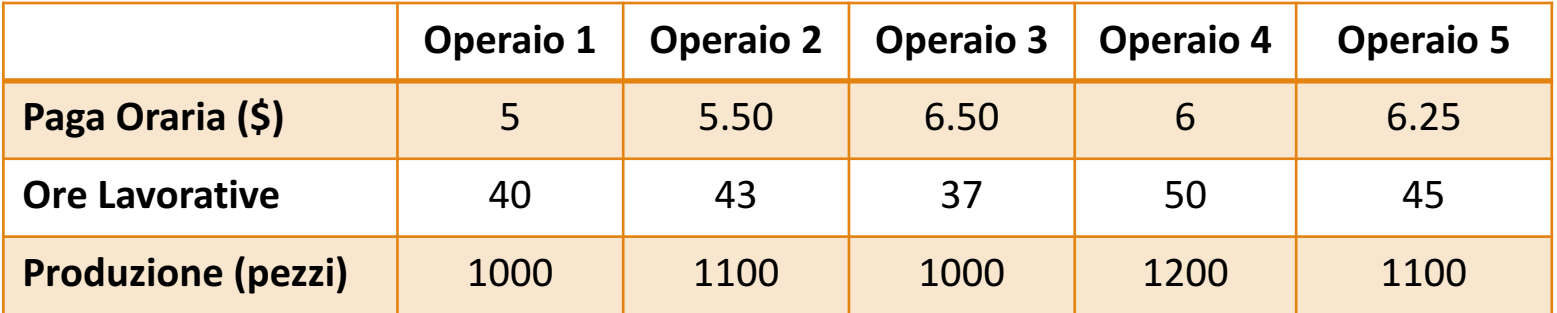

**• Rappresentare la tabella in MATLAB** 

Il seguente prospetto illustra la **paga oraria**, le **ore lavorate** e la **produzione** (**numero di prodotti**) **settimanale** di cinque operai

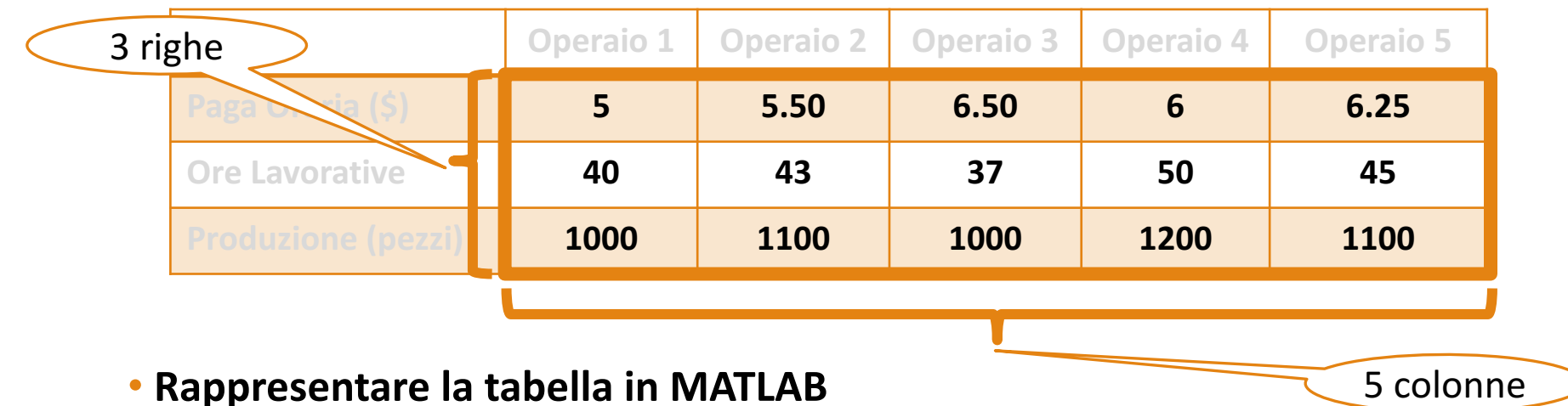

Trasformare la tabella in una matrice composta da 3 righe e 5 colonne

Il seguente prospetto illustra la **paga oraria**, le **ore lavorate** e la **produzione** (**numero di prodotti**) **settimanale** di cinque operai

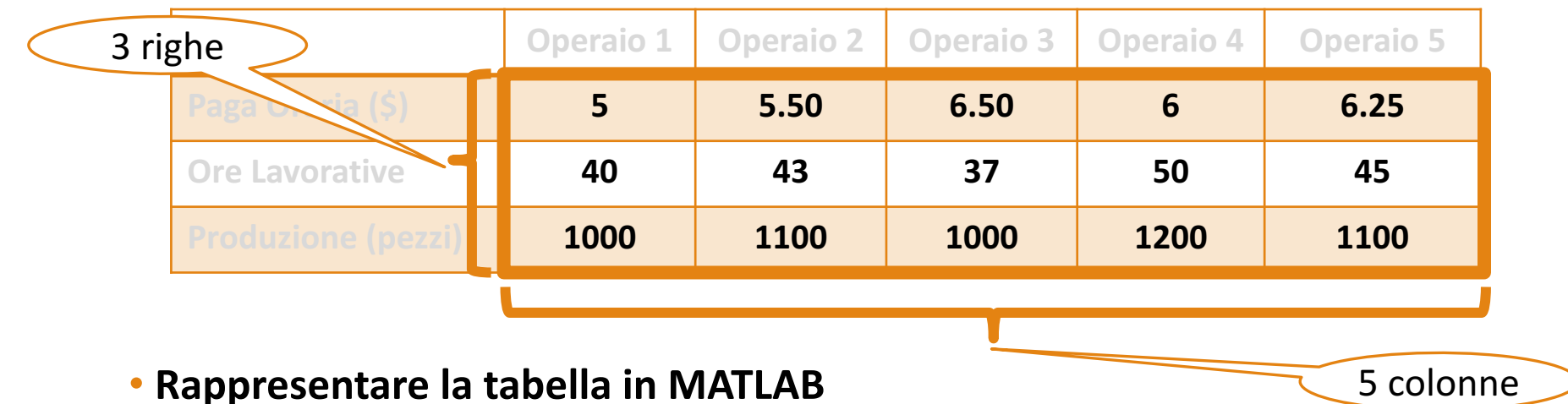

Trasformare la tabella in una matrice composta da 3 righe e 5 colonne

>> **m = [ 5 5.50 6.50 6 6.25 40 43 37 50 45 1000 1100 1000 1200 1100 ];**  $>>$ 

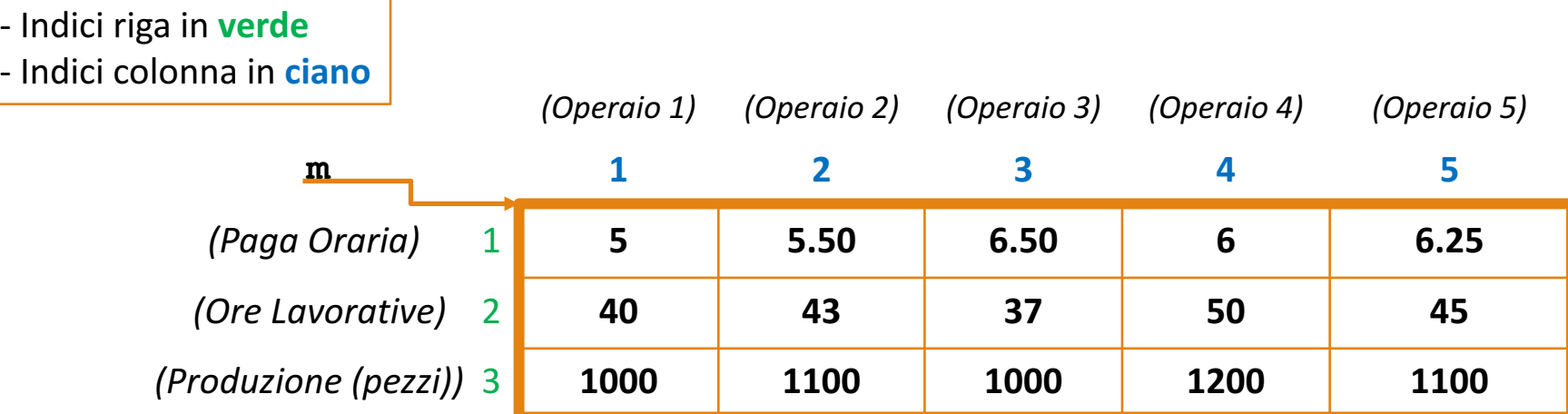

**a.** Quanto guadagna ogni operaio in una settimana?

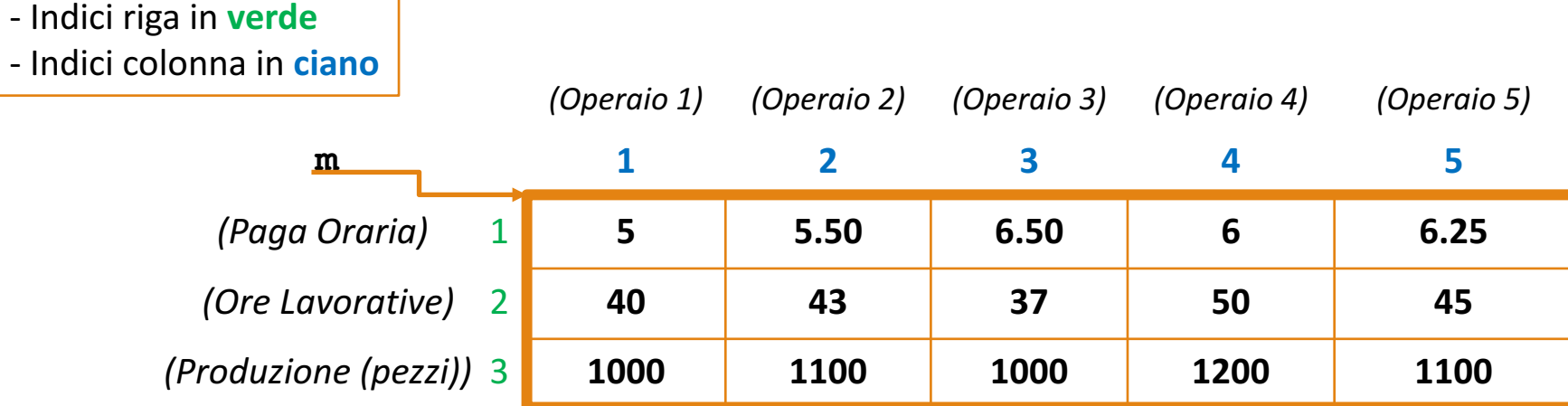

- **a. Quanto guadagna ogni operaio in una settimana?**
	- Il **guadagno settimanale** di un operaio si ottiene moltiplicando la **paga oraria** per il numero di **ore lavorative**

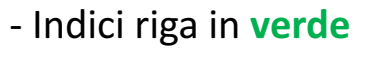

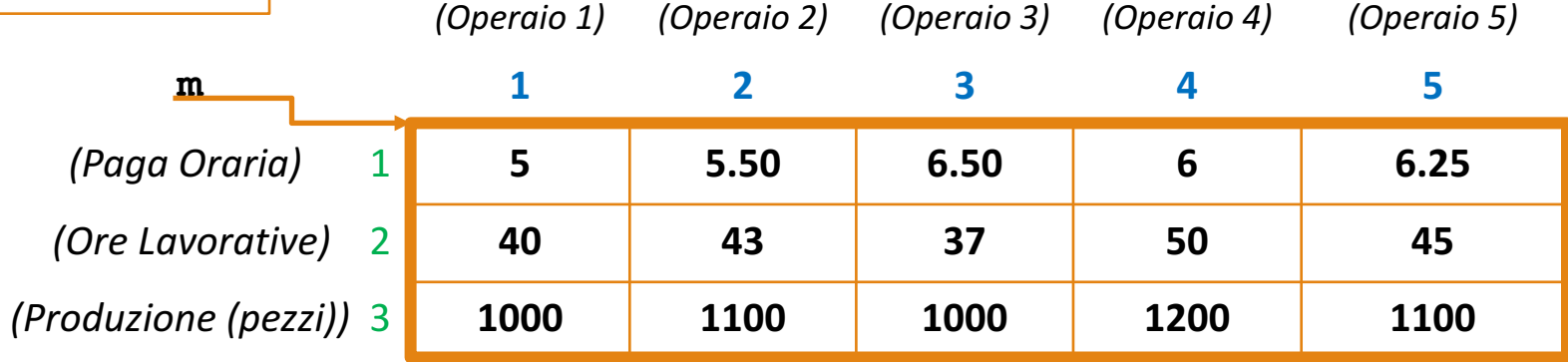

- Il **guadagno settimanale** di un operaio si ottiene moltiplicando la **paga oraria** per il numero di **ore lavorative**
- **NOTE**
	- Tutte **le paghe orarie sono contenute** nella prima riga (**riga con indice 1**) della matrice m

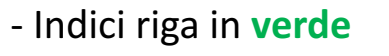

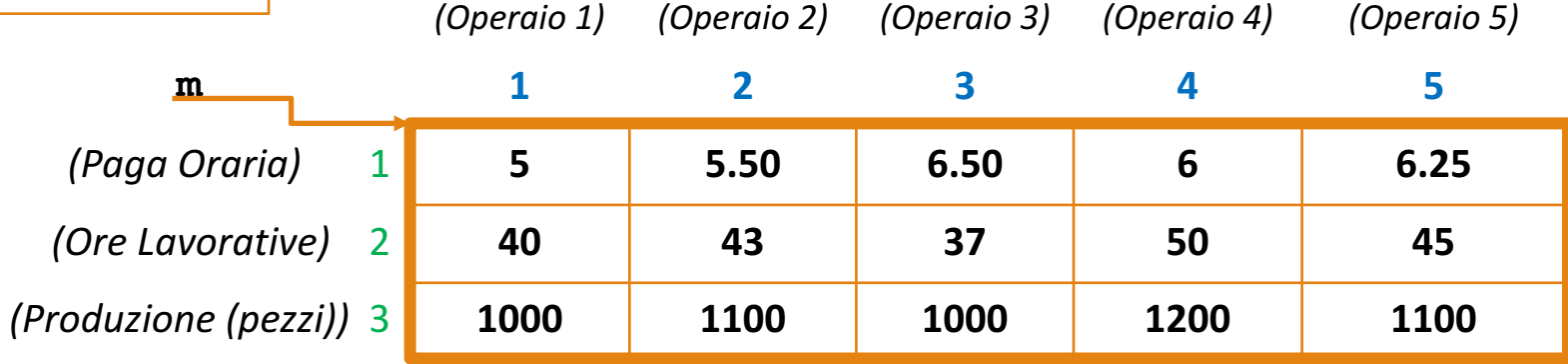

- Il **guadagno settimanale** di un operaio si ottiene moltiplicando la **paga oraria** per il numero di **ore lavorative**
- **NOTE**
	- Tutte **le paghe orarie sono contenute** nella prima riga (**riga con indice 1**) della matrice m

```
>> paghe_orarie = m(1,:);
\gt
```
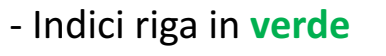

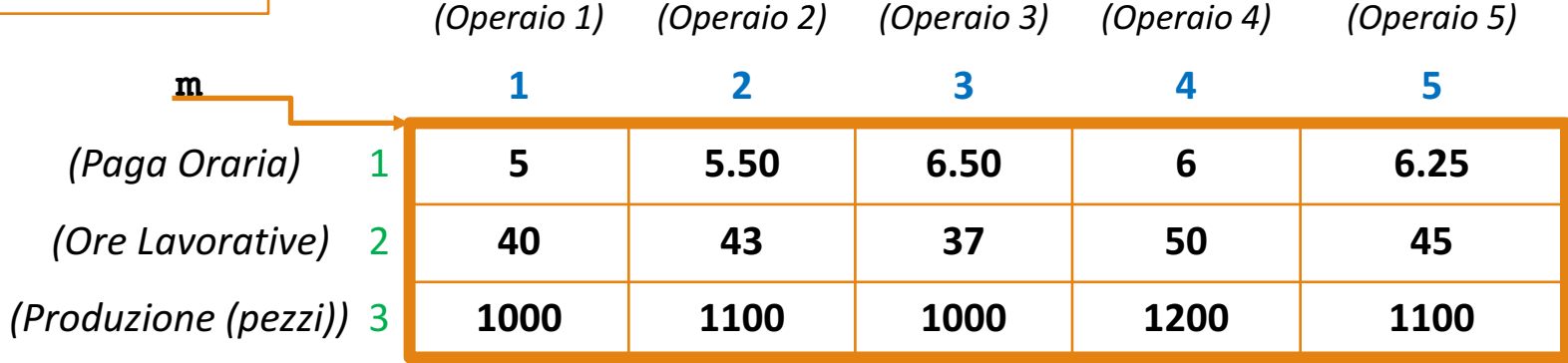

- Il **guadagno settimanale** di un operaio si ottiene moltiplicando la **paga oraria** per il numero di **ore lavorative**
- **NOTE**
	- Tutte **le paghe orarie sono contenute** nella prima riga (**riga con indice 1**) della matrice m
	- Tutte le **ore lavorative sono contenute** nella seconda riga (**riga con indice 2**) della matrice m

```
>> paghe_orarie = m(1,:);
\gt
```
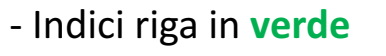

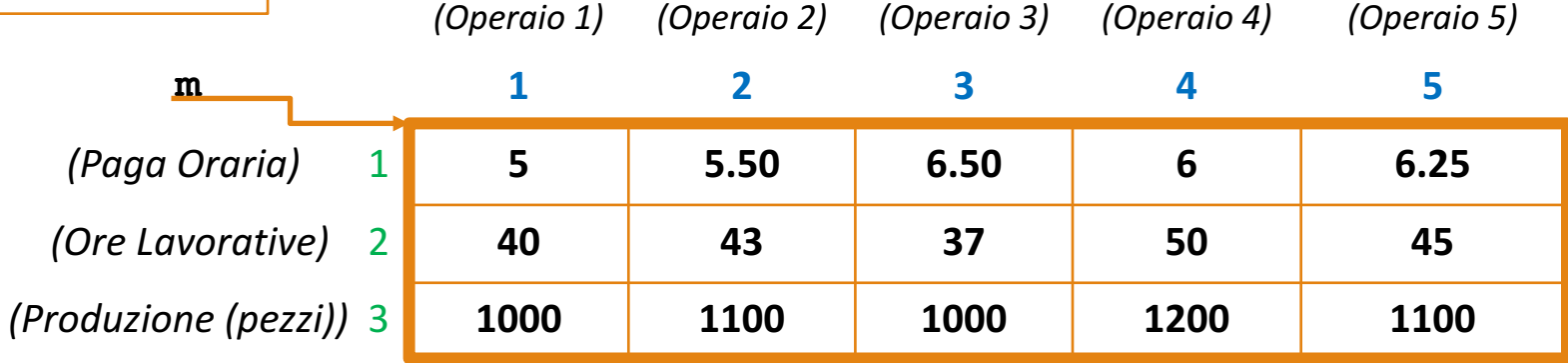

- Il **guadagno settimanale** di un operaio si ottiene moltiplicando la **paga oraria** per il numero di **ore lavorative**
- **NOTE**
	- Tutte **le paghe orarie sono contenute** nella prima riga (**riga con indice 1**) della matrice m
	- Tutte le **ore lavorative sono contenute** nella seconda riga (**riga con indice 2**) della matrice m

```
\gg paghe orarie = m(1,:);>> ore_lavorative = m(2,:);
```

| - Indici riga in verde |
|------------------------|
|------------------------|

- Indici colonna in **ciano**

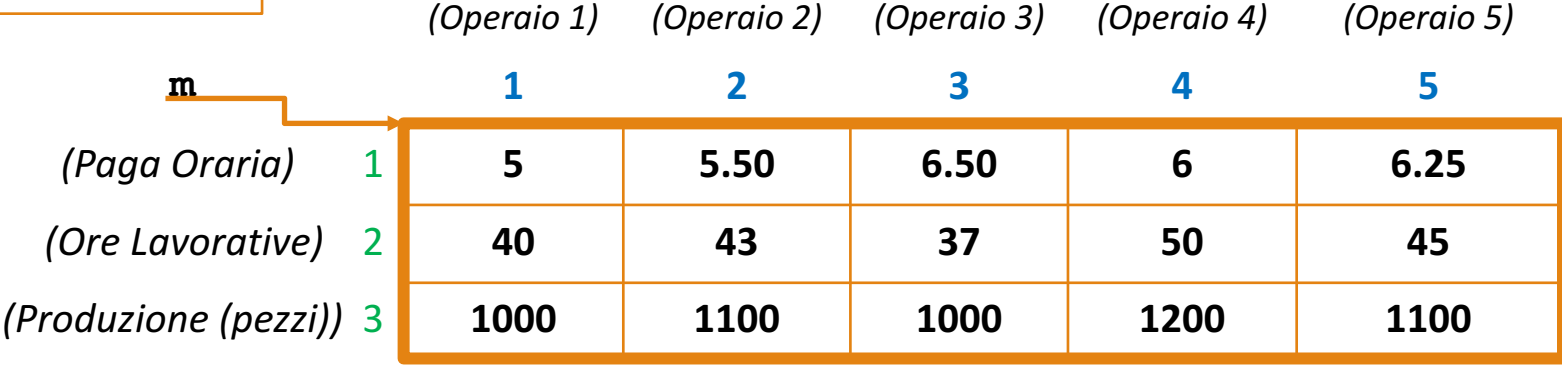

- Il **guadagno settimanale** di un operaio si ottiene moltiplicando la **paga oraria** per il numero di **ore lavorative**
- **NOTE**
	- Tutte **le paghe orarie sono contenute** nella prima riga (**riga con indice 1**) della matrice m
	- Tutte le **ore lavorative sono contenute** nella seconda riga (**riga con indice 2**) della matrice m
- **Moltiplicando (**elemento per elemento) le **paghe orarie** per le **ore lavorative** otterremo il **guadagno settimanale** di **ogni** operaio

```
\gg paghe orarie = m(1,:);\Rightarrow ore lavorative = m(2,:);
>> guadagno_sett = paghe_orarie .* ore_lavorative;
```

```
>> paghe_orarie = m(1,:);
>> ore_lavorative = m(2,:);
>> guadagno_sett = paghe_orarie .* ore_lavorative;
```
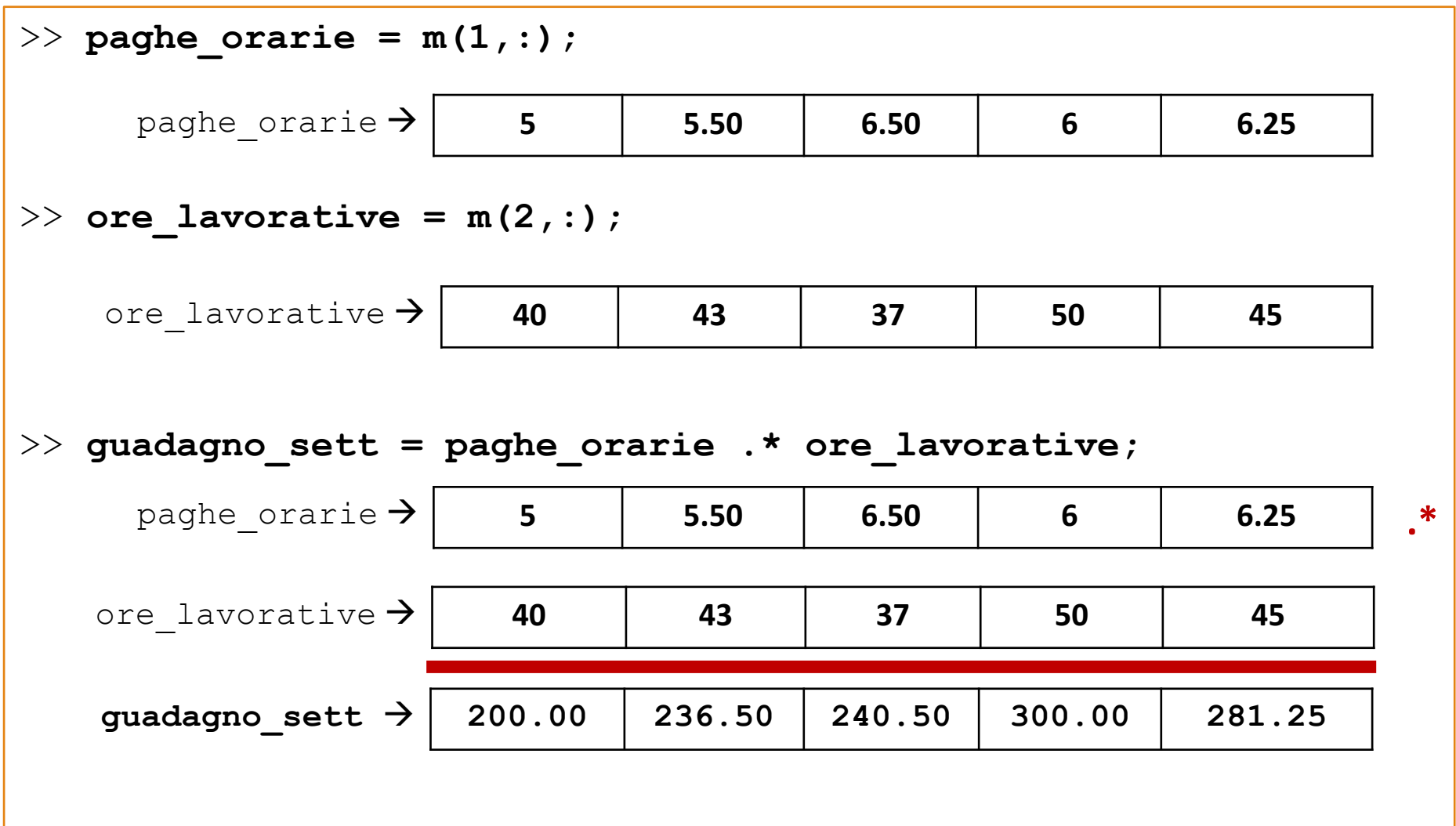

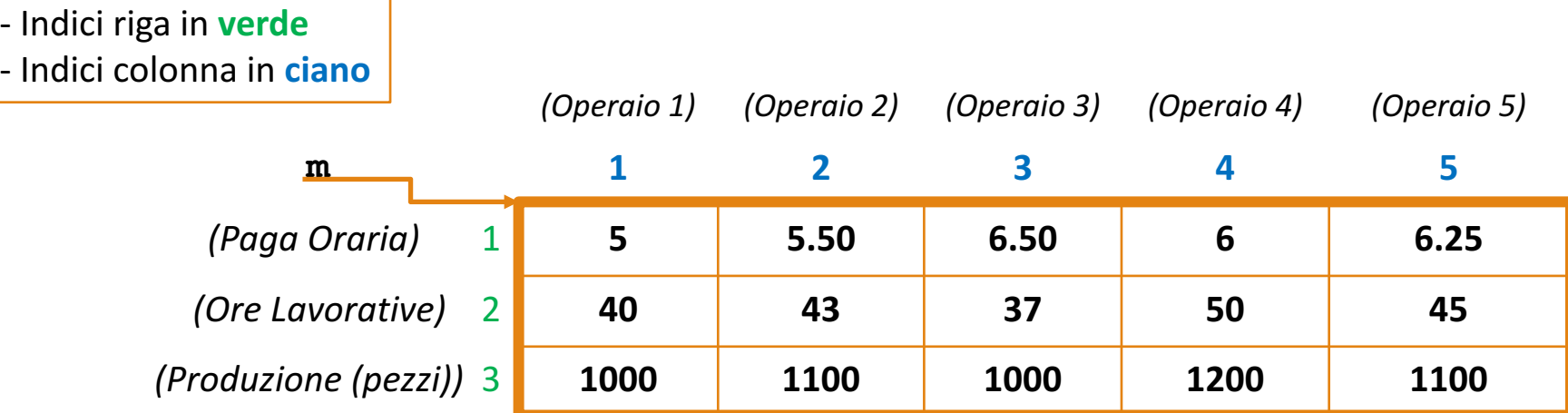

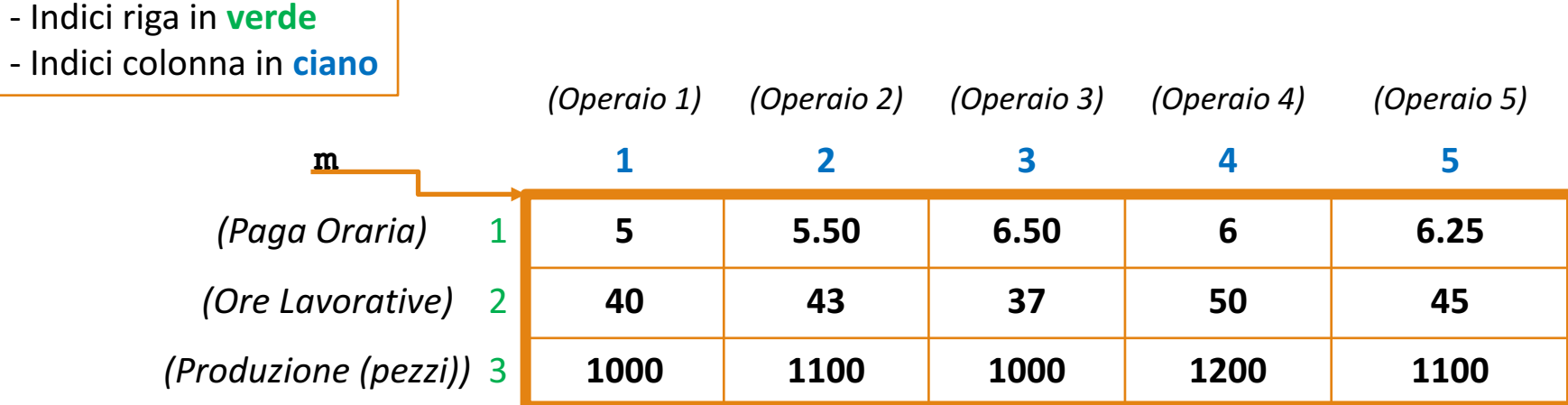

- **b. Qual è il salario settimanale totale di tutti gli operai?**
	- Per calcolare il **salario settimanale totale di tutti gli operai** è necessario calcolare **la somma dei salari (guadagno) di ogni operaio**

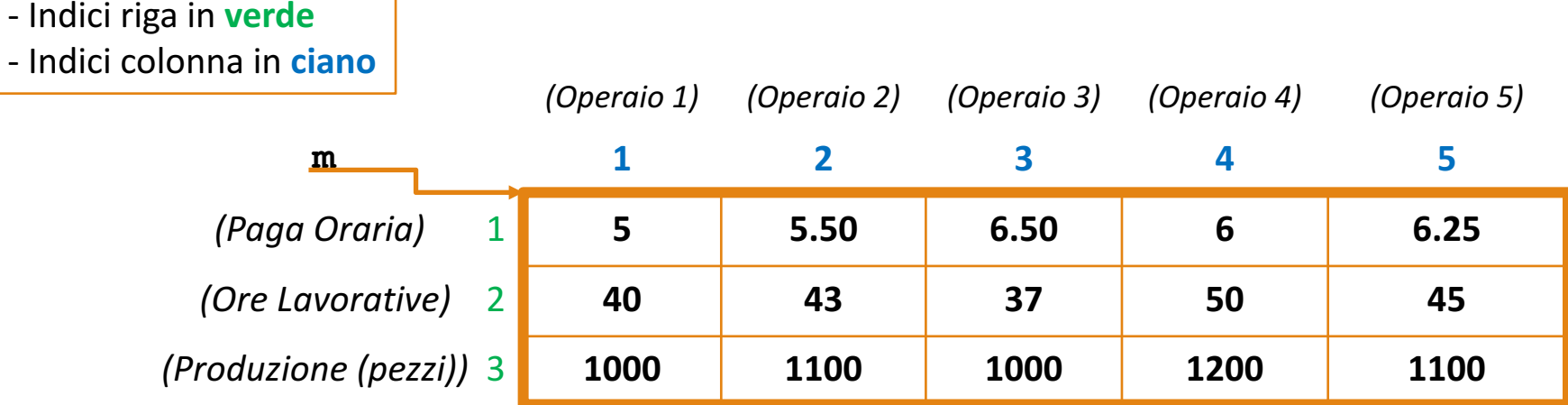

- Per calcolare il **salario settimanale totale di tutti gli operai** è necessario calcolare **la somma dei salari (guadagno) di ogni operaio**
- **OSSERVAZIONE**
	- Il guadagno di ogni operaio lo abbiamo **calcolato al punto precedente**…

```
\Rightarrow paghe orarie = m(1,:);\geq ore lavorative = m(2,:);
>> guadagno_sett = paghe_orarie .* ore_lavorative;
```
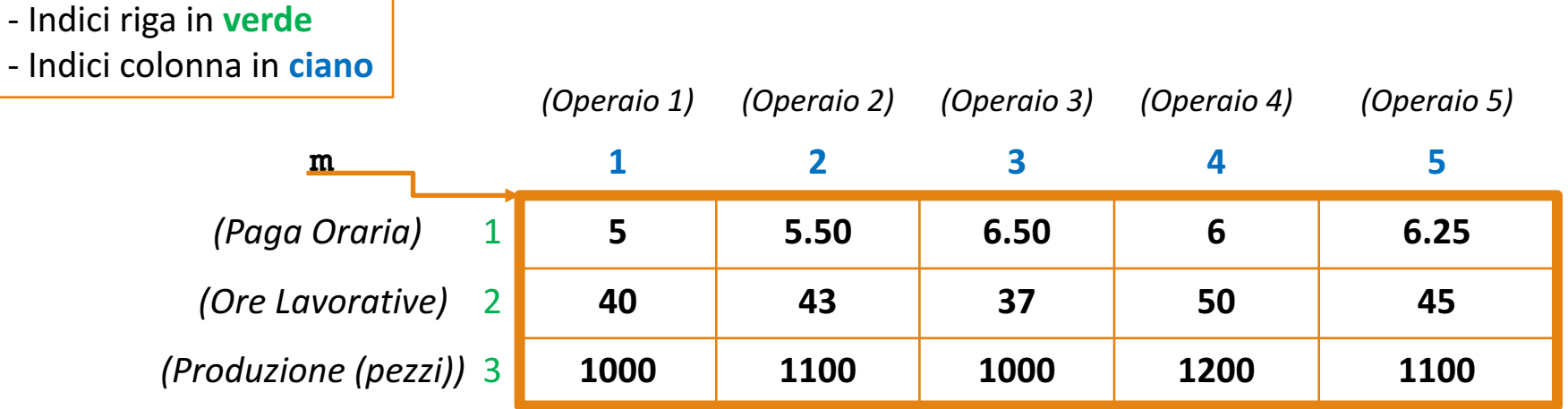

- Per calcolare il **salario settimanale totale di tutti gli operai** è necessario calcolare **la somma dei salari (guadagno) di ogni operaio**
- **OSSERVAZIONE**
	- Il guadagno di ogni operaio lo abbiamo **calcolato al punto precedente**…
	- **Possiamo sommare gli elementi** dell'array contente il guadagno di ogni operaio

```
\gg paghe orarie = m(1,:);\geq ore lavorative = m(2,:);
>> guadagno_sett = paghe_orarie .* ore_lavorative;
```
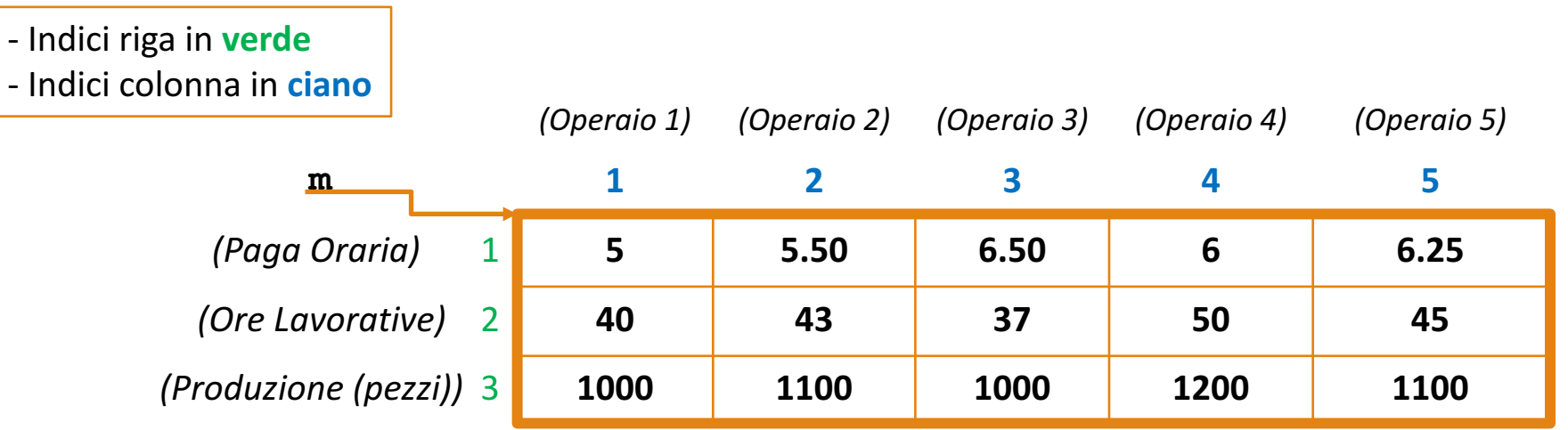

- Per calcolare il **salario settimanale totale di tutti gli operai** è necessario calcolare **la somma dei salari (guadagno) di ogni operaio**
- **OSSERVAZIONE**
	- Il guadagno di ogni operaio lo abbiamo **calcolato al punto precedente**…
	- **Possiamo sommare gli elementi** dell'array contente il guadagno di ogni operaio

```
>> paghe_orarie = m(1,:);
\geq ore lavorative = m(2,:);
```
>> **guadagno\_sett = paghe\_orarie .\* ore\_lavorative;**

>> **guadagno\_totale\_sett = sum(guadagno\_sett);**

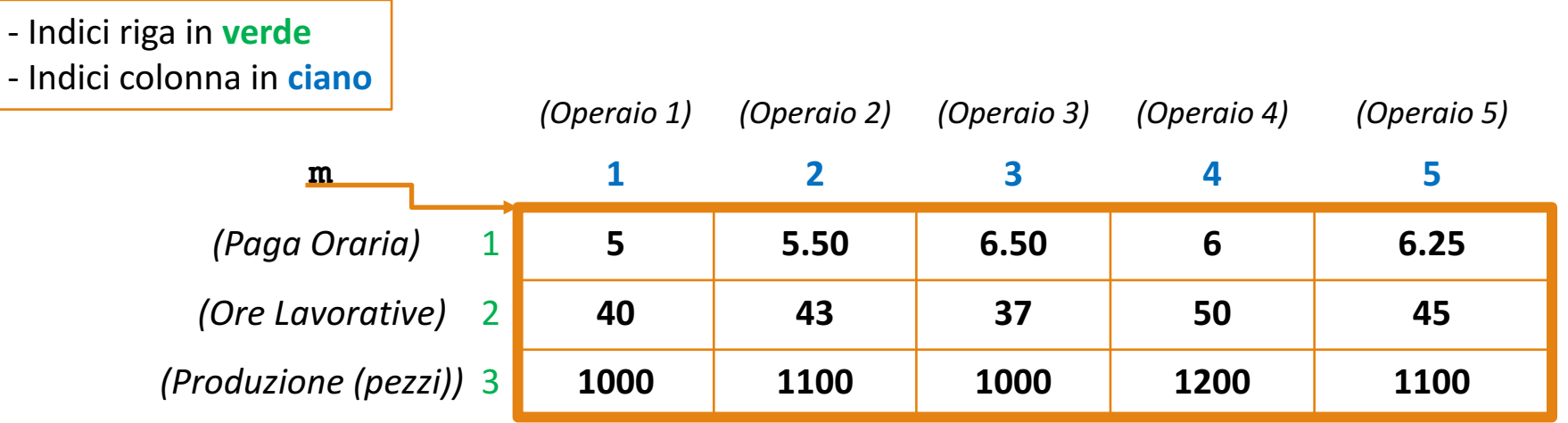

- Per calcolare il **salario settimanale totale di tutti gli operai** è necessario calcolare **la somma dei salari (guadagno) di ogni operaio**
- **OSSERVAZIONE**
	- Il guadagno di ogni operaio lo abbiamo **calcolato al punto precedente**…
	- **Possiamo sommare gli elementi** dell'array contente il guadagno di ogni operaio

$$
1258.25
$$

$$
\Rightarrow \text{page\_orarie} = m(1,:);
$$

$$
>> ore\_lavorative = m(2,:);
$$

>> **guadagno\_sett = paghe\_orarie .\* ore\_lavorative;**

>> **guadagno\_totale\_sett = sum(guadagno\_sett);**

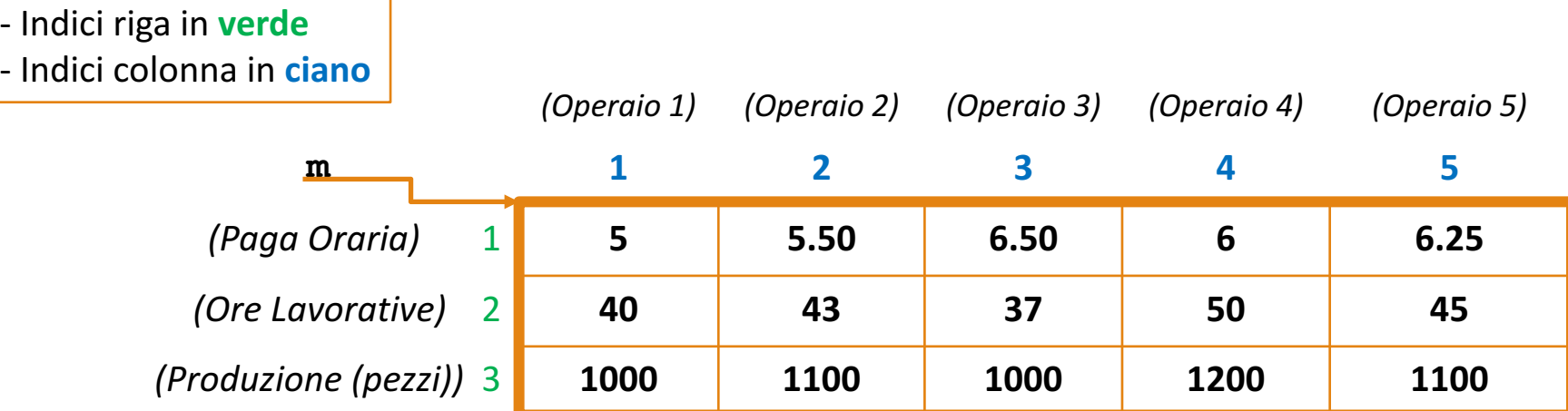

**c.** Quanti pezzi vengono prodotti (settimanalmente)?

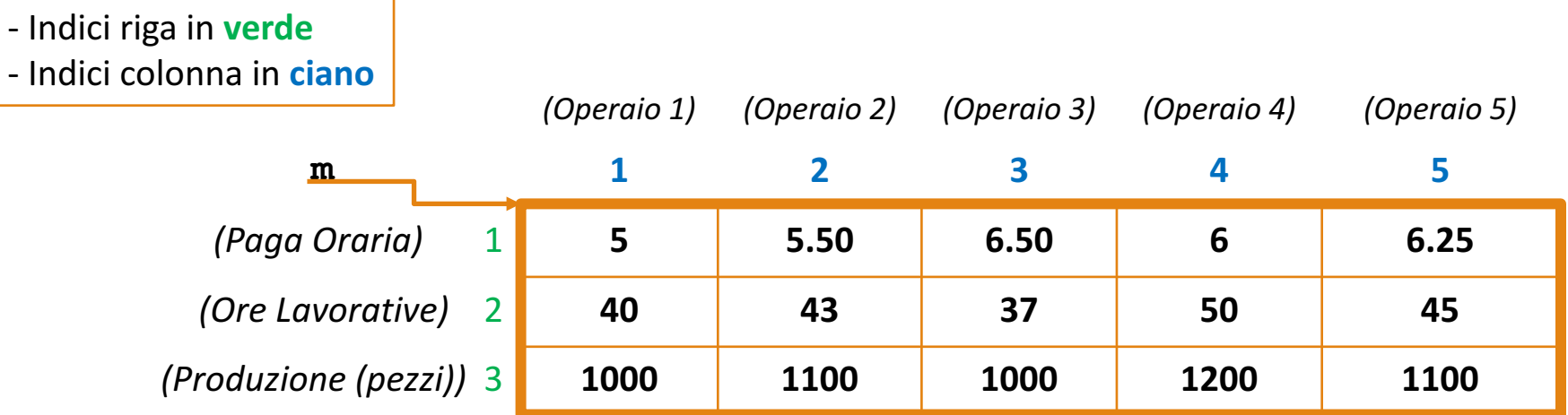

- **c.** Quanti pezzi vengono prodotti (settimanalmente)?
	- Per calcolare il numero di pezzi prodotti, occorre **calcolare la somma di tutti gli elementi** che compongono la terza riga della matrice m (**riga con indice 3**)

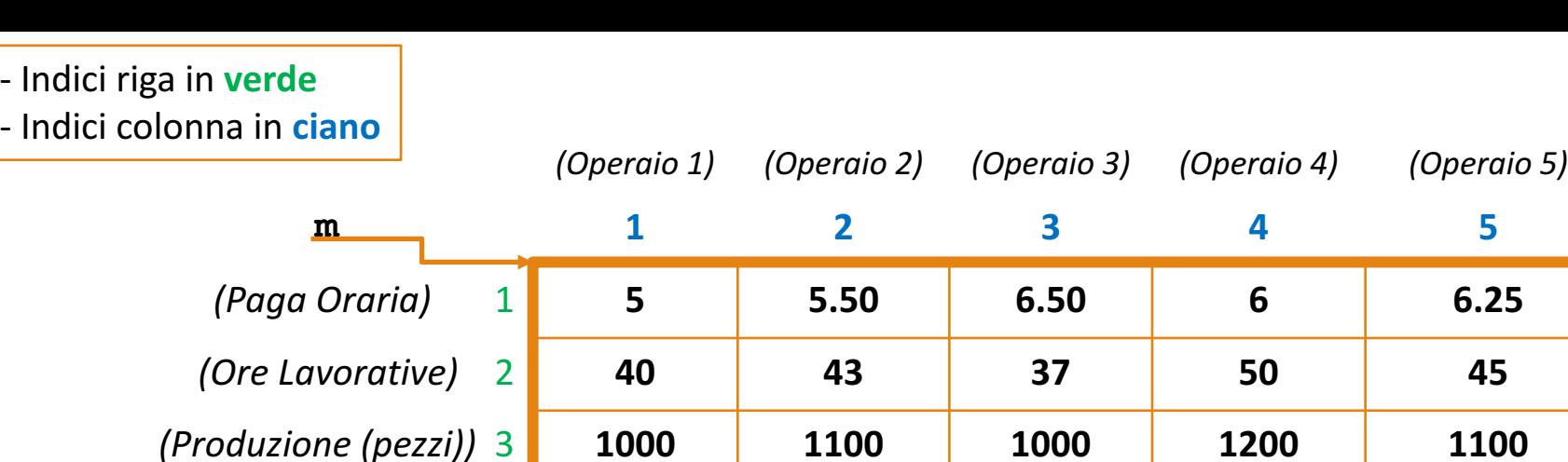

- **c.** Quanti pezzi vengono prodotti (settimanalmente)?
	- Per calcolare il numero di pezzi prodotti, occorre **calcolare la somma di tutti gli elementi** che compongono la terza riga della matrice m (**riga con indice 3**)

*Possibile Soluzione 1*

```
\gg pezzi sett = m(3,:);
>> pezzi_totali_sett = sum(pezzi_sett);
```
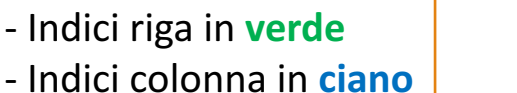

*(Operaio 1) (Operaio 2) (Operaio 3) (Operaio 4) (Operaio 5)* **m 1 2 3 4 5** *(Paga Oraria)* 1 **5 5.50 6.50 6 6.25** *(Ore Lavorative)* 2 **40 43 37 50 45** *(Produzione (pezzi))* 3 **1000 1100 1000 1200 1100**

**c.** Quanti pezzi vengono prodotti (settimanalmente)?

• Per calcolare il numero di pezzi prodotti, occorre **calcolare la somma di tutti gli elementi** che compongono la terza riga della matrice m (**riga con indice 3**)

*Possibile Soluzione 1*

```
\gg pezzi sett = m(3,:);
>> pezzi_totali_sett = sum(pezzi_sett);
```
*Possibile Soluzione 2*

>> **pezzi\_totali\_sett = sum(m(3,:));**

| - Indici riga in verde |  |
|------------------------|--|
|------------------------|--|

- Indici colonna in **ciano** 

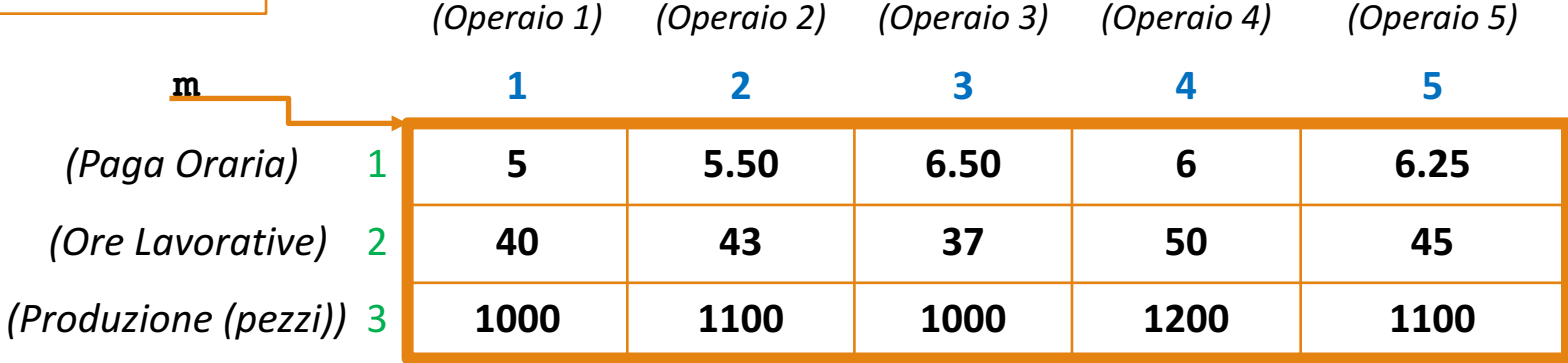

- **c.** Quanti pezzi vengono prodotti (settimanalmente)?
	- Per calcolare il numero di pezzi prodotti, occorre **calcolare la somma di tutti gli elementi** che compongono la terza riga della matrice m (**riga con indice 3**)

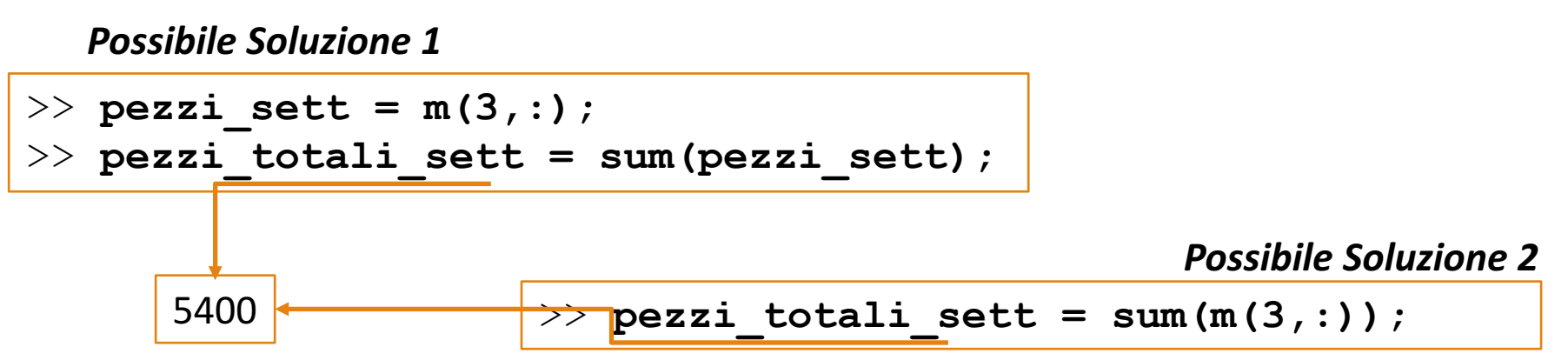

Array e Matrici in MATLAB: Esercitazione 2

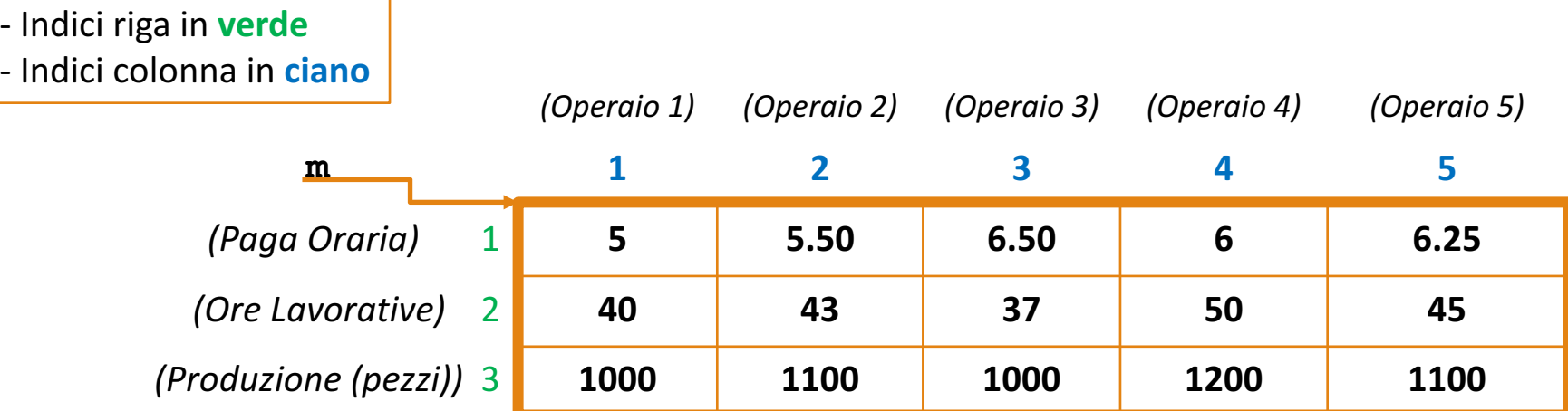

**d.** Qual è il costo medio per produrre un pezzo?

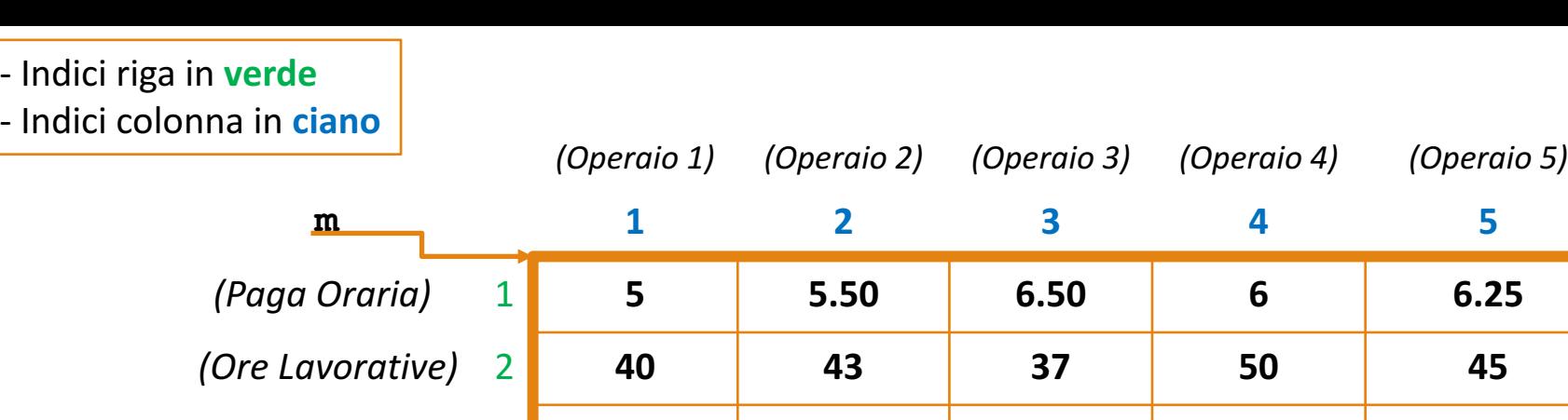

- **d.** Qual è il costo medio per produrre un pezzo?
	- Per conoscere il costo medio per la produzione di un pezzo è necessario conoscere, in primo luogo, il **numero totale di pezzi prodotti** settimanalmente ed il **guadagno totale settimanale** degli operai

*(Produzione (pezzi))* 3 **1000 1100 1000 1200 1100**

| - Indici riga in verde |  |
|------------------------|--|
|------------------------|--|

- Indici colonna in **ciano**

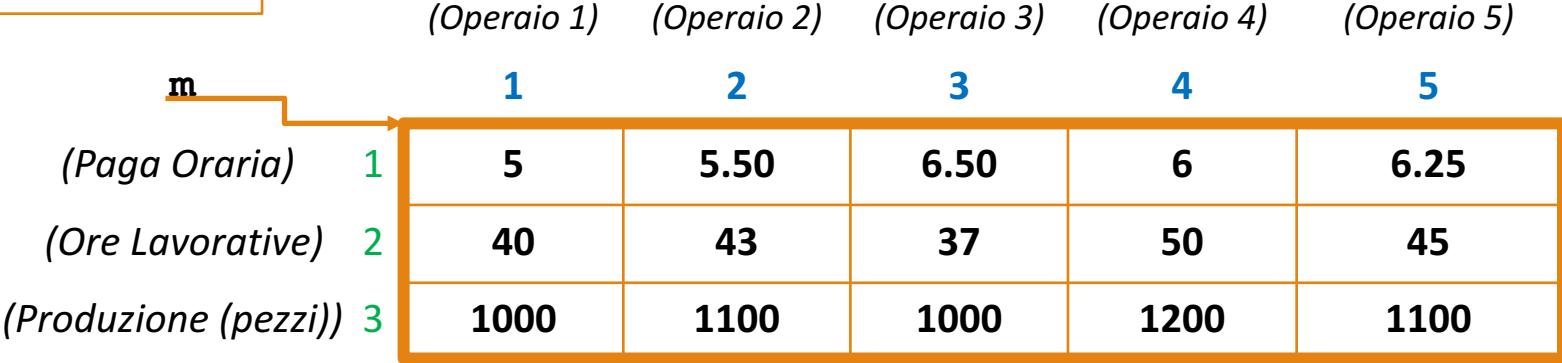

# **d. Qual è il costo medio per produrre un pezzo?**

- Per conoscere il costo medio per la produzione di un pezzo è necessario conoscere, in primo luogo, il **numero totale di pezzi prodotti** settimanalmente ed il **guadagno totale settimanale** degli operai
- **OSSERVAZIONI**
	- Al punto **b.** abbiamo calcolato il **guadagno settimanale di tutti gli operai**

```
>> paghe_orarie = m(1,:);
\gg ore lavorative = m(2,:);
>> guadagno_sett = paghe_orarie .* ore_lavorative;
>> guadagno_totale_sett = sum(guadagno_sett);
                                            dal punto b.
```
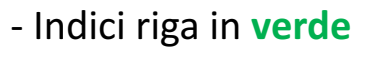

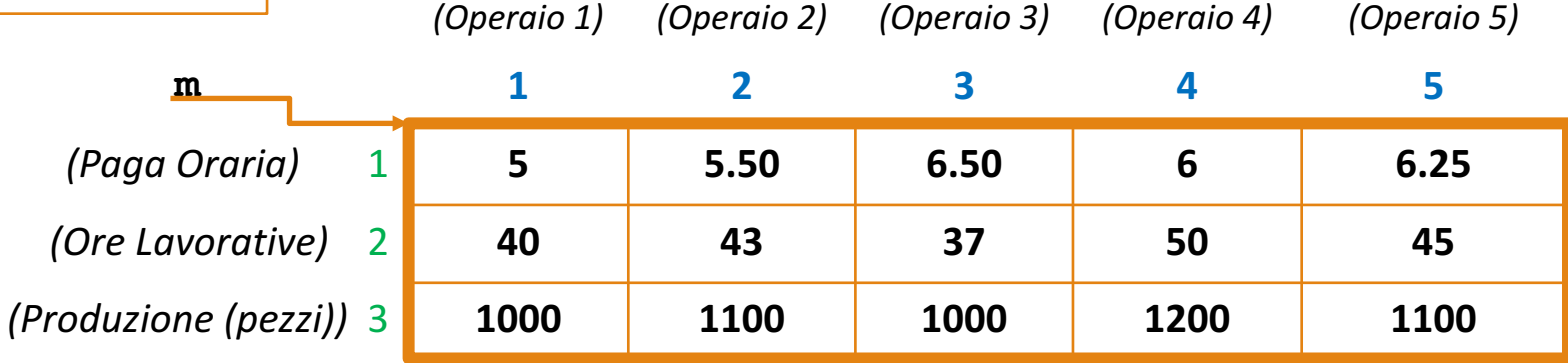

## **d. Qual è il costo medio per produrre un pezzo?**

• Per conoscere il costo medio per la produzione di un pezzo è necessario conoscere, in primo luogo, il **numero totale di pezzi prodotti** settimanalmente ed il **guadagno totale settimanale** degli operai

## • **OSSERVAZIONI**

- Al punto **b.** abbiamo calcolato il **guadagno settimanale di tutti gli operai**
- Al punto **c.** abbiamo ottenuto il **numero di pezzi prodotti settimanalmente**

```
\gg paghe orarie = m(1,:);\geq ore lavorative = m(2,:);
>> guadagno_sett = paghe_orarie .* ore_lavorative;
>> guadagno_totale_sett = sum(guadagno_sett);
                                             dal punto b.
```

```
\Rightarrow pezzi totali sett = sum(m(3,:)); dal punto c.
```
Esercizio Sercizi

| - Indici riga in verde |
|------------------------|
|------------------------|

- Indici colonna in **ciano**

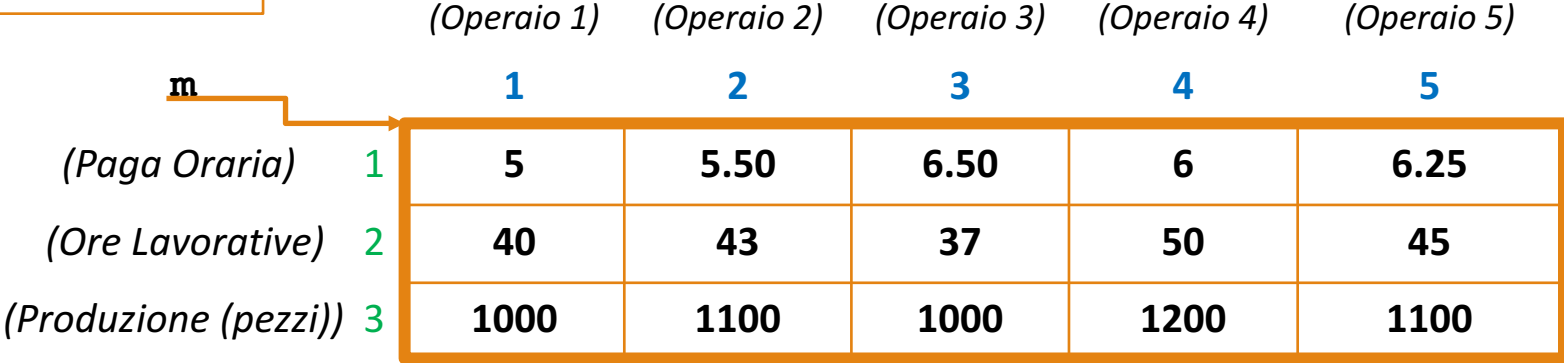

# **d. Qual è il costo medio per produrre un pezzo?**

- Per conoscere il costo medio per la produzione di un pezzo è necessario conoscere, in primo luogo, il **numero totale di pezzi prodotti** settimanalmente ed il **guadagno totale settimanale** degli operai
- **OSSERVAZIONI**
	- Al punto **b.** abbiamo calcolato il **guadagno settimanale di tutti gli operai**
	- Al punto **c.** abbiamo ottenuto il **numero di pezzi prodotti settimanalmente**
		- Dividendo il **guadagno settimanale di tutti gli operai** per il **numero di pezzi prodotti settimanalmente** otteniamo il costo medio per produrre un pezzo

```
…
>> guadagno_totale_sett = sum(guadagno_sett);
\geq pezzi totali sett = sum(m(3,:));
                                                      dal punto b.
                                                      dal punto c.
```
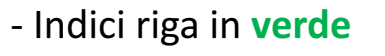

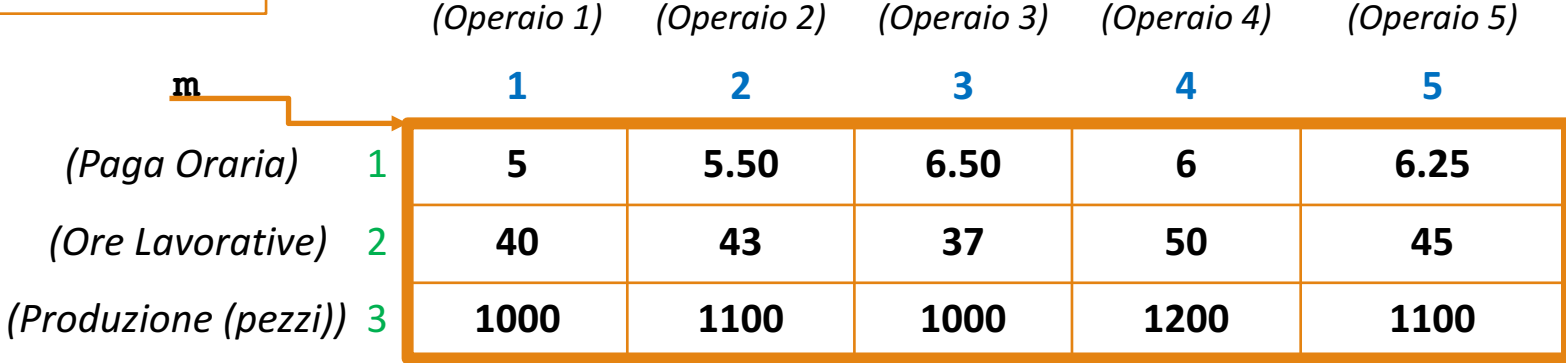

## **d. Qual è il costo medio per produrre un pezzo?**

• Per conoscere il costo medio per la produzione di un pezzo è necessario conoscere, in primo luogo, il **numero totale di pezzi prodotti** settimanalmente ed il **guadagno totale settimanale** degli operai

## • **OSSERVAZIONI**

- Al punto **b.** abbiamo calcolato il **guadagno settimanale di tutti gli operai**
- Al punto **c.** abbiamo ottenuto il **numero di pezzi prodotti settimanalmente**
	- Dividendo il **guadagno settimanale di tutti gli operai** per il **numero di pezzi prodotti settimanalmente** otteniamo il costo medio per produrre un pezzo

```
…
>> guadagno_totale_sett = sum(guadagno_sett);
\geq pezzi totali sett = sum(m(3,:));
                                                      dal punto b.
                                                      dal punto c.
```
>> **costo\_medio = guadagno\_totale\_sett / pezzi\_totali\_sett;**

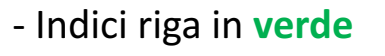

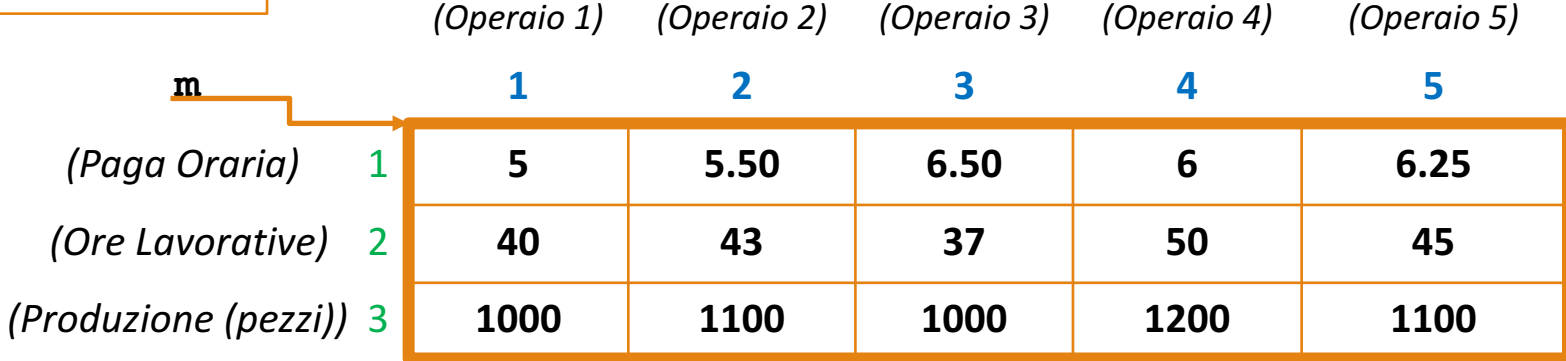

## **d. Qual è il costo medio per produrre un pezzo?**

- Per conoscere il costo medio per la produzione di un pezzo è necessario conoscere, in primo luogo, il **numero totale di pezzi prodotti** settimanalmente ed il **guadagno totale settimanale** degli operai
- **OSSERVAZIONI**

…

0.23

- Al punto **b.** abbiamo calcolato il **guadagno settimanale di tutti gli operai**
- Al punto **c.** abbiamo ottenuto il **numero di pezzi prodotti settimanalmente**
	- Dividendo il **guadagno settimanale di tutti gli operai** per il **numero di pezzi prodotti settimanalmente** otteniamo il costo medio per produrre un pezzo

```
>> guadagno_totale_sett = sum(guadagno_sett);
\gg pezzi totali sett = sum(m(3,:));
                                                    dal punto b.
                                                     dal punto c.
```
>> costo medio = guadagno totale sett / pezzi totali sett;

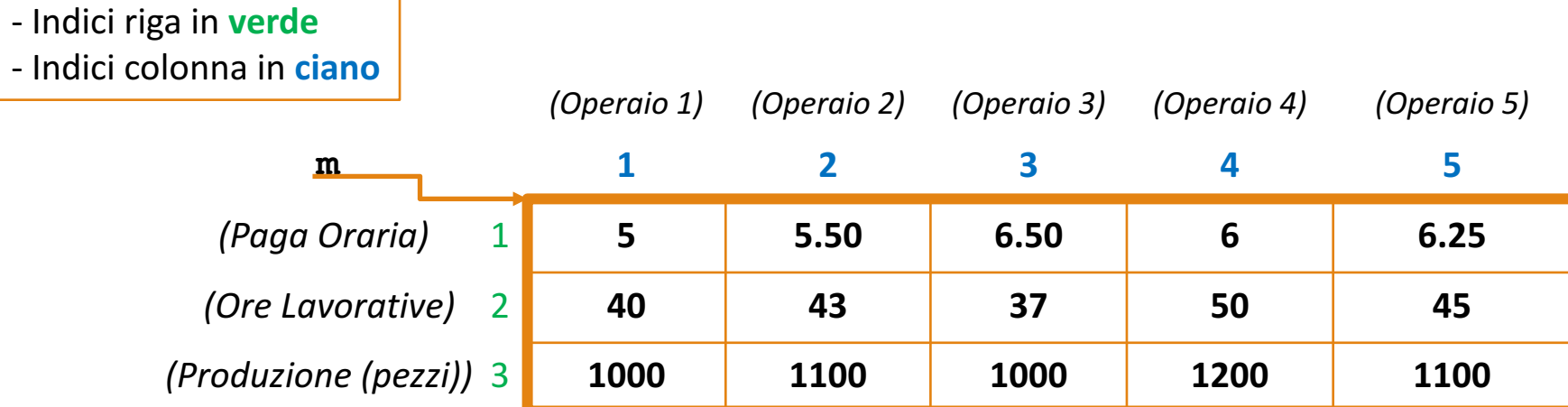

**e.** Quante ore occorrono in media per produrre un pezzo?

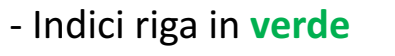

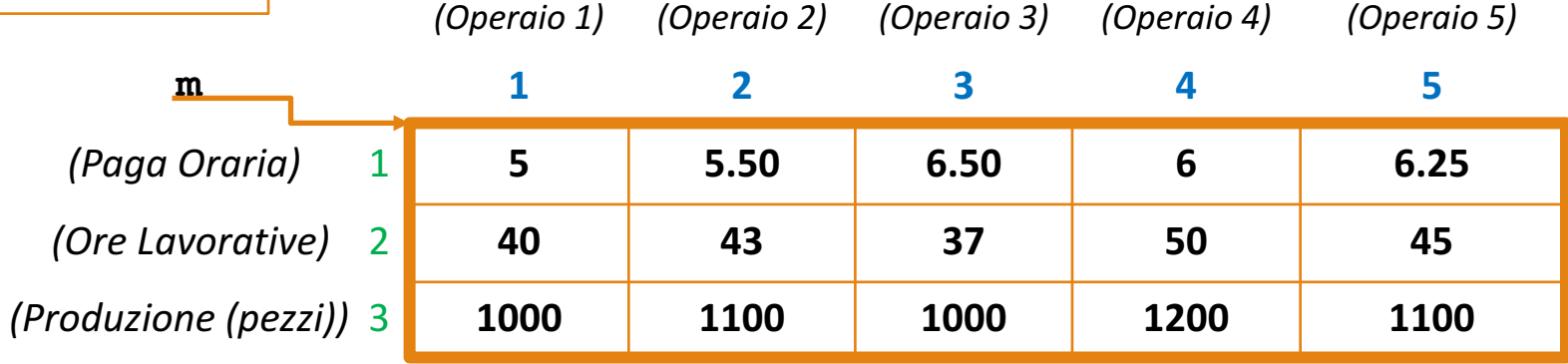

## **e. Quante ore occorrono in media per produrre un pezzo?**

- Per sapere quante ore occorrono in media per produrre un prodotto abbiamo bisogno di conoscere
- **1. Totale delle ore** di lavoro settimanali, di tutti gli operai
	- Le **ore** sono riportate nella **riga con indice 2** della matrice m

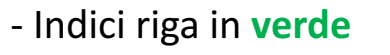

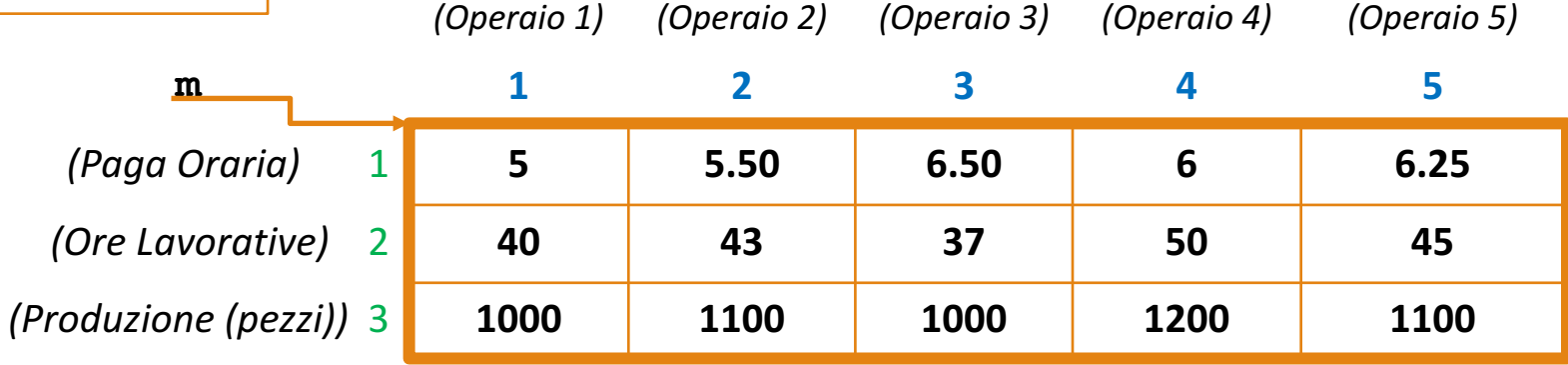

## **e. Quante ore occorrono in media per produrre un pezzo?**

- Per sapere quante ore occorrono in media per produrre un prodotto abbiamo bisogno di conoscere
- **1. Totale delle ore** di lavoro settimanali, di tutti gli operai
	- Le **ore** sono riportate nella **riga con indice 2** della matrice m

 $\Rightarrow$  ore totali sett = sum(m(2,:));
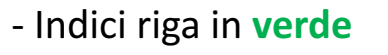

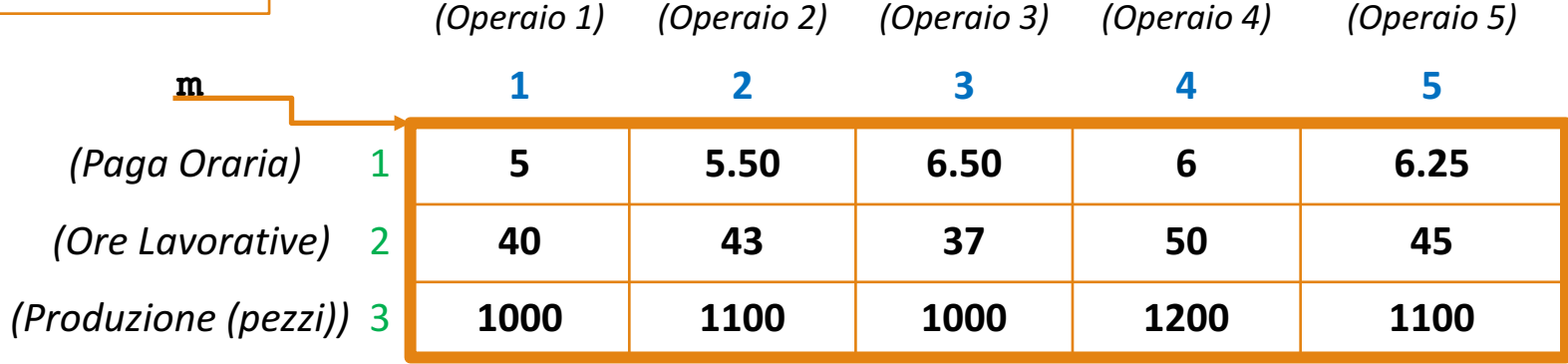

### **e. Quante ore occorrono in media per produrre un pezzo?**

- Per sapere quante ore occorrono in media per produrre un prodotto abbiamo bisogno di conoscere
- **1. Totale delle ore** di lavoro settimanali, di tutti gli operai
	- Le **ore** sono riportate nella **riga con indice 2** della matrice m
- **2. Totale dei pezzi prodotti** settimanalmente (ricavati al **punto c.**)

 $\Rightarrow$  ore totali sett = sum(m(2,:));

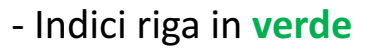

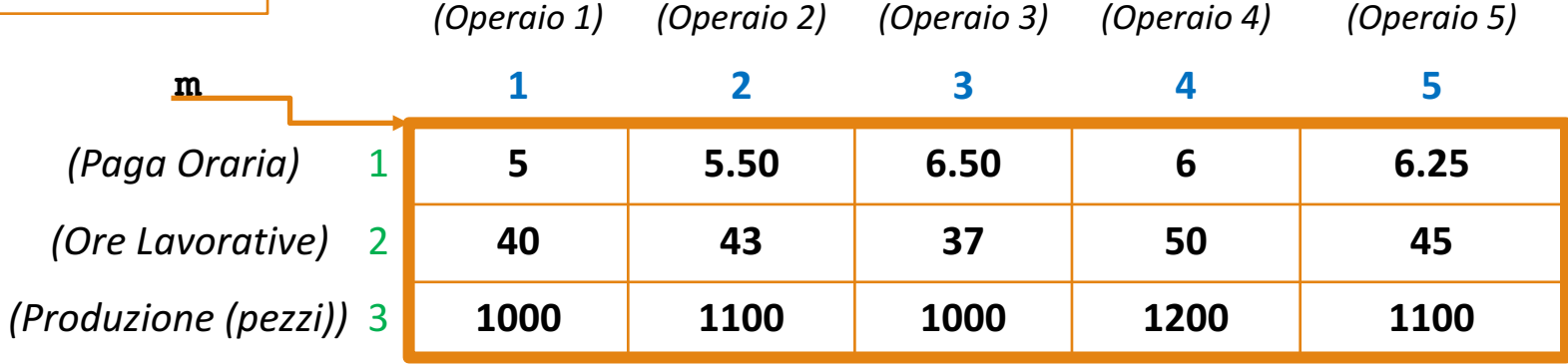

### **e. Quante ore occorrono in media per produrre un pezzo?**

- Per sapere quante ore occorrono in media per produrre un prodotto abbiamo bisogno di conoscere
- **1. Totale delle ore** di lavoro settimanali, di tutti gli operai
	- Le **ore** sono riportate nella **riga con indice 2** della matrice m
- **2. Totale dei pezzi prodotti** settimanalmente (ricavati al **punto c.**)

```
\geq ore totali sett = sum(m(2,:));
\Rightarrow pezzi totali sett = sum(m(3,:)); dal punto c.
```
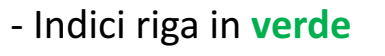

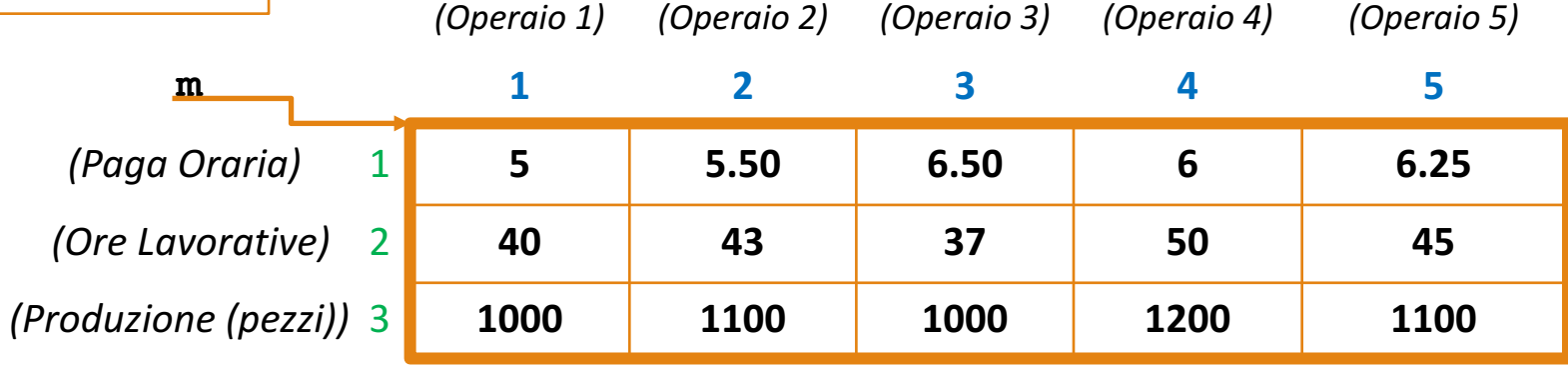

### **e. Quante ore occorrono in media per produrre un pezzo?**

- Per sapere quante ore occorrono in media per produrre un prodotto abbiamo bisogno di conoscere:
	- **1. Totale delle ore** di lavoro settimanali, di tutti gli operai
		- Le **ore** sono riportate nella **riga con indice 2** della matrice m
- **2. Totale dei pezzi prodotti** settimanalmente (ricavati al **punto c.**)
- **Dividendo** il **totale delle ore** di lavoro settimanali per il numero **totale di pezzi prodotti** settimanalmente ottengo le ore medie per produrre un pezzo

```
\gg ore totali sett = sum(m(2,:));
\Rightarrow pezzi totali sett = sum(m(3,:)); dal punto c.
```
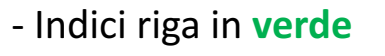

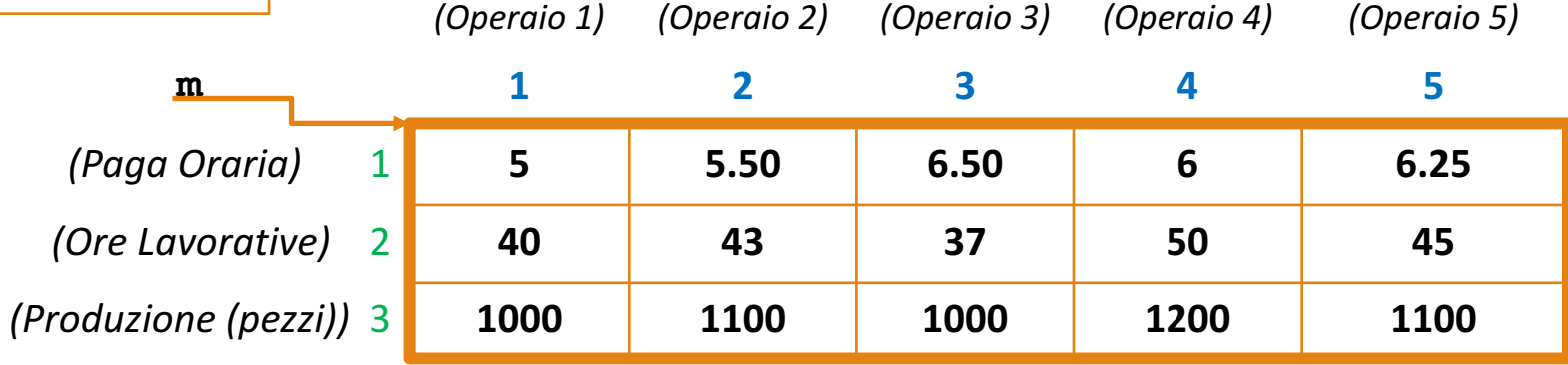

## **e. Quante ore occorrono in media per produrre un pezzo?**

- Per sapere quante ore occorrono in media per produrre un prodotto abbiamo bisogno di conoscere:
- **1. Totale delle ore** di lavoro settimanali, di tutti gli operai
	- Le **ore** sono riportate nella **riga con indice 2** della matrice m
- **2. Totale dei pezzi prodotti** settimanalmente (ricavati al **punto c.**)
- **Dividendo** il **totale delle ore** di lavoro settimanali per il numero **totale di pezzi prodotti** settimanalmente ottengo le ore medie per produrre un pezzo

```
\geq ore totali sett = sum(m(2,:));
\geq pezzi totali sett = sum(m(3,:));
>> ore_media = ore_totali_sett / pezzi_totali_sett;
                                                     dal punto c.
```
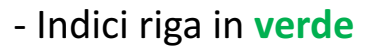

0.04

- Indici colonna in **ciano**

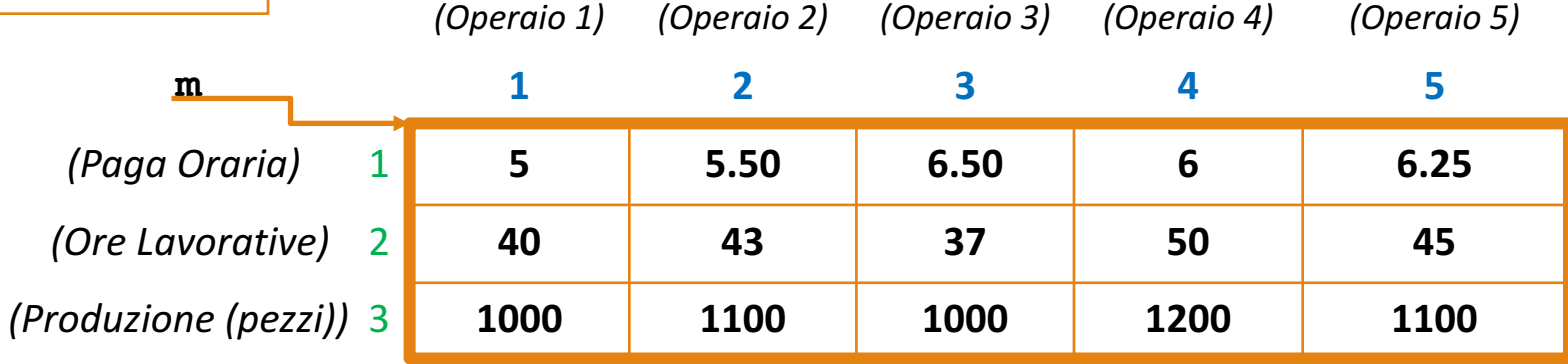

### **e. Quante ore occorrono in media per produrre un pezzo?**

- Per sapere quante ore occorrono in media per produrre un prodotto abbiamo bisogno di conoscere:
	- **1. Totale delle ore** di lavoro settimanali, di tutti gli operai
		- Le **ore** sono riportate nella **riga con indice 2** della matrice m
- **2. Totale dei pezzi prodotti** settimanalmente (ricavati al **punto c.**)

• **Dividendo** il **totale delle ore** di lavoro settimanali per il numero **totale di pezzi prodotti** settimanalmente ottengo le ore medie per produrre un pezzo

```
\geq ore totali sett = sum(m(2,:));
\geq pezzi totali sett = sum(m(3,:));
```
dal punto **c.** 

```
>> ore media = ore totali sett / pezzi totali sett;
```
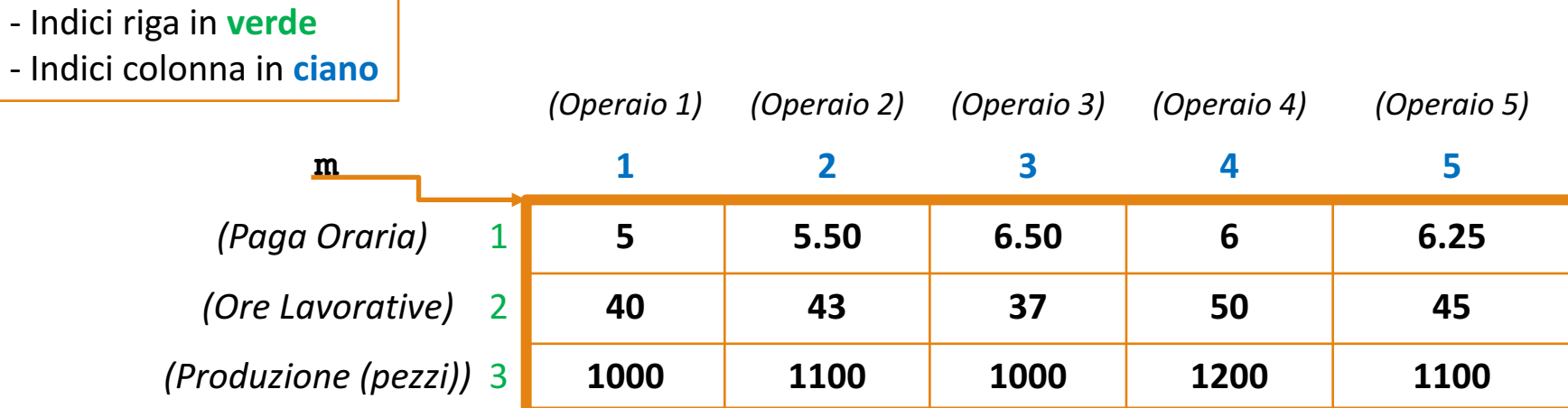

**f. Supponendo che i pezzi prodotti dai vari operai abbiano la stessa qualità, qual è l'operaio più efficiente?**

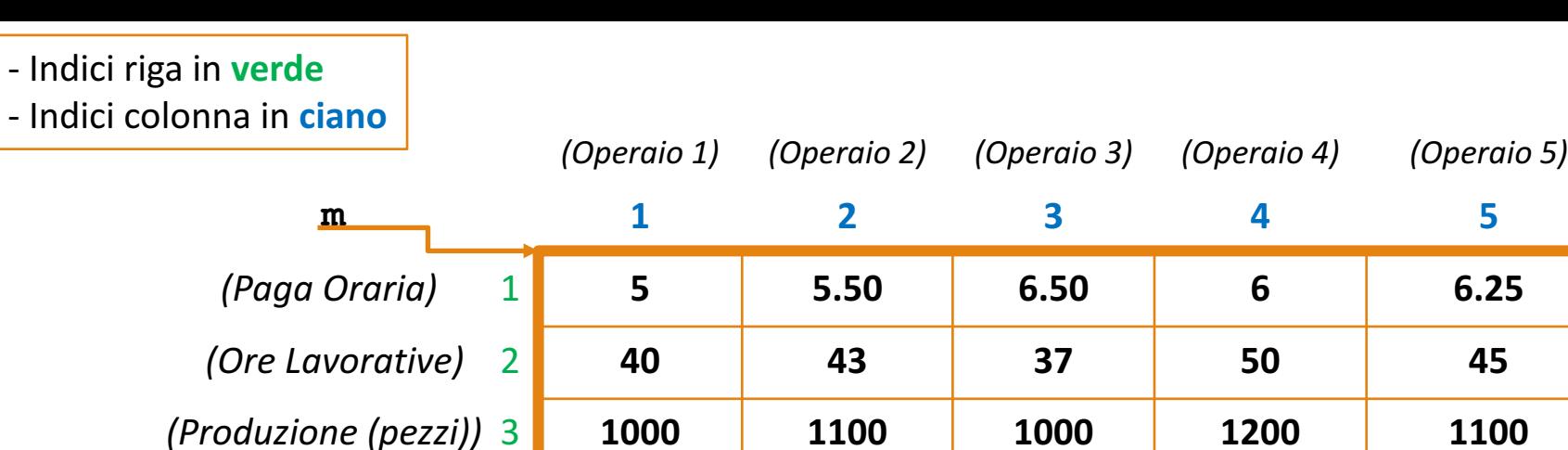

- **f. Supponendo che i pezzi prodotti dai vari operai abbiano la stessa qualità, qual è l'operaio più efficiente?**
	- Per identificare l'operaio più efficiente, bisogna prima individuare qual è, mediamente, il tempo impiegato per produrre un pezzo da parte di ogni operaio

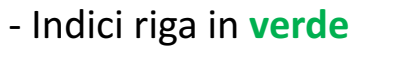

*(Operaio 1) (Operaio 2) (Operaio 3) (Operaio 4) (Operaio 5)* **m 1 2 3 4 5** *(Paga Oraria)* 1 **5 5.50 6.50 6 6.25** *(Ore Lavorative)* 2 **40 43 37 50 45** *(Produzione (pezzi))* 3 **1000 1100 1000 1200 1100**

**f. Supponendo che i pezzi prodotti dai vari operai abbiano la stessa qualità, qual è l'operaio più efficiente?**

- Per identificare l'operaio più efficiente, bisogna prima individuare qual è, mediamente, il tempo impiegato per produrre un pezzo da parte di ogni operaio
	- **OSSERVAZIONE:** Per identificare il tempo impiegato per produrre un pezzo da parte di un singolo operaio è necessario dividere il numero di ore settimanali per il numero di pezzi prodotti settimanalmente
		- Possiamo utilizzare la **divisione elemento per elemento**, dividendo l'array costituto dalla **riga con indice 2** (ore lavorative) e l'array costituito dalla **riga con indice 3** (pezzi prodotti)

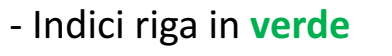

*(Operaio 1) (Operaio 2) (Operaio 3) (Operaio 4) (Operaio 5)* **m 1 2 3 4 5** *(Paga Oraria)* 1 **5 5.50 6.50 6 6.25** *(Ore Lavorative)* 2 **40 43 37 50 45** *(Produzione (pezzi))* 3 **1000 1100 1000 1200 1100**

**f. Supponendo che i pezzi prodotti dai vari operai abbiano la stessa qualità, qual è l'operaio più efficiente?**

- Per identificare l'operaio più efficiente, bisogna prima individuare qual è, mediamente, il tempo impiegato per produrre un pezzo da parte di ogni operaio
	- **OSSERVAZIONE:** Per identificare il tempo impiegato per produrre un pezzo da parte di un singolo operaio è necessario dividere il numero di ore settimanali per il numero di pezzi prodotti settimanalmente
		- Possiamo utilizzare la **divisione elemento per elemento**, dividendo l'array costituto dalla **riga con indice 2** (ore lavorative) e l'array costituito dalla **riga con indice 3** (pezzi prodotti)

```
\Rightarrow tempo medio prodotto = m(2,:) ./ m(3,:);
```
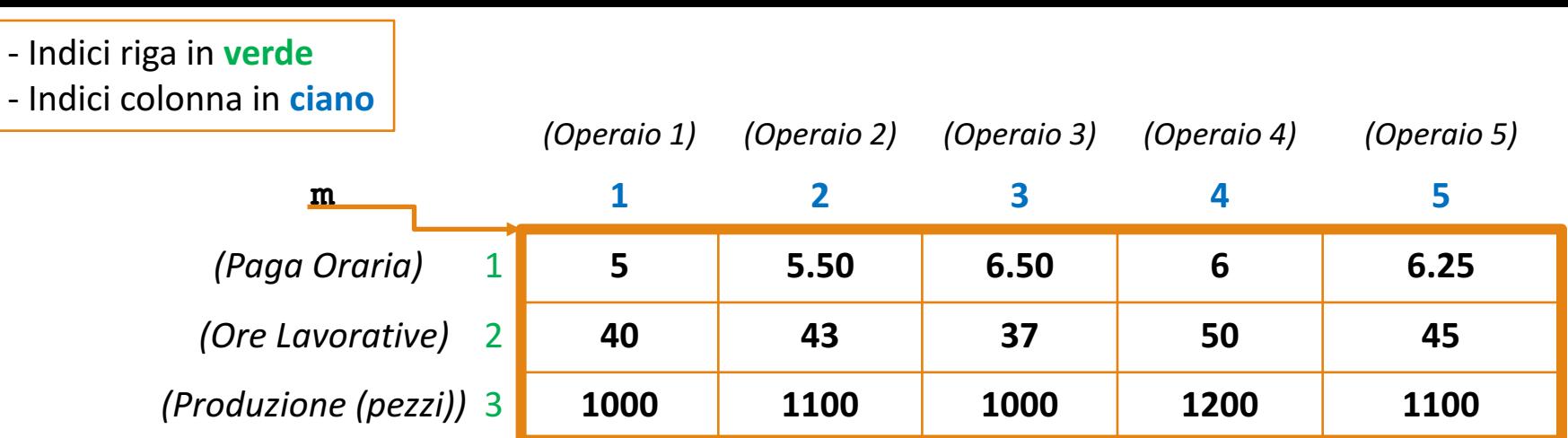

- **f. Supponendo che i pezzi prodotti dai vari operai abbiano la stessa qualità, qual è l'operaio più efficiente?**
	- In primo luogo, identifichiamo il tempo medio minimo per la produzione di un pezzo (dal momento che intendiamo identificare l'operaio più efficiente)

 $\Rightarrow$  **tempo** medio prodotto =  $m(2,:)$  ./  $m(3,:)$ ;

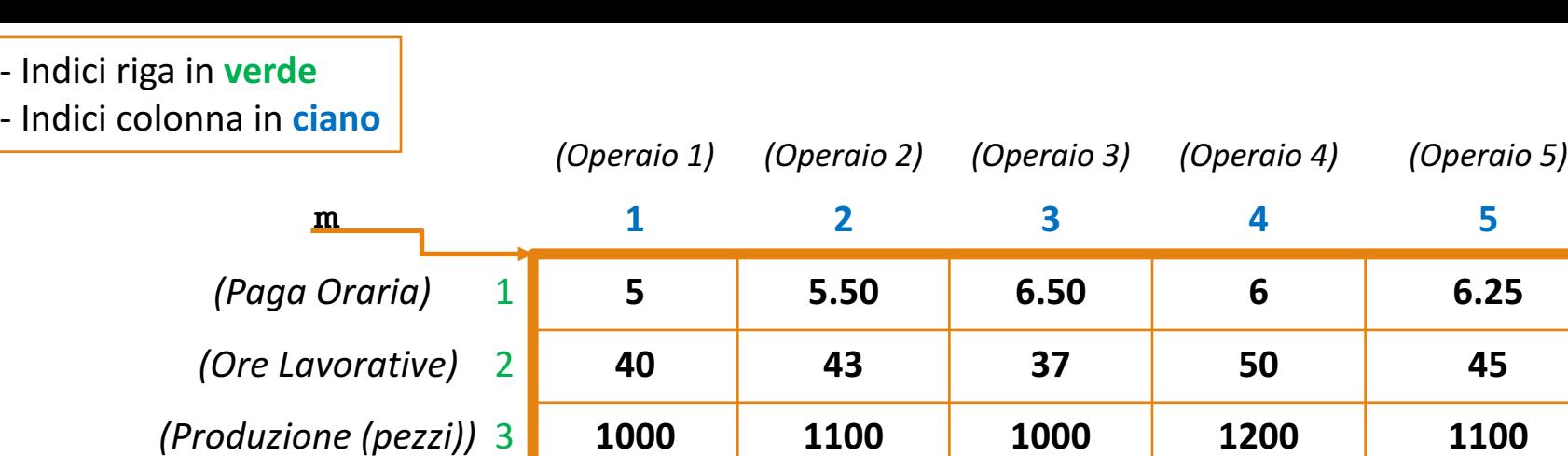

- **f. Supponendo che i pezzi prodotti dai vari operai abbiano la stessa qualità, qual è l'operaio più efficiente?**
	- In primo luogo, identifichiamo il tempo medio minimo per la produzione di un pezzo (dal momento che intendiamo identificare l'operaio più efficiente)

 $\Rightarrow$  **tempo** medio prodotto = m(2,:) ./ m(3,:);

>> **min\_tempo\_medio = min(tempo\_medio\_prodotto);**

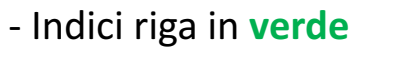

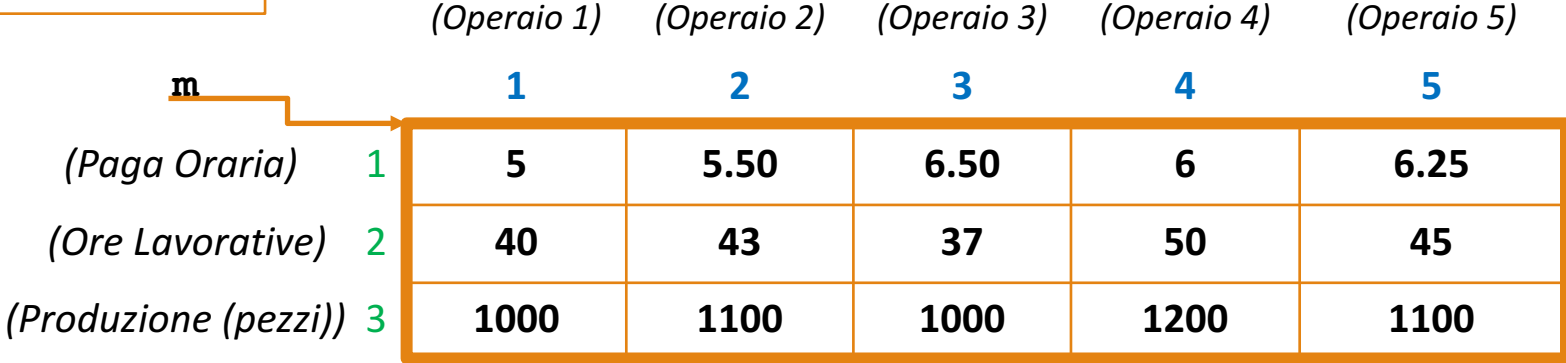

**f. Supponendo che i pezzi prodotti dai vari operai abbiano la stessa qualità, qual è l'operaio più efficiente?**

- In primo luogo, identifichiamo il tempo medio minimo per la produzione di un pezzo (dal momento che intendiamo identificare l'operaio più efficiente)
- Individuato il tempo medio minimo, dobbiamo individuare l'indice, associato all'operaio più efficiente (visto che nella traccia viene richiesto «qual è»)
	- Possiamo utilizzare la funzione **find di MATLAB**

```
\gg tempo medio prodotto = m(2,:) ./ m(3,:);
>> min_tempo_medio = min(tempo_medio_prodotto);
>> operaio piu efficiente = find(tempo medio prodotto == min tempo medio);
```
- Indici riga in **verde**

- Indici colonna in **ciano**

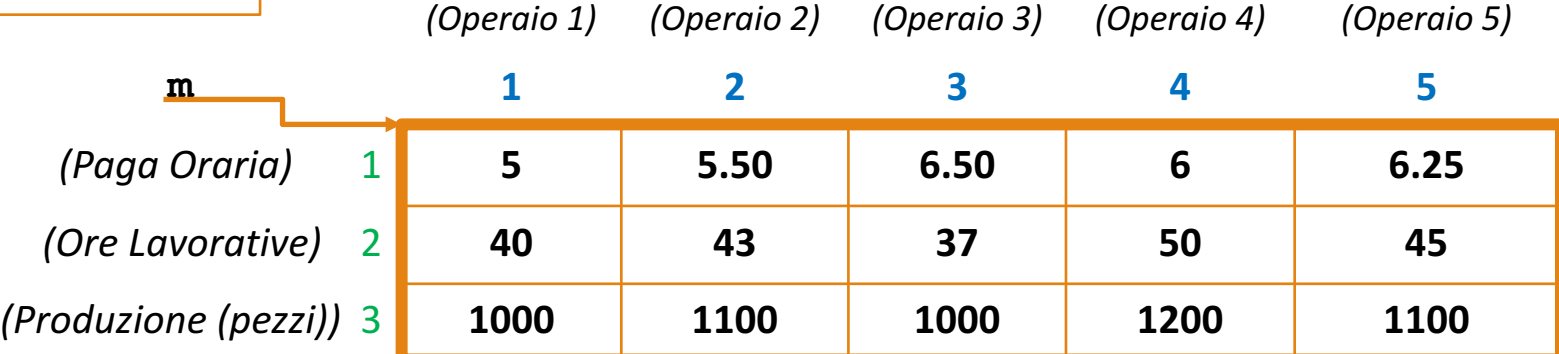

- **f. Supponendo che i pezzi prodotti dai vari operai abbiano la stessa qualità, qual è l'operaio più efficiente?**
	- Esempio di esecuzione

```
\Rightarrow tempo medio prodotto = m(2,:) ./ m(3,:)tempo medio prodotto =
    0.0400 0.0391 0.0370 0.0417 0.0409
>> min_tempo_medio = min(tempo_medio_prodotto)
min tempo medio =
    0.0370
>> operaio_piu_efficiente = find(tempo_medio_prodotto == min_tempo_medio)
operaio_piu_efficiente =
```
## Domanda

• Qual è l'operaio meno efficiente?

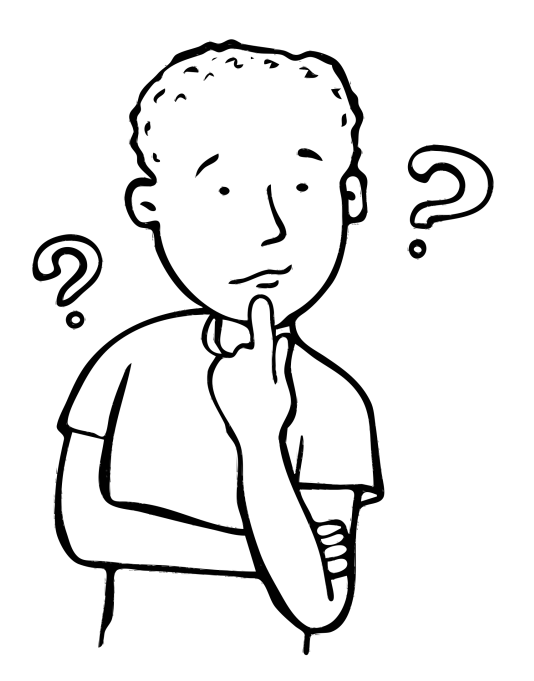

Il lavoro meccanico W svolto da una forza  $F$  per spostare un oggetto a una distanza  $D$  è dato da  $W = FD$ . Il seguente prospetto fornisce i dati sull'entità della forza utilizzata per far compiere all'oggetto l'intera distanza su cinque tratti di un determinato percorso. La forza varia a causa delle differenti proprietà di attrito della superficie.

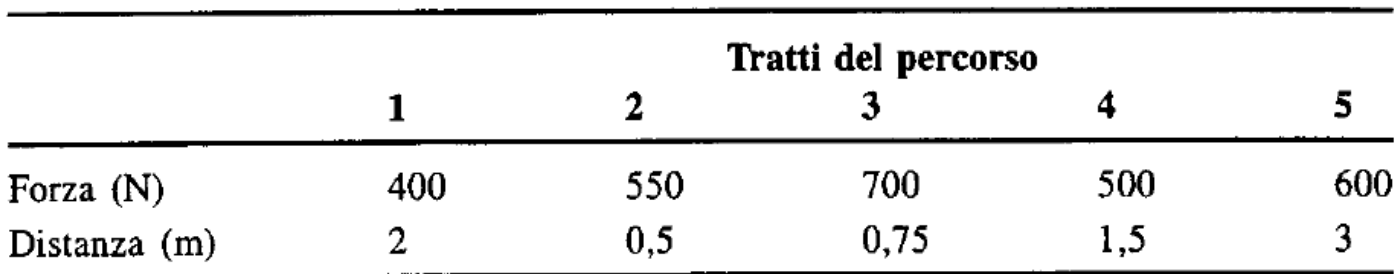

Utilizzare Matlab per trovare: (a) il lavoro svolto in ogni tratto del percorso; (b) il lavoro totale compiuto sull'intero percorso.

L'energia potenziale immagazzinata in una molla è  $kx^2/2$ , dove k è la costante della molla e  $x$  è la compressione. La forza richiesta per comprimere la molla è pari a kx. Il seguente prospetto fornisce i dati per cinque molle.

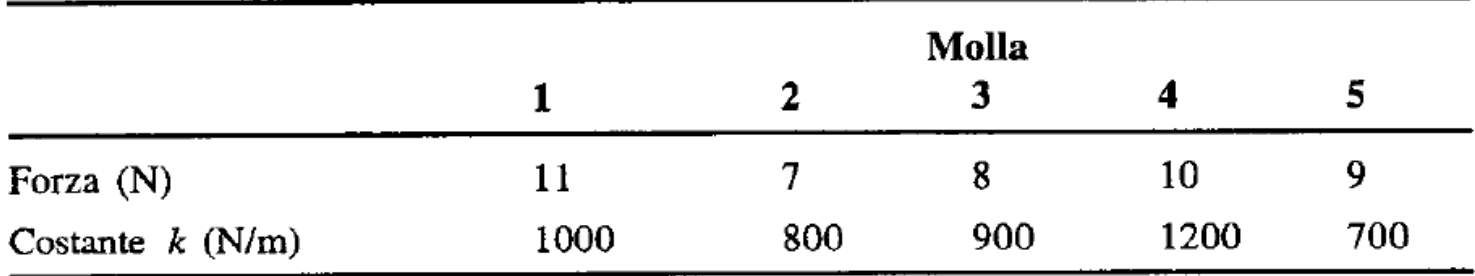

Utilizzare Matlab per trovare: (a) la compressione  $x$  di ogni molla; (b) l'energia potenziale immagazzinata in ogni molla.

Un'azienda acquista cinque tipi di materiali. Il seguente prospetto fornisce il prezzo per tonnellata di ogni materiale e le quantità acquistate nei mesi di maggio, giugno e luglio:

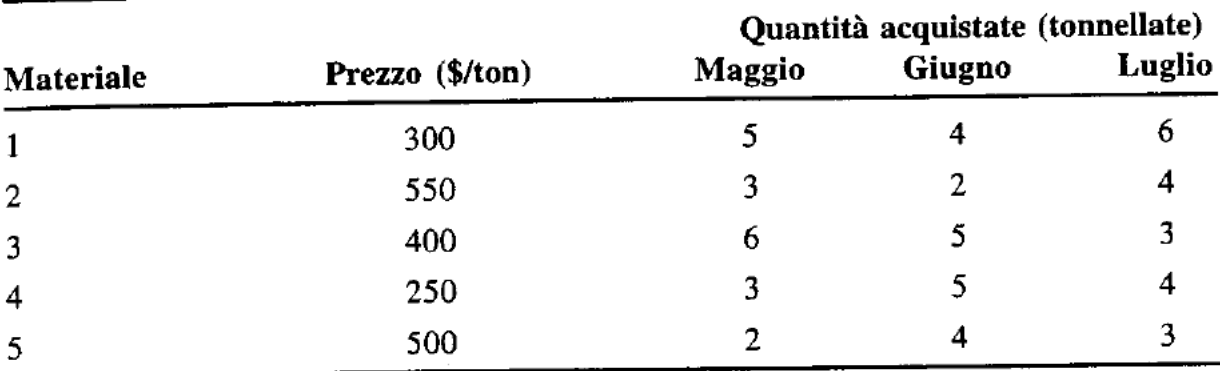

Utilizzare Matlab per rispondere alle seguenti domande:

- a) Creare una matrice 5×3 che contiene le spese di ciascun materiale per ogni mese.
- b) Qual è la spesa totale nel mese di maggio? In giugno? In luglio?
- Qual è la spesa totale per ogni materiale nell'intero periodo maggio-giugno- $\mathbf{c}$ ) luglio?
- d) Qual è la spesa totale per tutti i materiali nell'intero periodo?

I seguenti prospetti elencano i costi associati a un certo prodotto e i volumi di produzione per i quattro trimestri dell'anno. Utilizzare Matlab per trovare: (a) i costi trimestrali per materiali, manodopera e trasporti; (b) i costi annui totali per materiali, manodopera e trasporti; (c) i costi trimestrali totali.

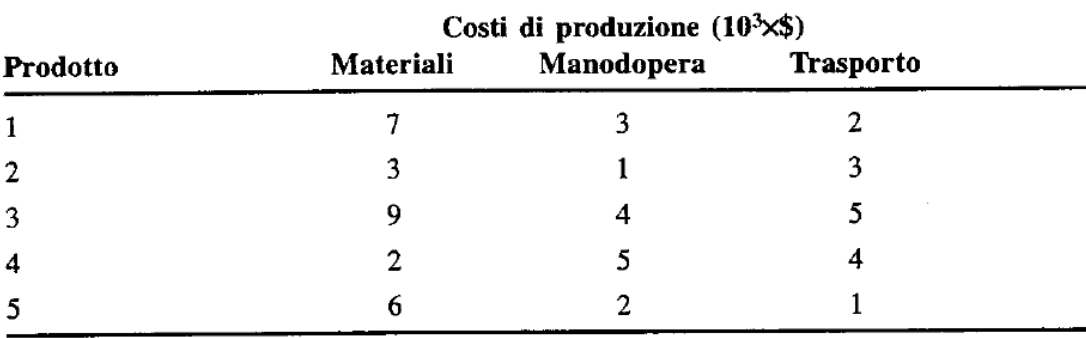

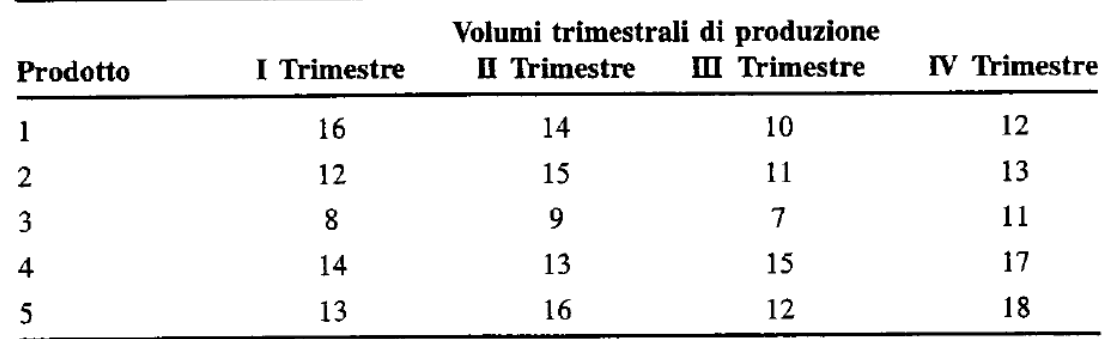